Руководство по использованию айдентики Уральского федерального университета им. Б.Н. Ельцина

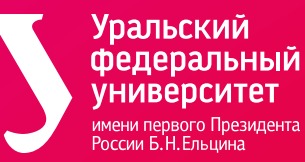

## О руководстве

В данном руководстве представлен свод основных правил, которым подчиняется наш фирменный стиль. Соблюдение прописанных правил сделает наш бренд уникальным и узнаваемым

Руководство делится на несколько разделов и описывает все основные элементы визуальной коммуникации

Мы постарались описать разные ситуации, с которыми вы можете столкнуться при работе с айдентикой университета. Следуя им, вы сможете создать дизайн-макеты любого характера.

## Содержание

- 1. Логобук
- 2. Фирменные цвета
- 3. Типографика
- 4. Система графических элементов фирменного стиля
- 5. Фотостиль
- 6. Композиционные решения. Построение макетов
- 7. Инфографика
- 8. Документация и учебные материалы
- 9. Атрибутика
- 10. Дополнительные примеры
	- использования стиля в среде

# 1. Логобук

- 1.1. Логотип
- 1.2. Основное начертание логотипа
- 1.3. Элементы логотипа
- 1.4. Знак
- 1.5. Сокращенные начертания
- 1.6. Композиция логотипа
- 1.7. Охранное поле логотипа
- 1.8. Минимальный размер логотипа
- 1.9. Цветовые начертания логотипа
- 1.10. Недопустимые варианты начертания логотипа
- 1.11. Адаптация логотипа

## Логотип 1.1

Уральский, университет, успешный узнаваемый, универсальный, уважаемый, уникальный, увлекательный, умный, усовершенствованный и т.д, — целый набор характеристик объединяет буква «У»

Основной графический прием — это прерванность основной линии буквы. При этом человеческий глаз легко может «дорисовать» её. Прерванная линия символизирует открытость бренда перед внешним и внутренним миром. Открытое пространство знака может заполняться дополнительными символами, что помогает показать многогранность университеской деятельности

Молодость, окрытость, легкость, разноплановость и дружественность подчеркиваются использованием теплых и ярких тонов градиента

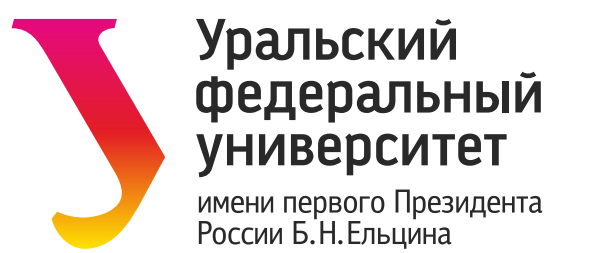

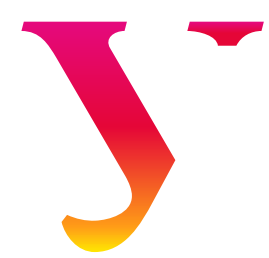

І. Логобук УрФУ 1. Логобук урфу

# 1.2 Основное начертание логотипа

Логотип является основным стилеобразующим элементом бренда и имеет уникальное шрифтовое начертание

Рекомендуется использовать его в оригинальном цифровом виде, без изменений

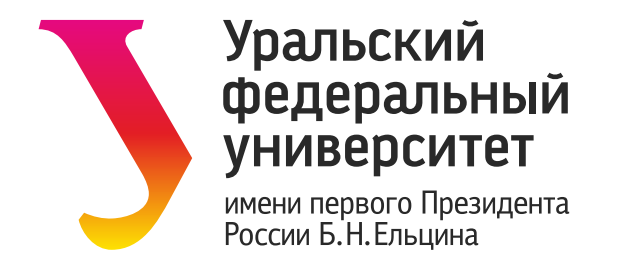

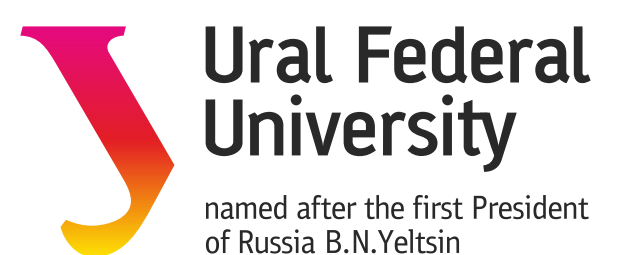

# 1.3 Элементы логотипа

Основная версия логотипа всегда состоит из трех частей

#### Знак — «У» Верхний шрифтовой блок — «Уральский федеральный университет» Нижний шрифтовой блок — «Имени первого Президента России Б.Н. Ельцина»

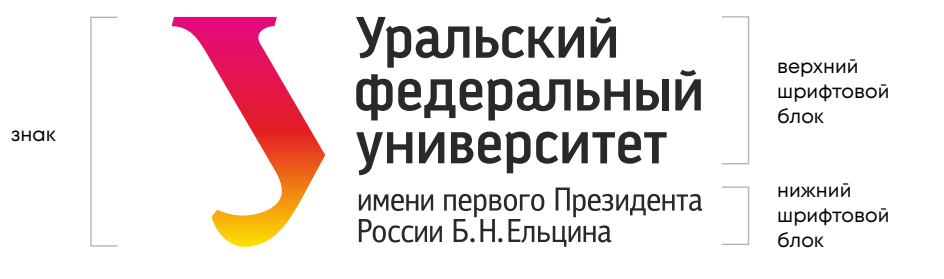

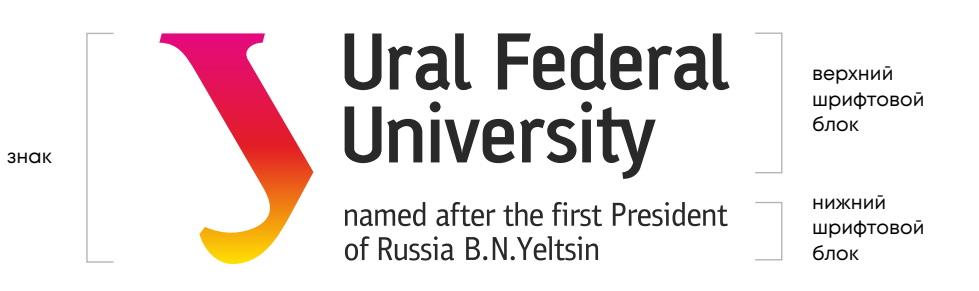

## 1.4 Знак

Главное отличие знака от основной версии логотипа — это присутствие правого верхнего элемента буквы «У»

Если нужно, чтобы знак воспринимался как яркое пятно, допускается использовать версию в круглой плашке

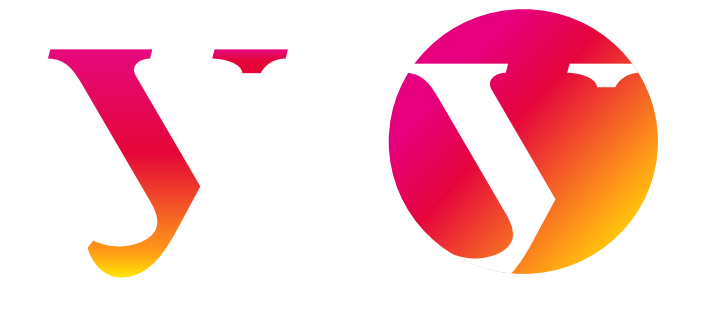

1. Логобук УрФУ 1. Логобук урфу

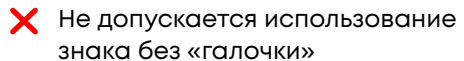

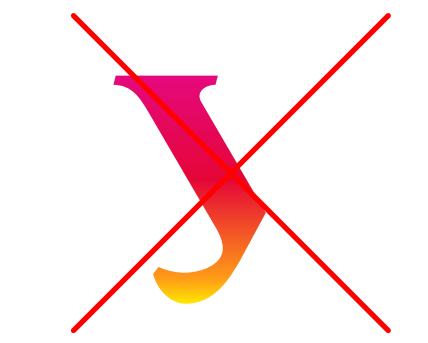

# 1.5 Сокращенные начертания

В сокращенном начертании остается знак и верхний шрифтовой блок. Знак «У» уменьшается и подстраивается под высоту текста

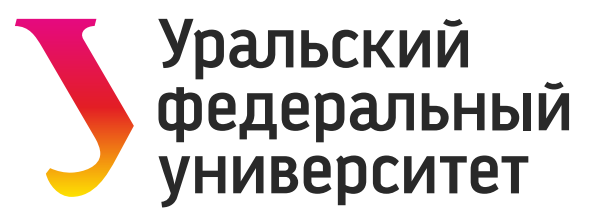

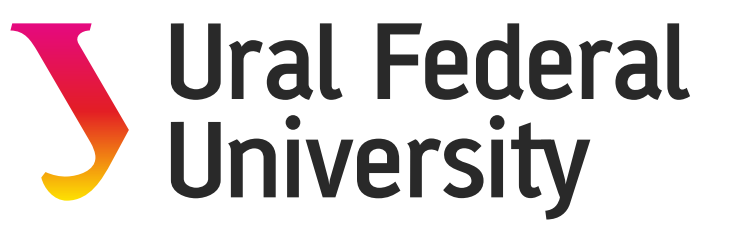

# 1.5 Дополнительные сокращенные начертания

**АББРЕВИАТУРА** 

Размер шрифта в данных начертаниях равен размеру шрифта в кириллической сокращенной версии логотипа

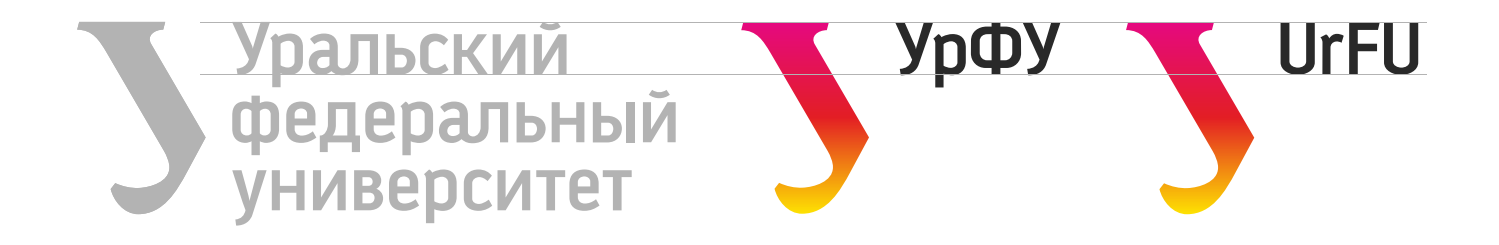

# 1.6 Композиция логотипа

Комозиция логотипа строится по четким графическим принципам.

#### КИРИЛЛИЦА

За единицы измерения в кириллической версии взяты ширина (1а) и высота (1б) от строчной буквы «н» верхнего шрифтового блока

**Пропорции всего начертания —17б х 9а** Размер знака — 6а х 9а Верхний шрифтовой блок — 5б х 17б Расстояние мжду знаком и текстом — 1б Расстояние между верним и нижним шрифтовым блоком — 1б

#### ЛАТИНИЦА

В английской версии — ширина строчной буквы «n» (1b) верхнего шрифтового блока

#### **Пропорции —7b x 17b**

Размер знака — 4,5b х 7b Верхний шрифтовой блок — 11,5b х 4b Расстояние мжду знаком и текстом — 1b Расстояние между верним и нижним шрифтовым блоком — высота строчной буквы «n»

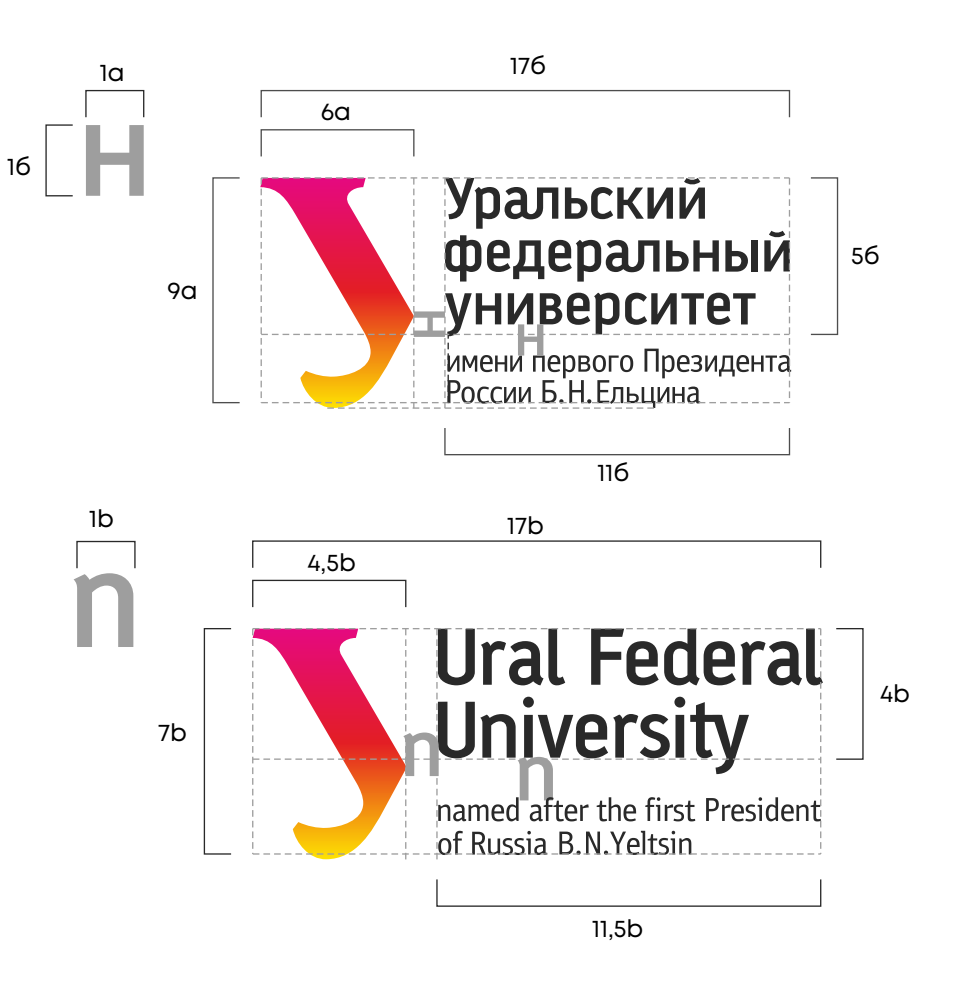

## 1.7 Охранное поле логотипа

Поле вокруг логотипа, в которое не должны попадать инородные объекты, называют охранным. Благодаря соблюднию этого маленького правила, ваш логотип будет легко считываться на любом носителе фирменного стиля

В кириллической версии охранное поле равно две высоты строчной буквы **Н** 

### **УНИВЕРСИТЕТ**

В версии на латинице охранное поле равно высоте заглавной буквы **F**

## **Federal**

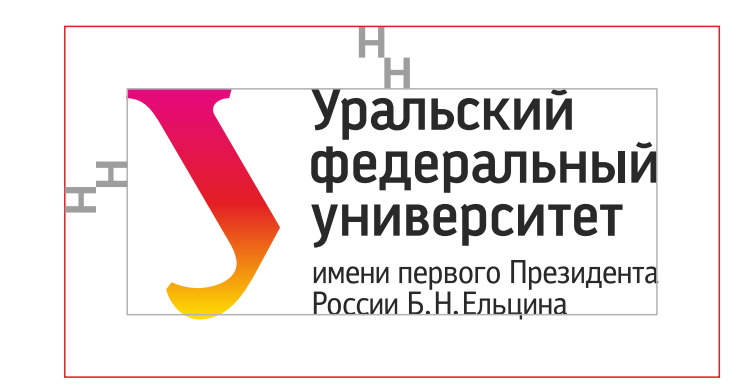

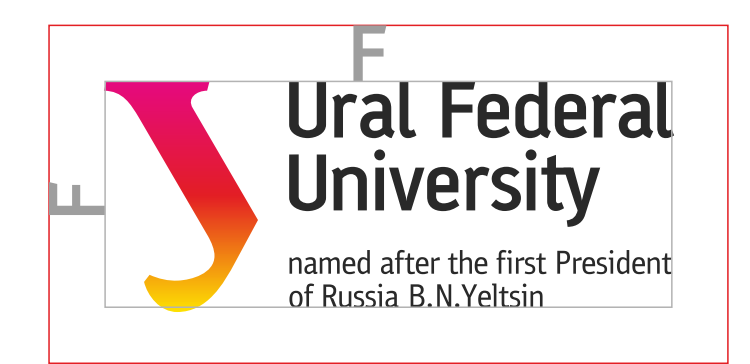

# 1.8 Минимальный размер логотипа

У каждого из начертаний есть минимальный размер. Это нужно для того, чтобы при применении на небольших форматах сохранялась читаемость и узнаваемость

- 1. Основное начертание 25 мм / 115 px
- 2. Сокращенное сочертание 20 мм / 100 px
- 3. Аббривиатура 10 мм / 55 px
- 4. Знак 5 мм/ 30 px

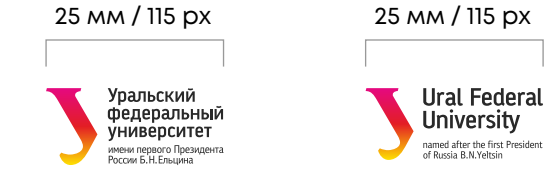

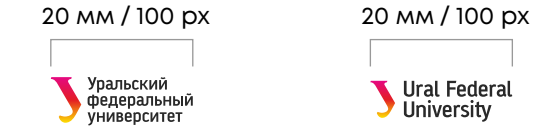

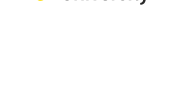

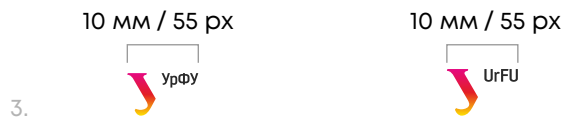

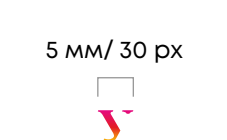

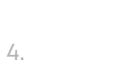

1.

2.

# 1.9 Цветовые начертания логотипа

- 1. Полноцветное начертание
- 2. Двухцветное начертание
- 3. Одноцветное начертание с повышенной контрастностью
- 4. Одноцветное начертание на фирменном градиенте
- 5. Полноцветное начертание на темном фоне
- 6. Одноцветное начертание с повышенной контрастностью на темном фоне
- 7. Одноцветное начертание на фирменном синем
- 8. Одноцветное начертание на фирменном красном
- 9. При использовании логотипа в иных цветовых начертаниях следите за достаточной контрастностью к фону

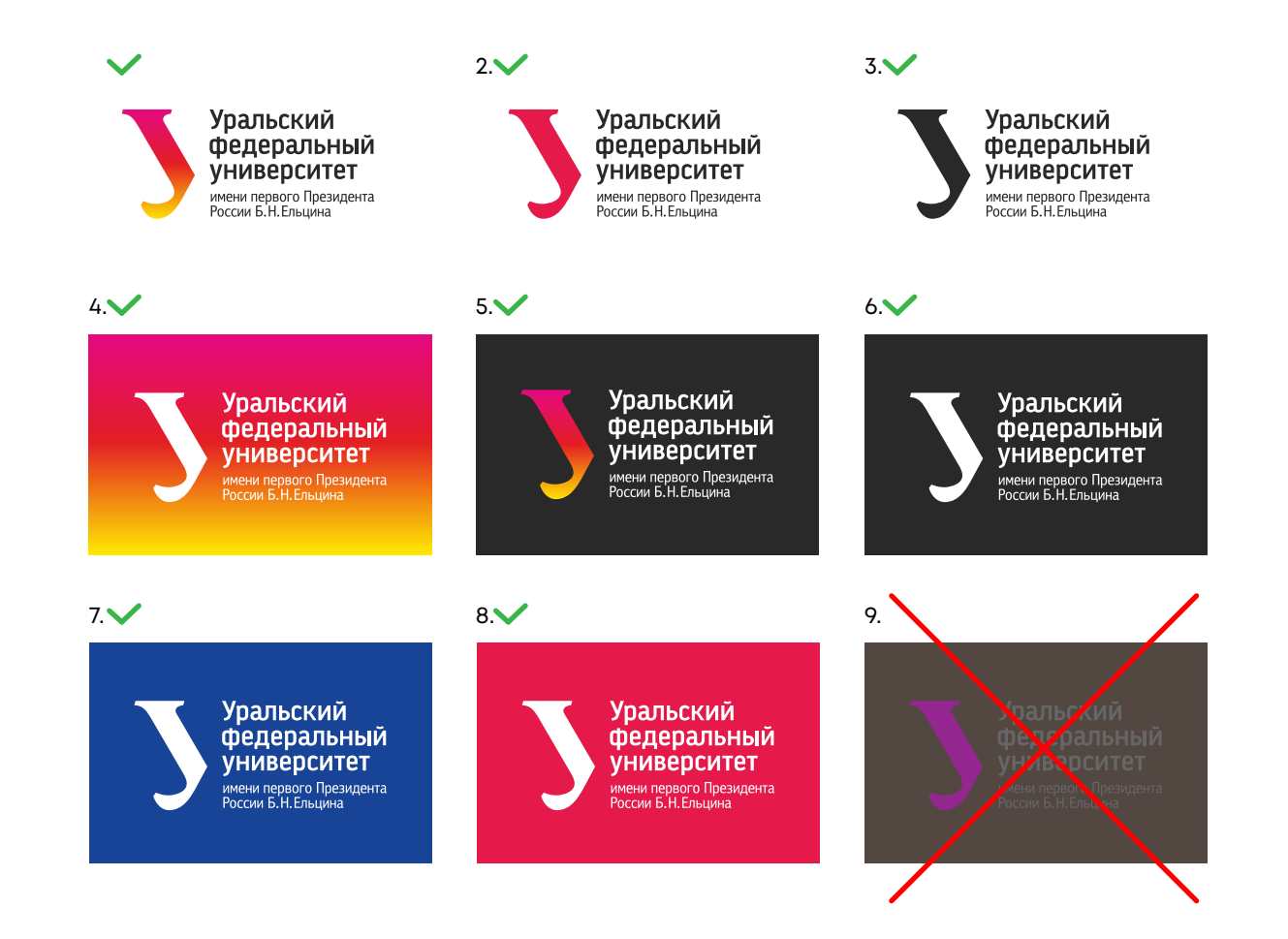

# 1.10 Недопустимые варианты начертания логотипа

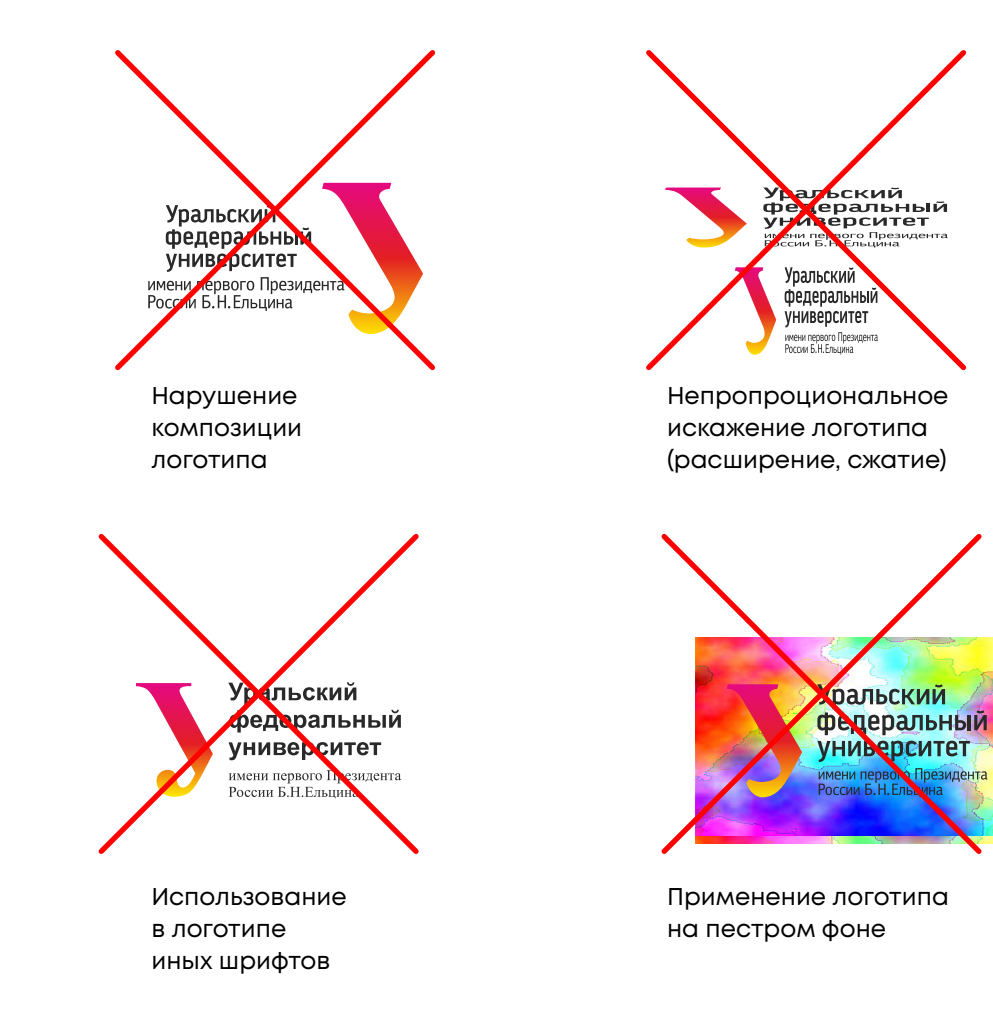

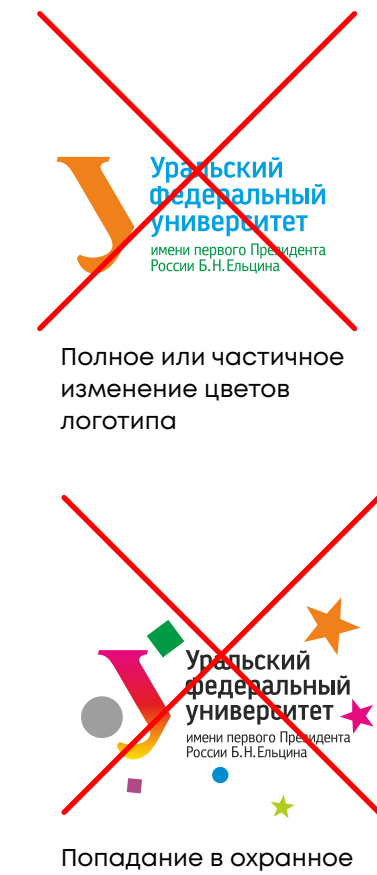

поле чужеродных объектов

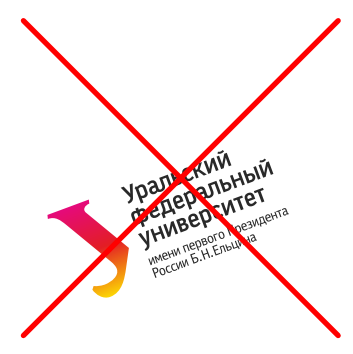

Поворот логотипа на произвольный угол

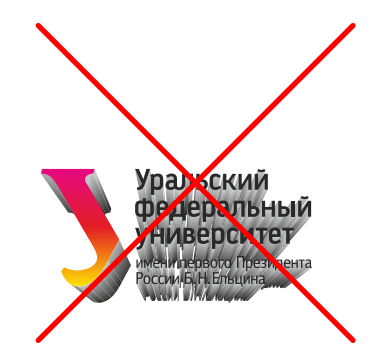

Применение к логотипу эффектов, препятствующих прочтению

Пример использования знака в окружности

 $\Omega$ 

option

command

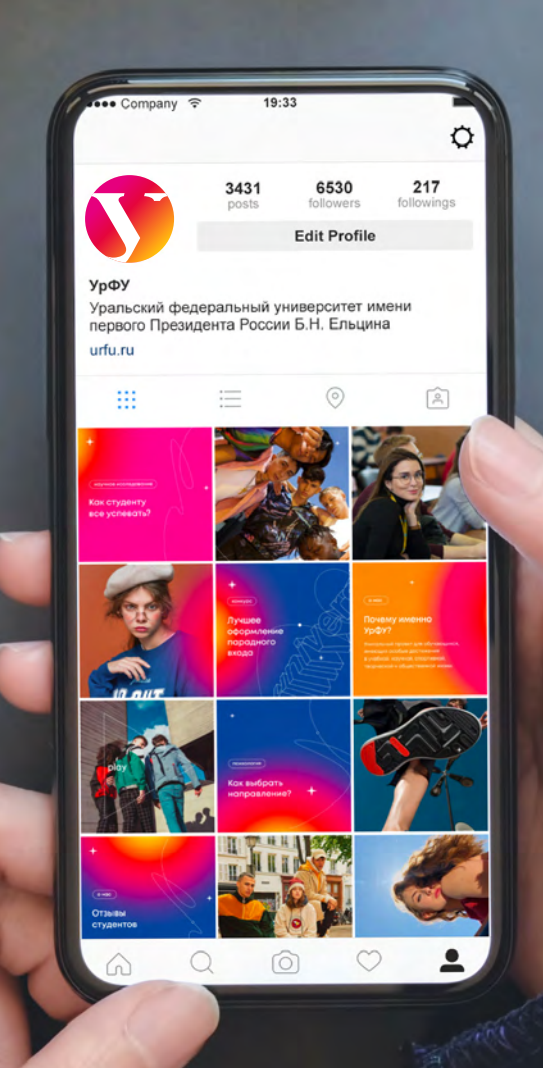

# Лето<br>с друзьями!

Туры по уральским горам для студентов УрФУ со скидкой 80%

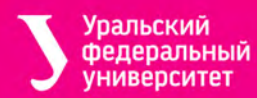

urfu.ru

#### ИНСТИТУТЫ. ЗНАК

Силуэт знака «У» является динамичной зоной логотипа. При адаптации под институты, знак может заполняться растровыми или векторными заливками и паттернами. Силуэт и пропорции знака остаются неизменными во всех начертаниях

При создании знака института остерегайтесь большого колличества белых зон, поскольку знак перестает восприниматься как единое пятно и теряется узнаваемость

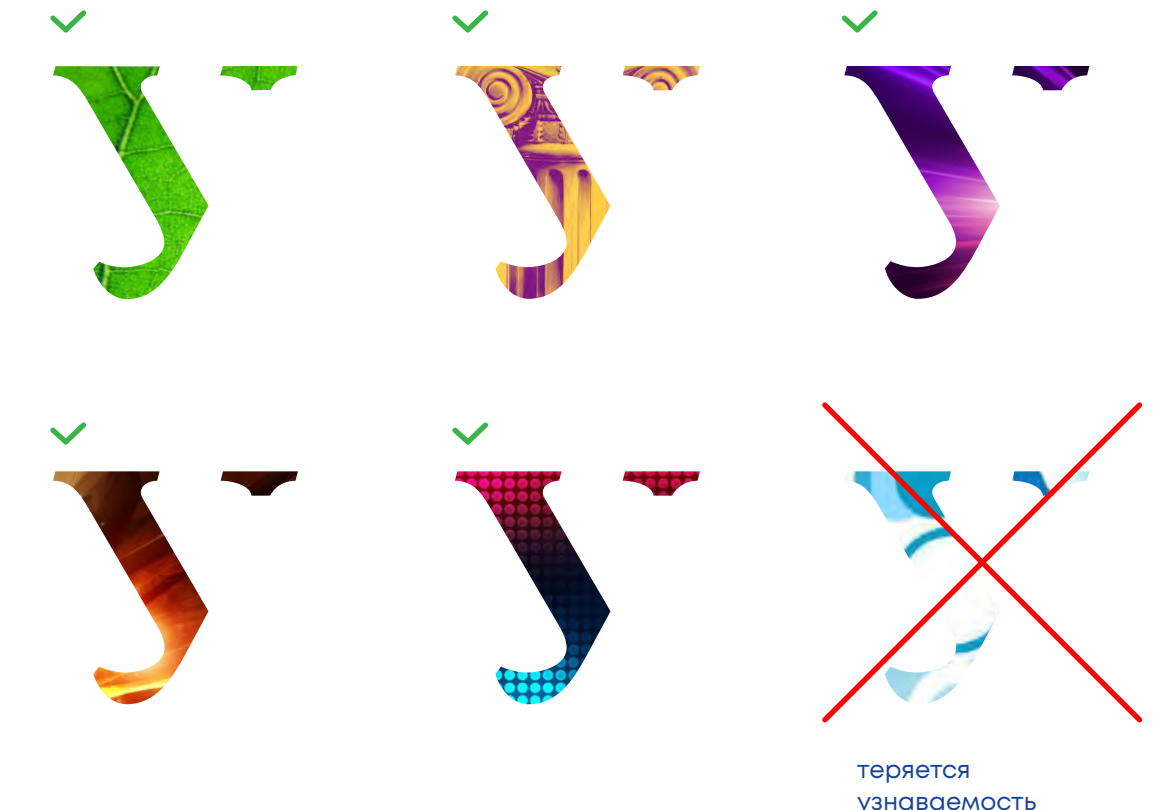

узнаваемость знака

#### ИНСТИТУТЫ. ПОЛНАЯ ВЕРСИЯ

Название института набирается шрифтом логотипа начертанием **Bold** с выключкой по левому краю. Размер кегля равен размеру подписи «имени первого Президента России Б.Н. Ельцина»

Расстояние между шрифтовым блоком и названием института равно высоте строчной буквы Н верхнего шрифтового блока

Шрифтовой блок может быть в несколько строк и окрашивается в доминирующий цвет знака

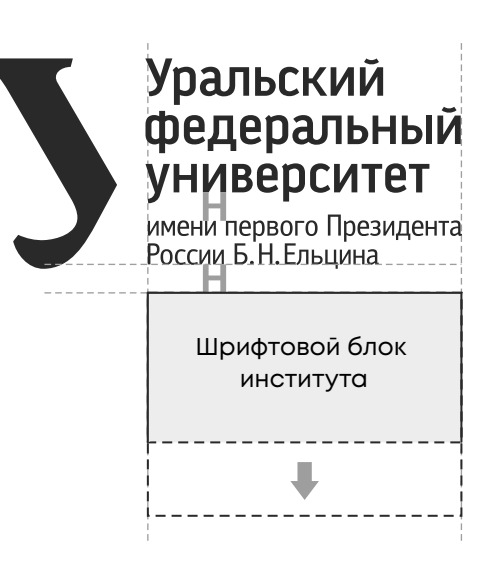

Примеры логотипов

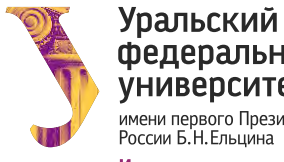

федеральный **УНИВЕРСИТЕТ** имени первого Президента<br>России Б.Н.Ельцина Институт **ГУМАНИТАРНЫХ** 

наук и искусств

**Уральский** федеральный **УНИВЕРСИТЕТ** имени первого Президента<br>России Б.Н.Ельцина **Уральский** энергетический **ИНСТИТУТ** 

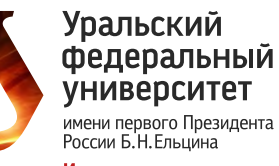

**Институт материаловедения** и металлургии

#### ИНСТИТУТЫ. СОКРАЩЕННАЯ ВЕРСИЯ

Сокращенная версия логотипов институтов строится на базе сокращенного начертания логотипа университета

Расстояние между шрифтовым блоком и названием института равно ширине строчной буквы «р»

Название института набирается шрифтом логотипа в начертании **Bold** с выключкой по левому краю. Размер кегля не регламентируется и зависит от пропорций шрифтового блока

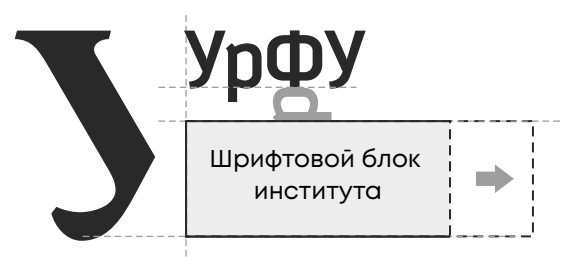

Примеры логотипов

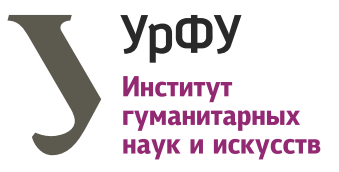

**УрФУ Уральский** энергетический **ИНСТИТУТ** 

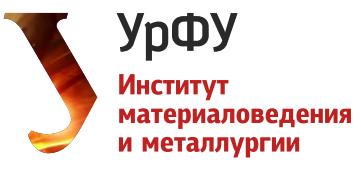

ТВОРЧЕСКИЕ ПОДРАЗДЕЛЕНИЯ, ПРОГРАММЫ И МЕРОПРИЯТИЯ

При построении знаков для различных структур и подразделений, динамичный элемент знака заменяется на графические символы, соответствующие их деятельности

Символ компануется так, чтобы образовывалось прдолжение буквы «У»

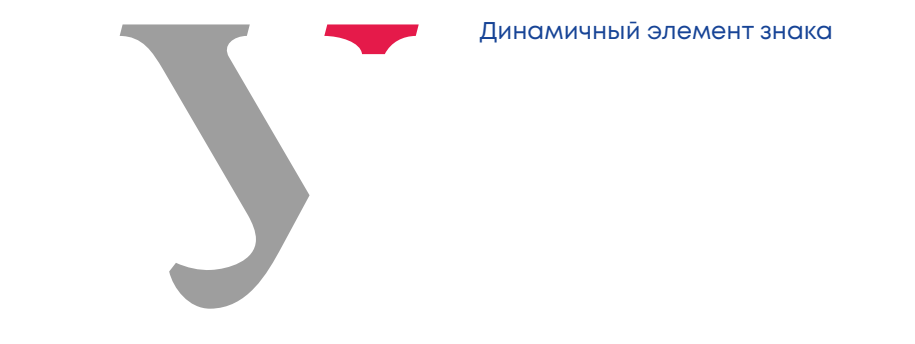

Примеры логотипов

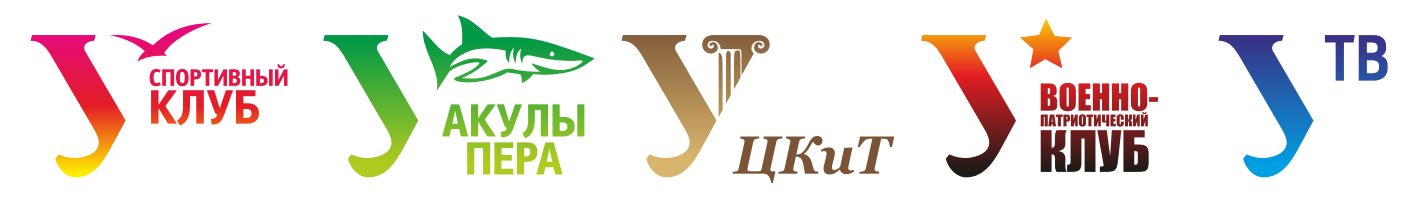

<sup>,</sup> Центр культуры<br>и творчества

# 2. Фирменные цвета

- 2.1. Фирменный градиент
- 2.2. Фирменный синий
- 2.3. Фирменный черный
- 2.4. Допустимые градиентные схемы
- 2.5. Адаптация цвета

# 2.1 Фирменный градиент

Фирменный градиент УрФУ всегда радиального типа

Все фирменные цвета делятся на две группы цветовых профилей: для печатных носителей рекомендуется использовать Pantone и CMYK, в диджитал среде — RGB и HEX

Pantone: Red 032 C CMYK: 0 100 100 0

RGB: 255 0 20 HEX: D02E2D

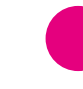

Pantone: Process Megenta CMYK: 0 100 0 0

RGB: 255 0 140 HEX: D22D7C

Pantone: Process Yellow CMYK: 0 0 100 0 Pantone: 1495 С

RGB: 255 235 0 HEX: FCEC4F

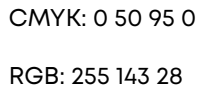

HEX: E69838

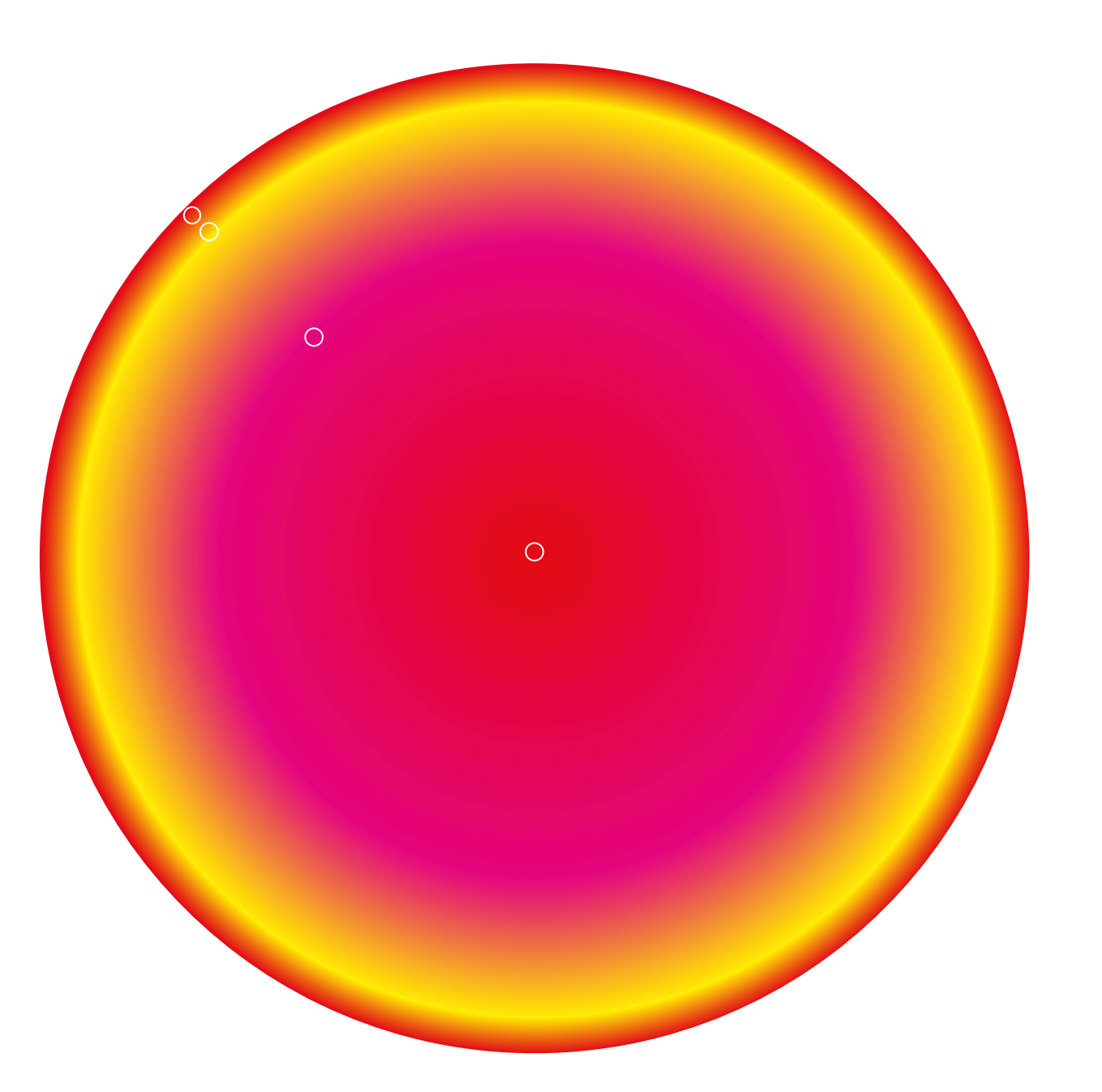

# 2.2 Фирменный синий

Pantone: 293 C CMYK: 99 78 0 0

RGB: 25 68 150 HEX: 1E4391

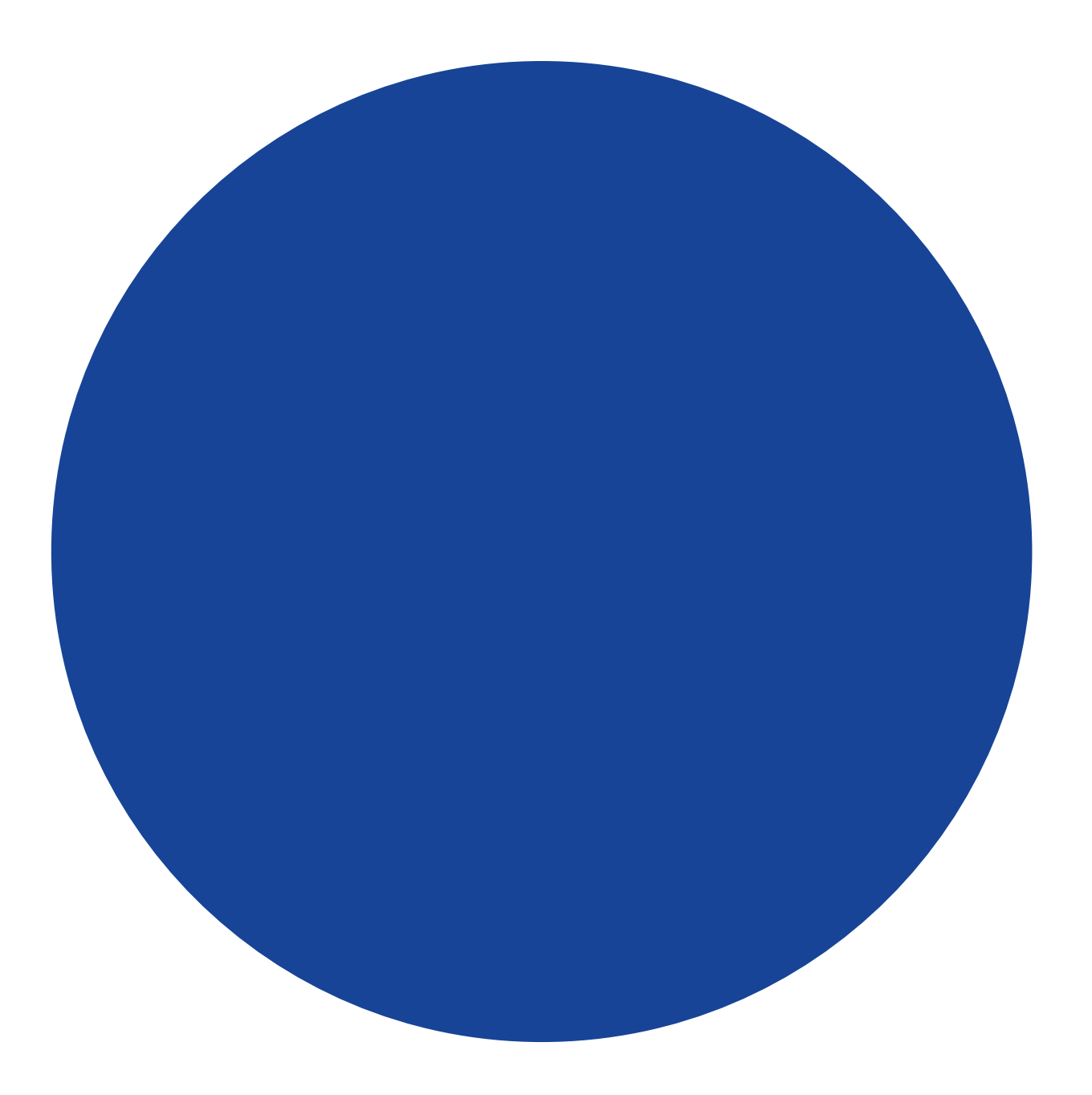

# 2.3 Фирменный черный

Черный цвет, обычно, используется для набора текста. Не стоит пытаться сделать из него фон или градиент

Pantone: Process Black Простой: CMYK: 0 0 0 100 Составной: CMYK: 70 50 50 100

RGB: 0 0 0 HEX: 292929

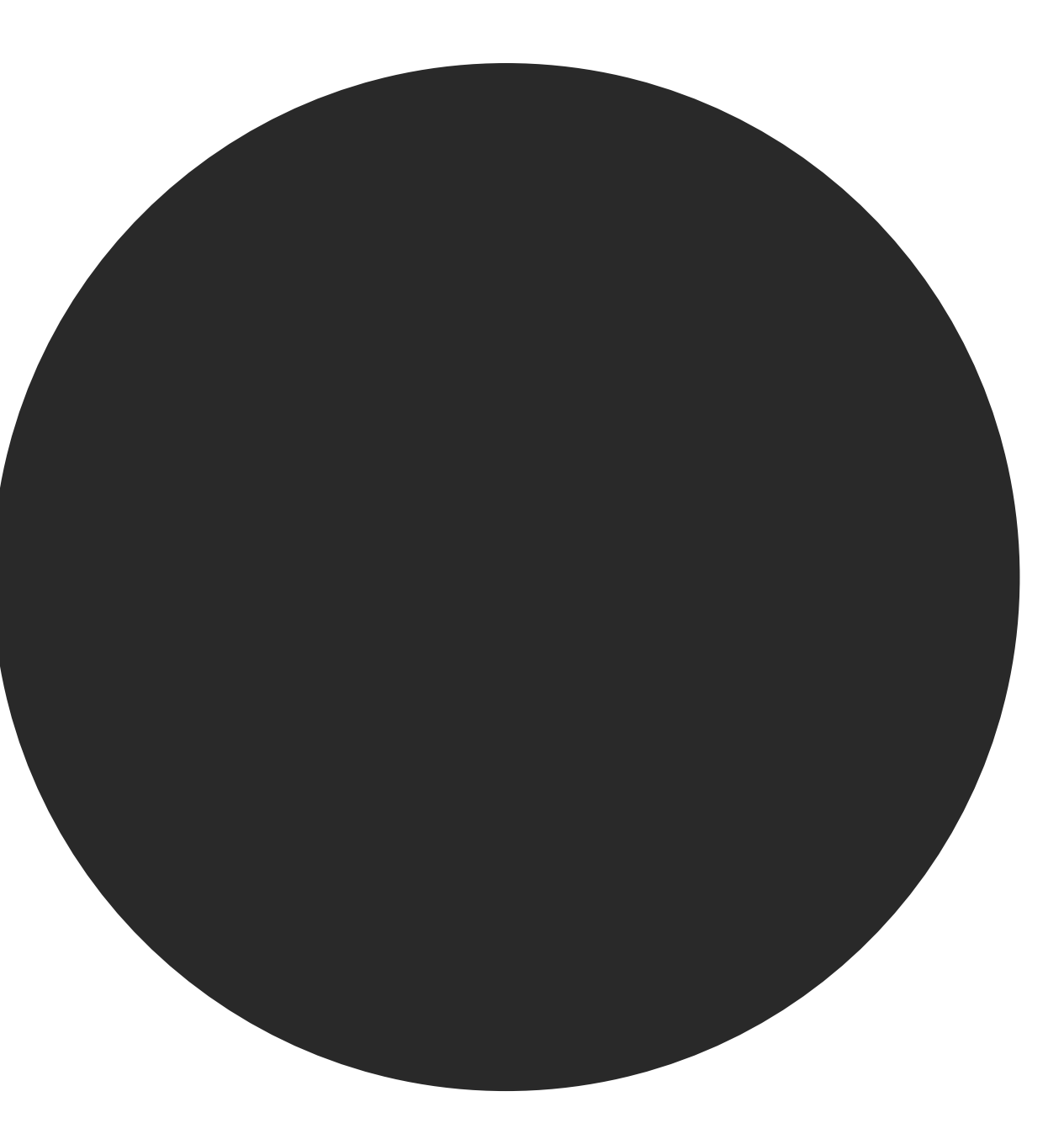

# 2.4 Допустимые градиентные схемы

- 1. Фирменный градиент
- 2. Разрешается менять цвета местами, иначе распределять акценты
- 3. Градиент, состоящий из двух любых цветов из основной палитры
- 4. Использование одного из фирменных градиентов на синем фоне
- 5. Использование полноцветного градиента с размытием на белом фоне
- 6. Использование одноцветного градиента с размытием на белом фоне — белый фон нейтральный, поэтому ему подходят любые градиенты
- 7. Использование других типов градиента, кроме радиального
- 8. Не рекомендуется включать в состав градиента черный цвет
- 9. Внимательно подбирайте цвет градиента на синем фоне — некоторые сочетания дают грязные переходы

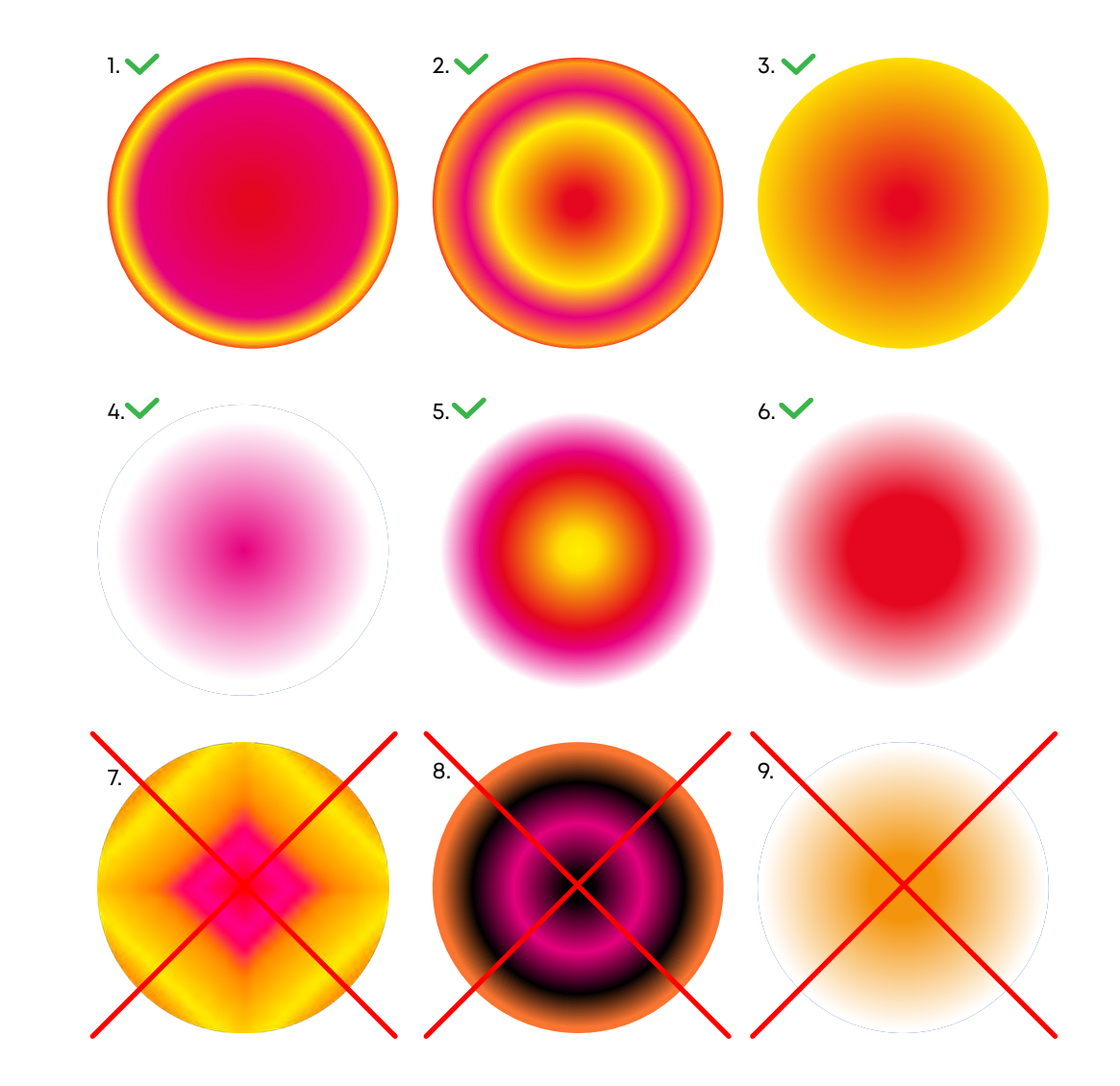

#### ЯРКАЯ СХЕМА

При необходимости допустим отказ от всех фирменных цветов и создание собственной цветовой схемы. Контент-плашка (раздел 6) выкрашивается в один из цветов градиента на усмотрение дизайнера. Тип градиента — радиальный. Также сохраняются принципы использования логотипа (раздел 1), типографики (раздел 3) и композиционных решений (раздел 6) — все, что было заявлено в правилах для основной цветовой схемы. Чтобы не потерять идентичность, рекомендуем сохранять в связке два элемента: контент-плашку и бренд-плашку

При подборе новых цветовых схем следует выдерживать достаточную контрастность между текстовой информацией и фоном

Адаптированные цветовые композиции могут использоваться для отдельных подразделений и направлений деятельности УрФУ

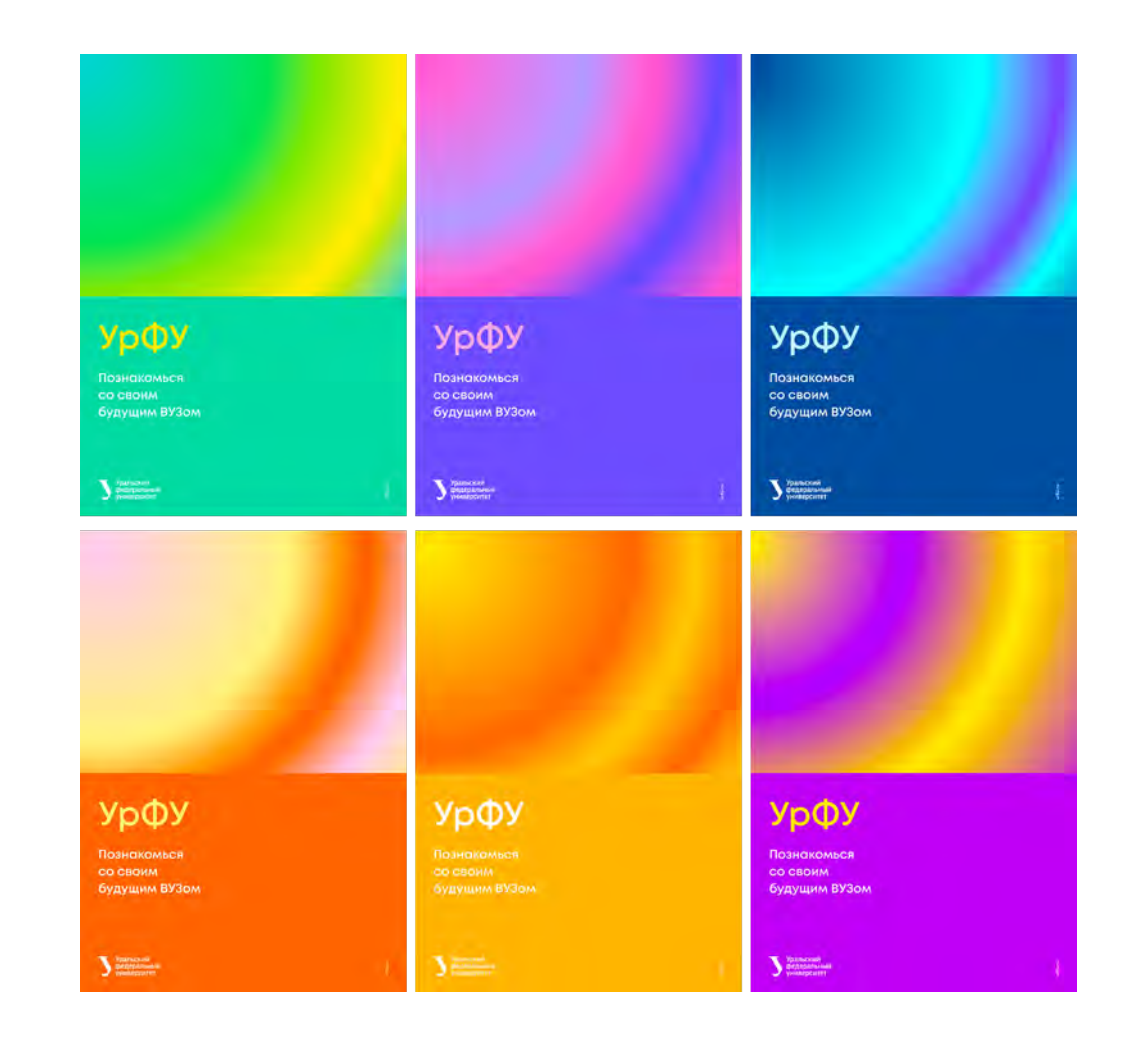

Для того, чтобы создать адаптивные макеты в строгом стиле, необходимо главным цветом сделать плашечный, а бренд-плашку (пункт 4.5) сделать минимального размера

Не обязательно менять цвет фона — иногда достаточно заменить цвет заголовка

 $\checkmark$ 

2020

Уральский<br>У федеральный<br>Университет

Успехи студентов Успехи студентов УрФУ на Huawei Cup УрфУ на Huawei Cup 2020  $\begin{tabular}{|c|c|} \hline \texttt{Pancord} \\ \hline \texttt{unrepporter} \\ \hline \end{tabular}$ 

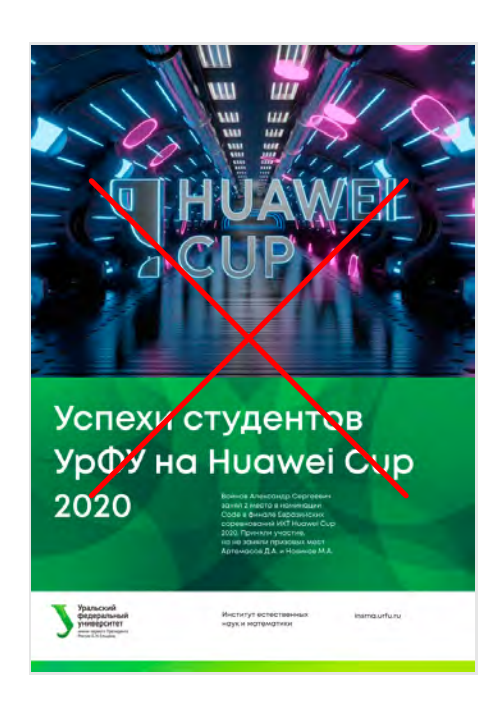

Запещается делать фон неоднородным

Пример использования цветовой адаптации

Данное цветовое сочетание градиента закреплено за направлением «наука». Для любых других направлений также можно закрепить определенные цветовые схемы

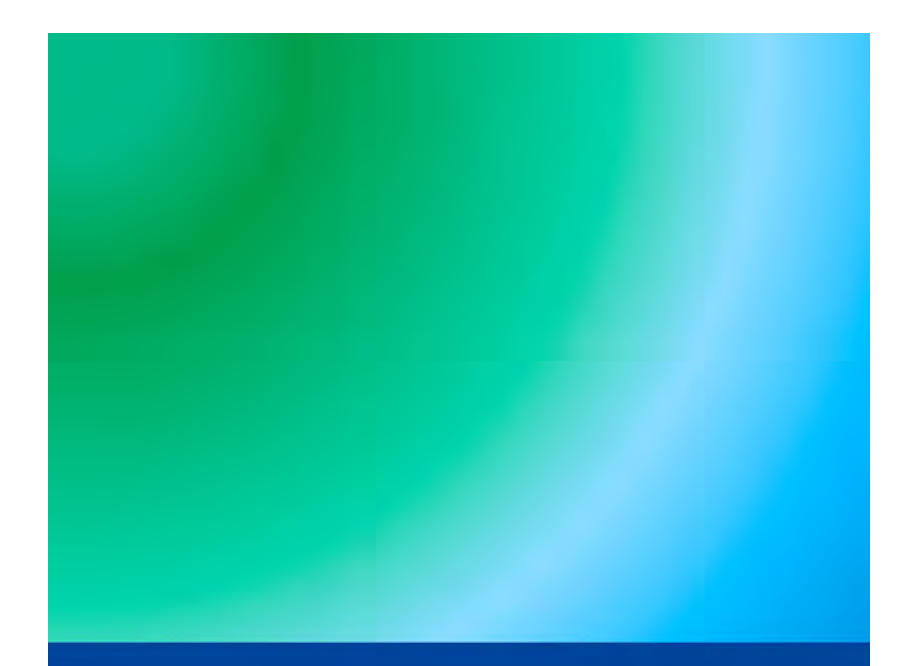

УрФУ

Познакомься СО СВОИМ будущим ВУЗом

Уральский<br>Федеральный<br>Университет

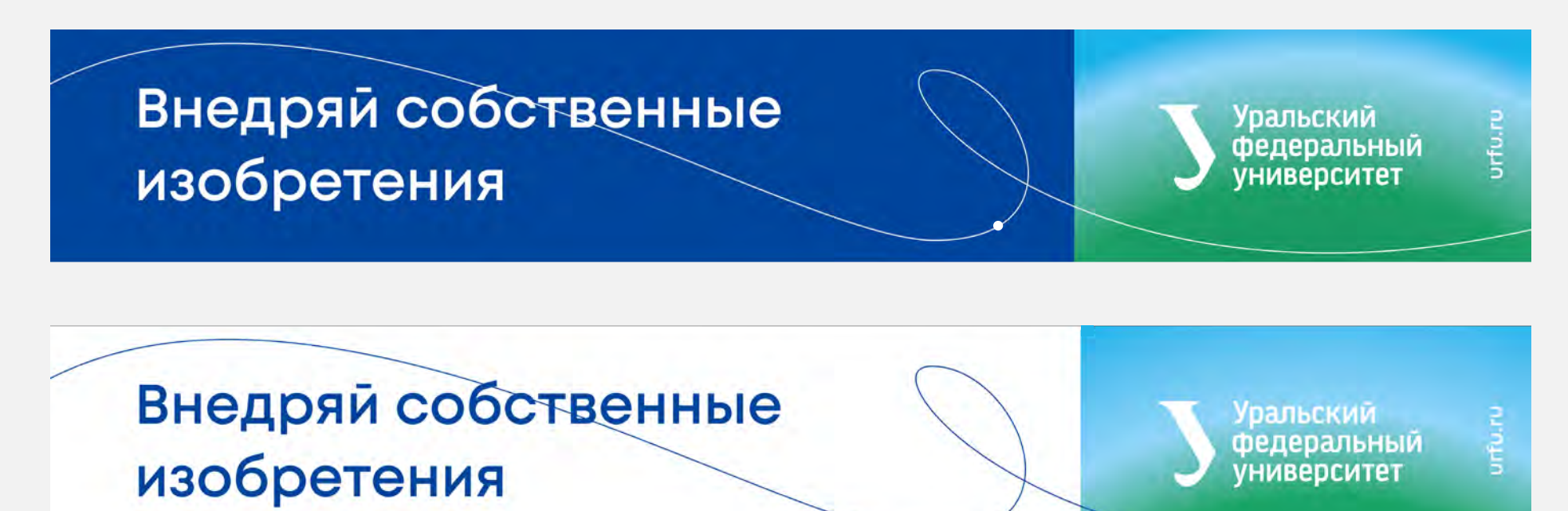

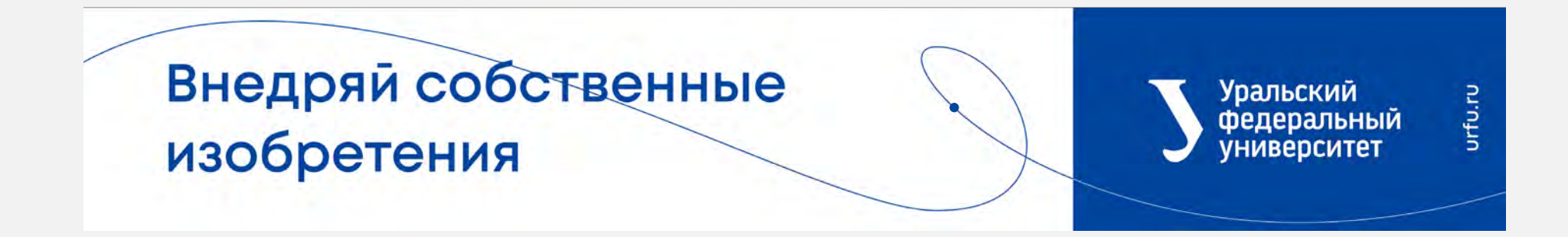

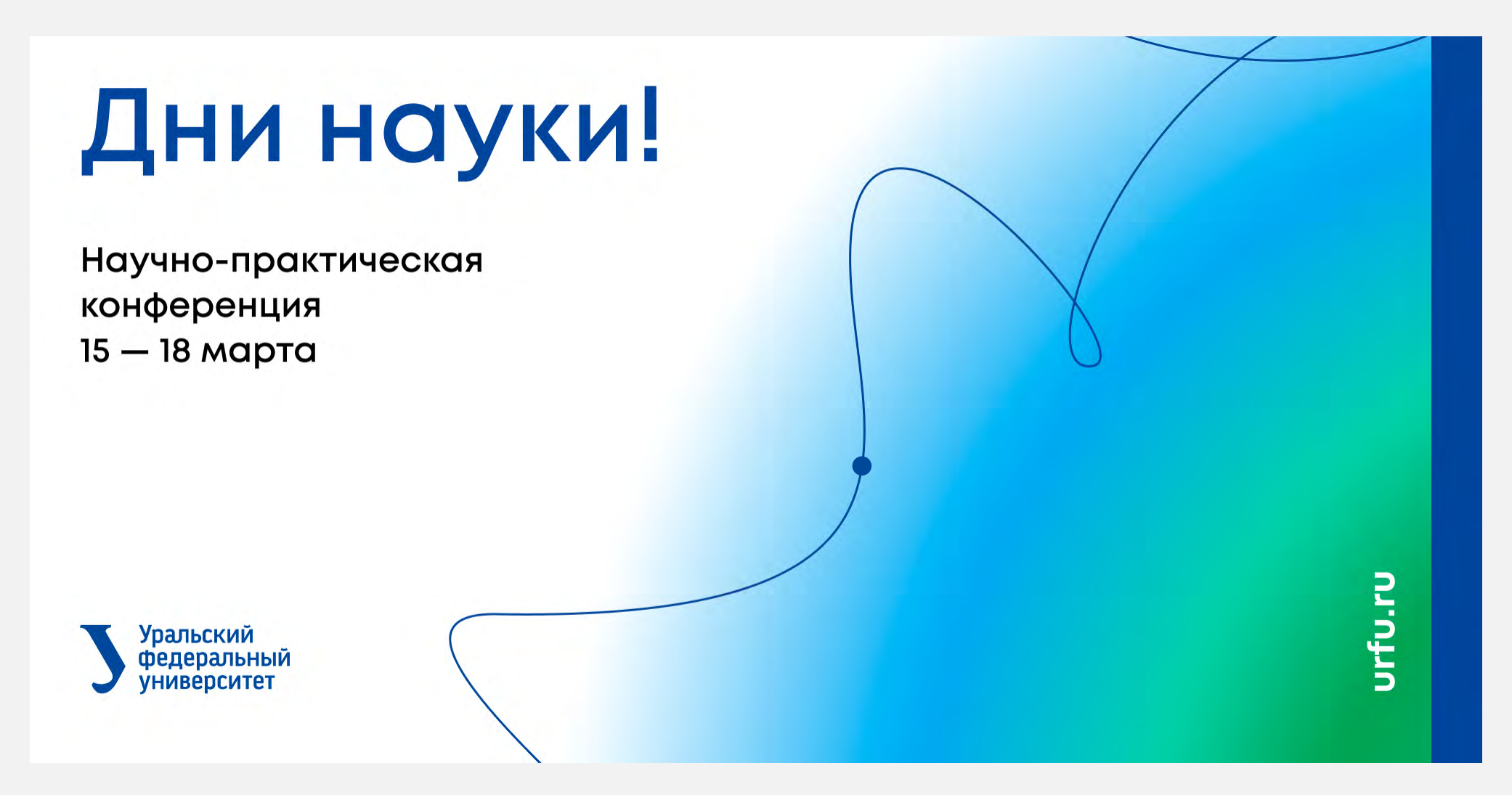

Макет с использованием размытых градиентов

Уральский<br>Федеральный<br>Университет

Макет с использованием плашечных цветов

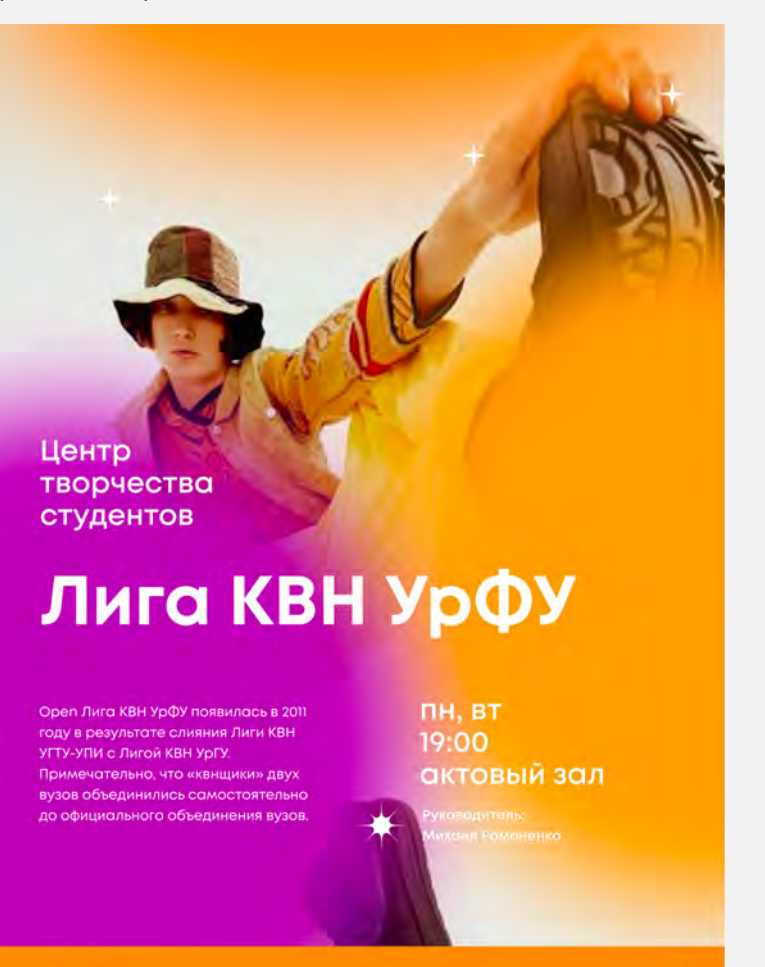

Центр творчества студентов

# Лига КВН УрФУ

году в результоте слияния Лиги КВН УГТУ-УПИ с Лигой КВН УрГУ Примечательно, что «квнщики» двух вузов объединились самостоятельно до официального объединения вузов.

Уральский<br>Федеральный<br>Университет

**ПН, ВТ** 19:00 актовый зал

Руководитель: Михаил Ромоненко

Примеры макетов с разными градиентными схемами

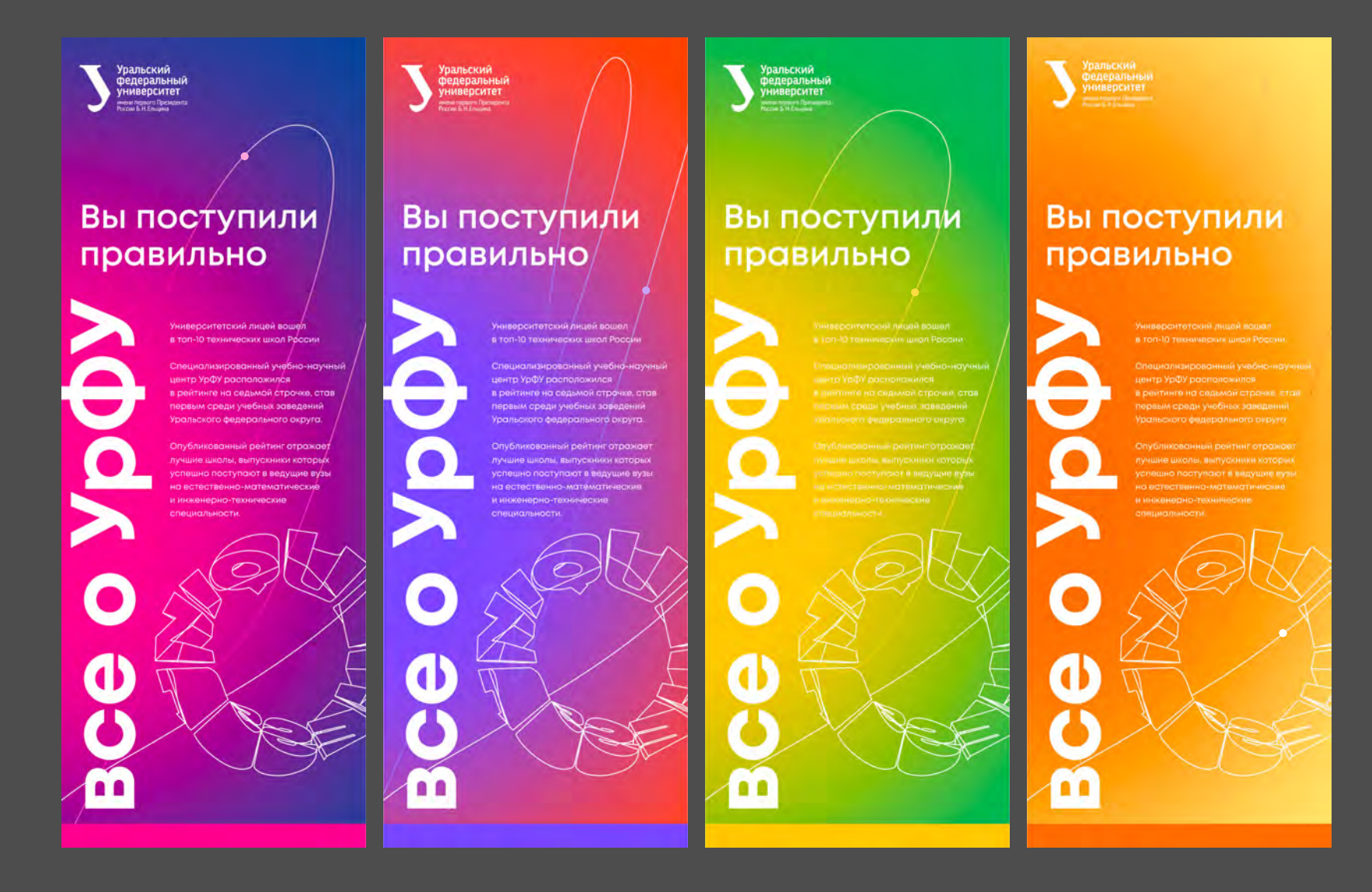

#### Примеры макетов с использованием плашечных заливок

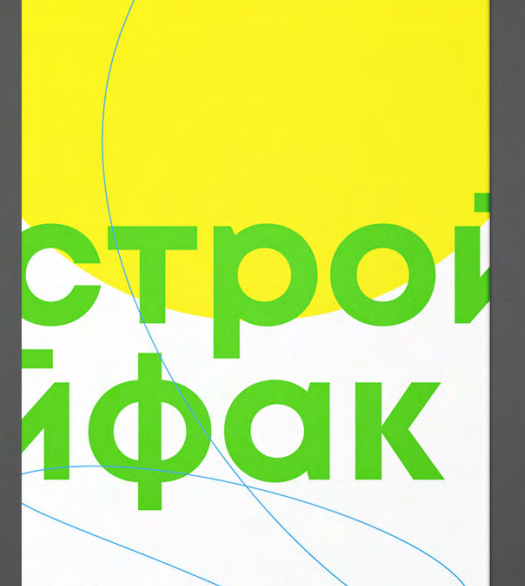

**Bce** направления

Строительство - одна из самых необходимых профессий во все времена. Помимо того, что это очень интересно еще и полезно. Индустрия строительства сще и полезны индустрии стременества<br>развивается огромными шагами. Усмпей<br>залететь в поток стройфака!

Уральский<br>Федеральный<br>университет<br>месом в Нельзна<br>Посом в Нельзна

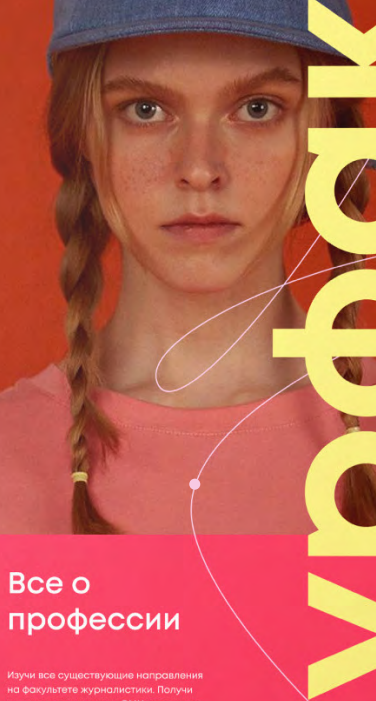

профессии

Изучи все существующие направления<br>на факультете журналистики. Получи<br>реальную практкику в СМИ огромного<br>горда, познакомься с ведущими<br>журналистами города Екатеринбурга

Уральский<br>Федеральный<br>Университет<br>Весои Б. Коминанское променита<br>Посои Б. Коминанское пременита

ТЕМНАЯ СХЕМА

При создании цветовых схем для официальных носителей рекмендуется выбирать более глубокую и сдержанную гамму

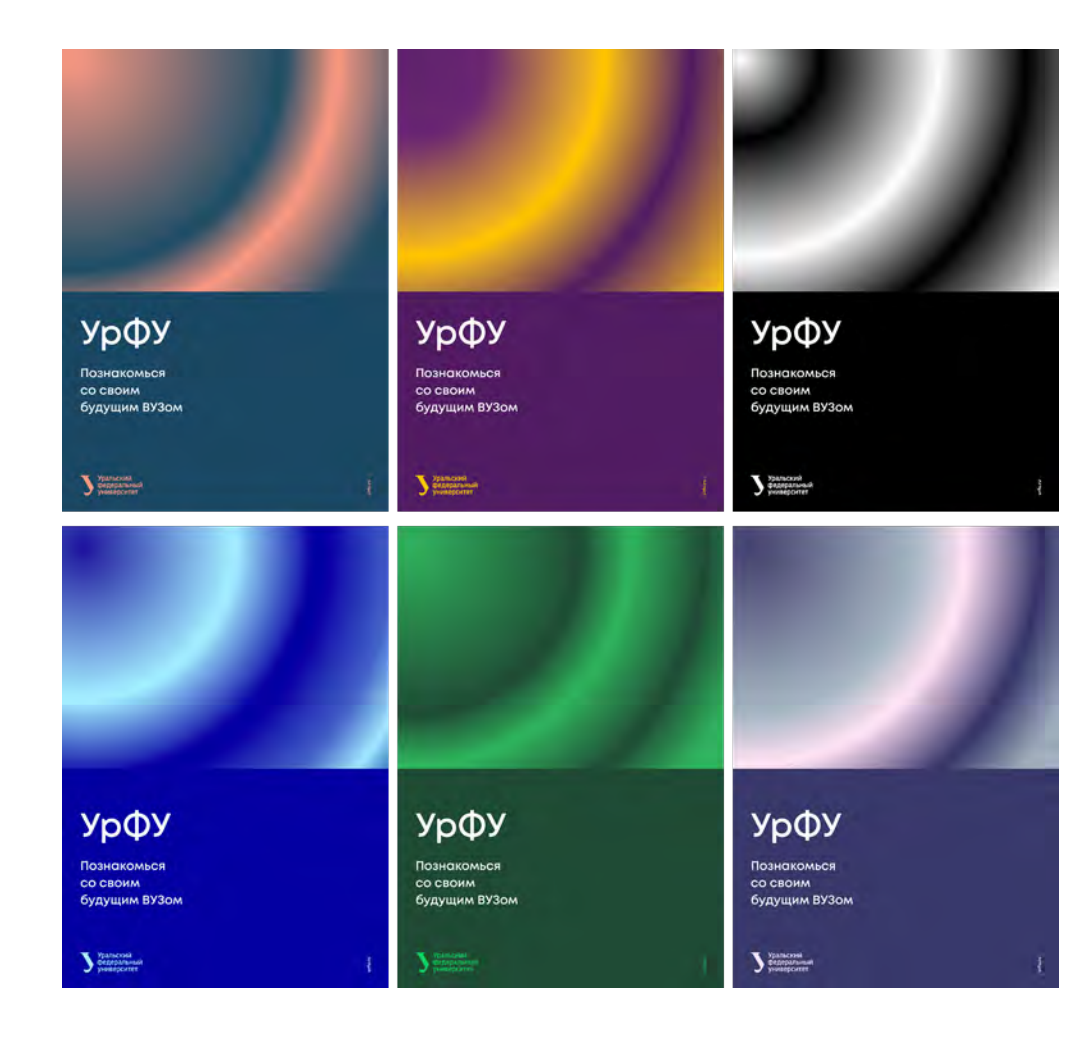

#### Пример использования темных схем

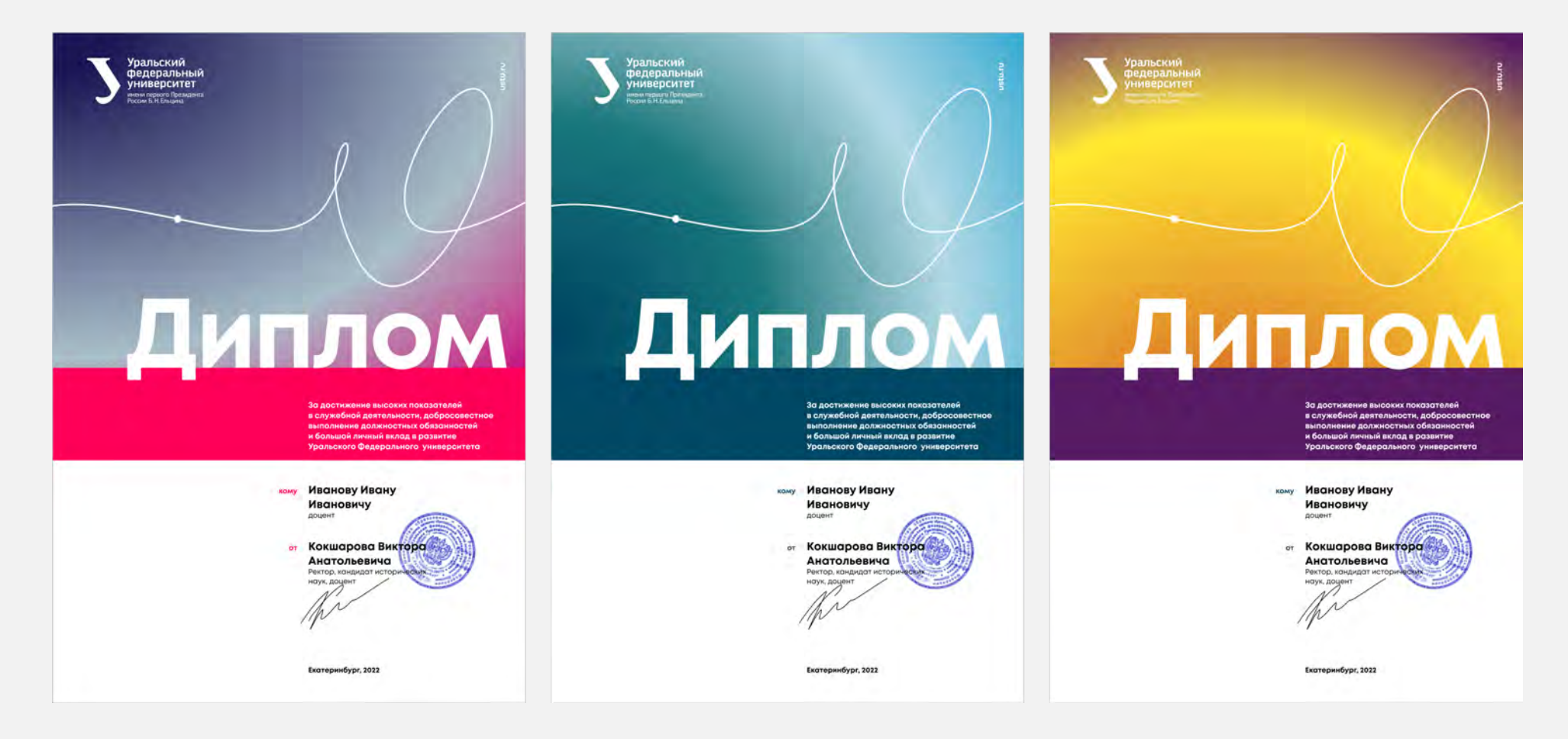
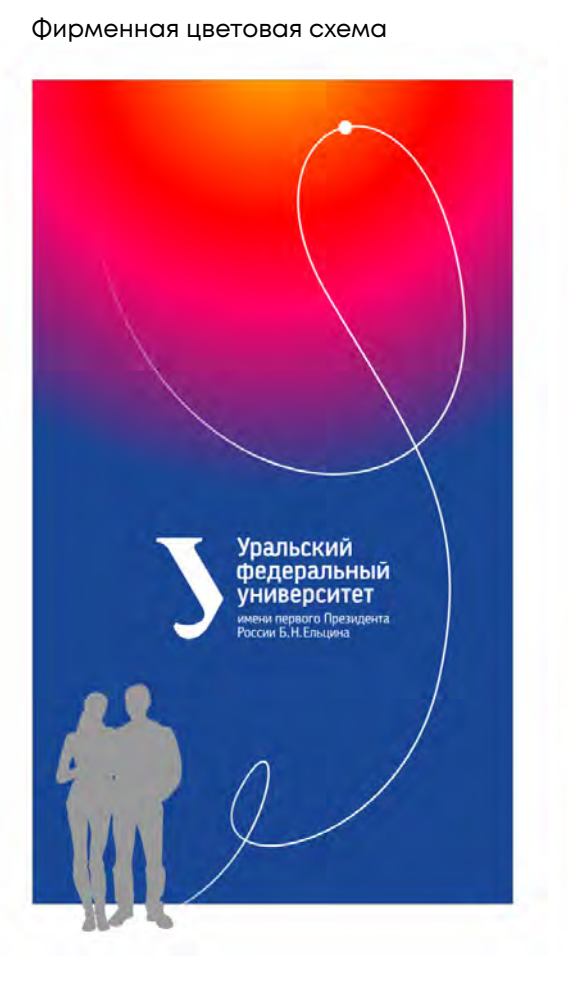

Цветовая схема с использованием дополнительных темных цветов

Уральский<br>федеральный<br>университет **The Second Street** 

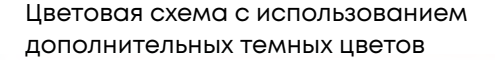

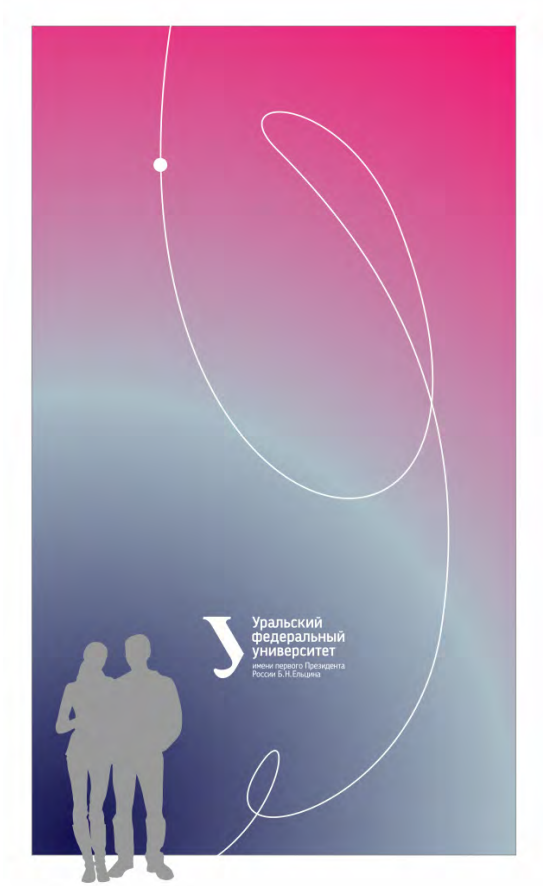

Цветовая схема с использованием дополнительных темных цветов

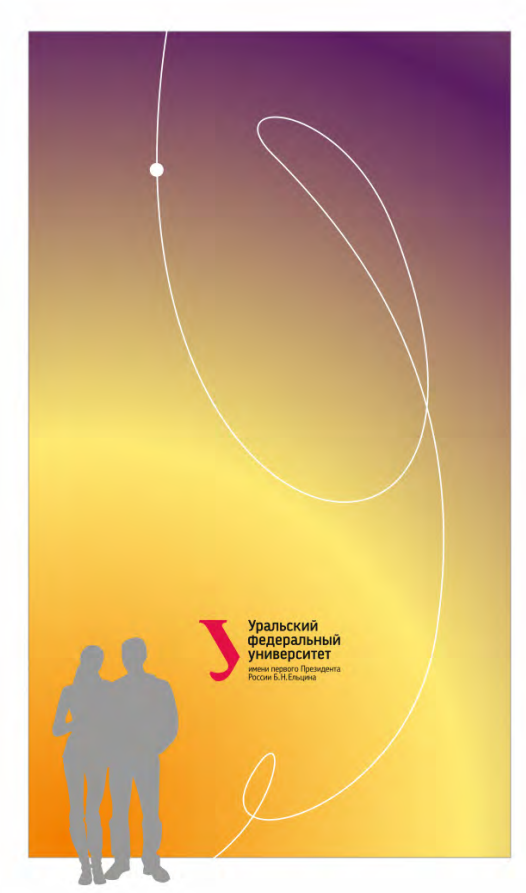

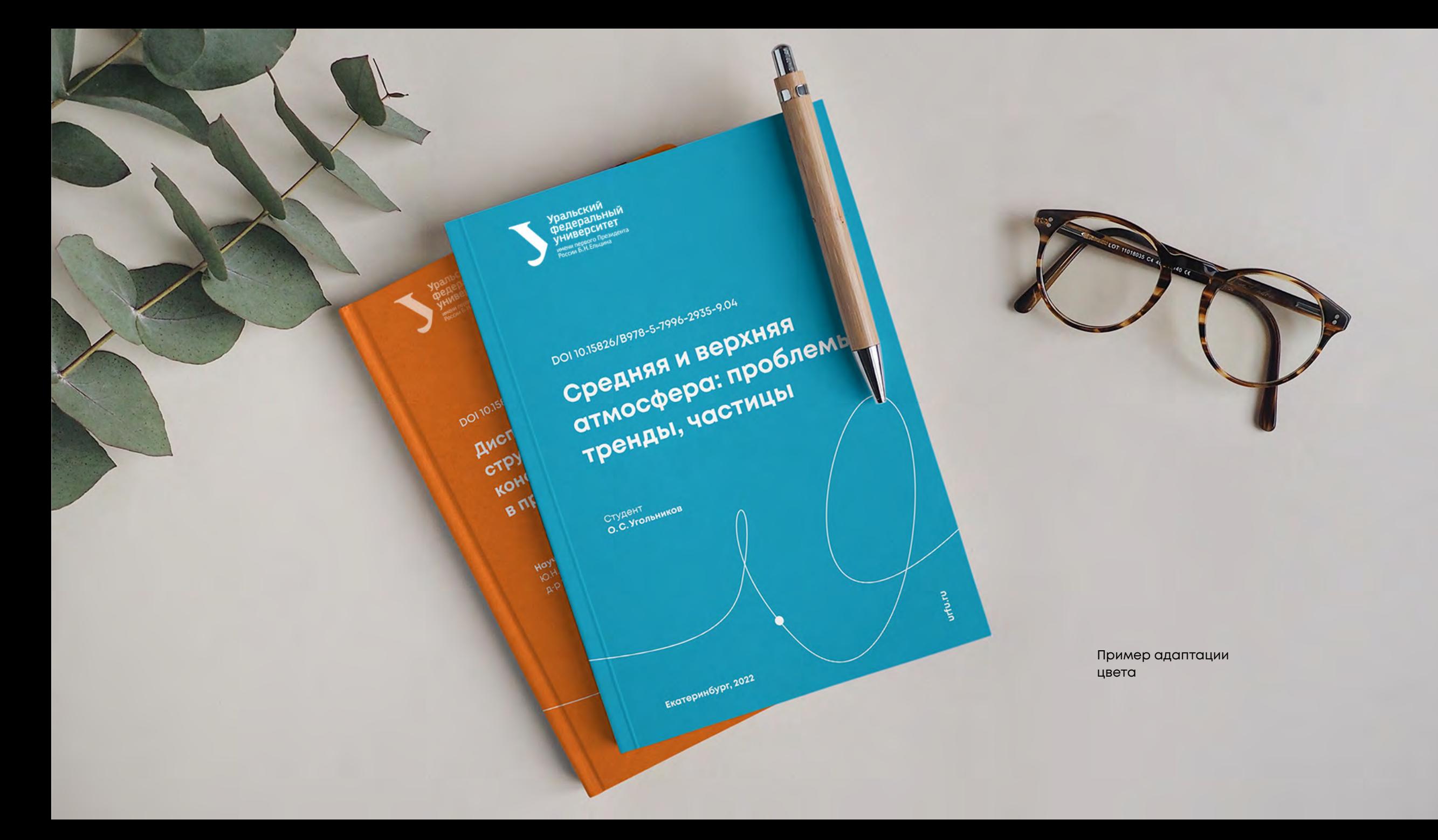

#### Макет с использованием размытых градиентов. Темная схема

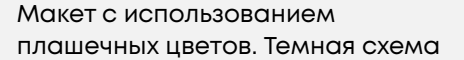

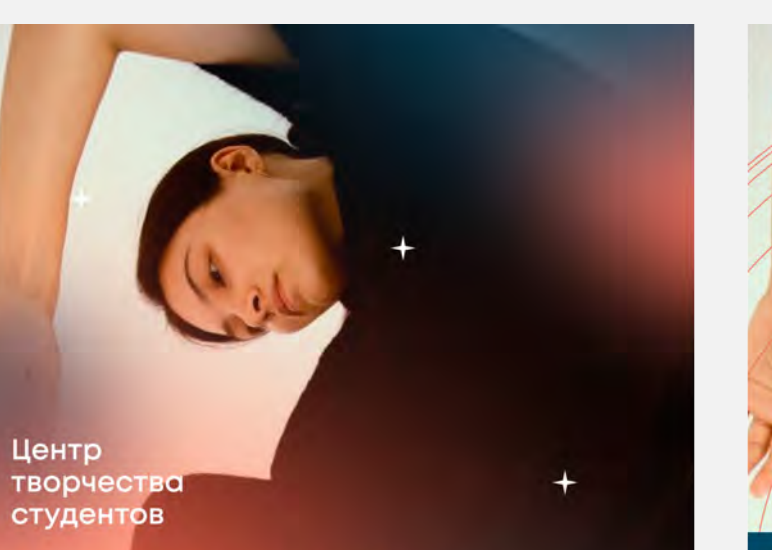

# Хореография

евально-спортивный клуб **BROOTED ROCTOGHHAM VUOCTHMKOM** ких и горолеки бальным танцам в рамках следующих мероприятий:

пн, ср, пт 19:00 малый зал

Хореограф: Анна Дмитриевна Танцевально-спортивный клуб является постоянным участником университетских и городских мероприятий, а также организатором российских соревнований по спортивным бальным танцам в рамках следующих мероприятий:

Уральский<br>Федеральный<br>Университет

Хореография

#### пн, ср, пт 19:00 малый зал

Хореограф: Анна Дмитриевна

Уральский<br>Федеральный<br>Университет

#### 2.5 Адаптация цвета

#### СВЕТЛАЯ СХЕМА

Если вам необходимо создать легкий и светлый по настроению макет, то вы можете использовать пастельные оттенки

Работать с такой цветовой схемой непросто нужно постараться, чтобы макет сохранял свою контрасность, а цвет текста в сочетании с фоном не выглядел слишком тяжелым и траурным

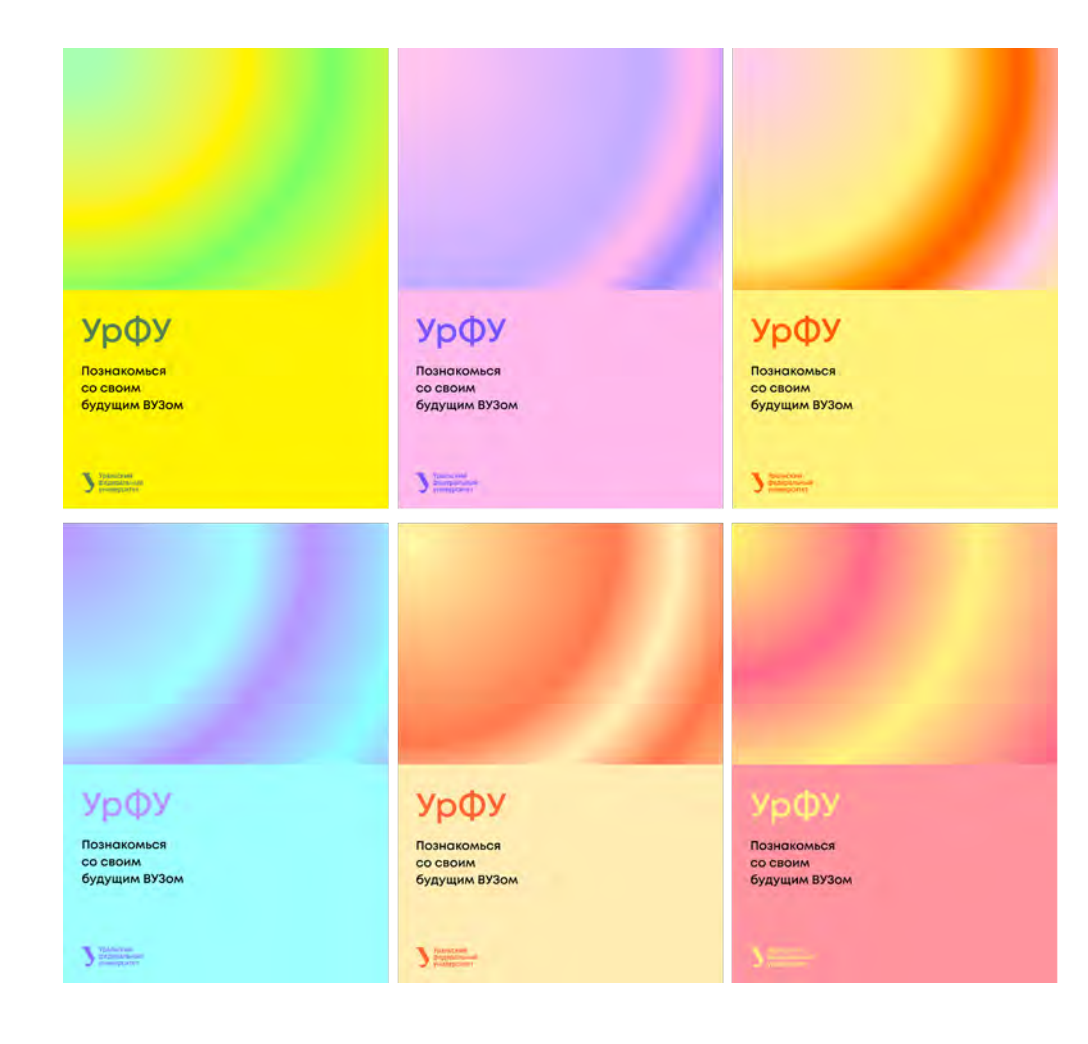

Примеры использования светлой цветовой схемы

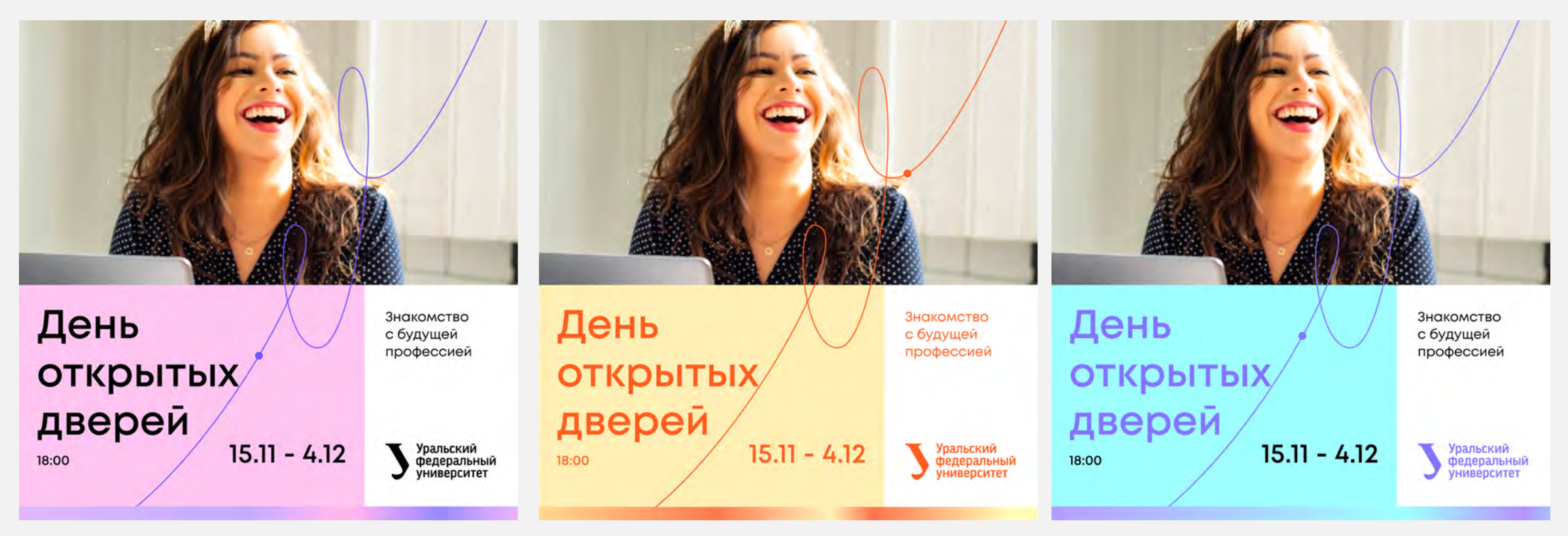

Одноцветный текстовый блок с повышенной контрастностью Одноцветный текстовый блок Двухцветный текстовый блок

#### Макет фирменные цвета

#### Макет в светлой цветовой схеме

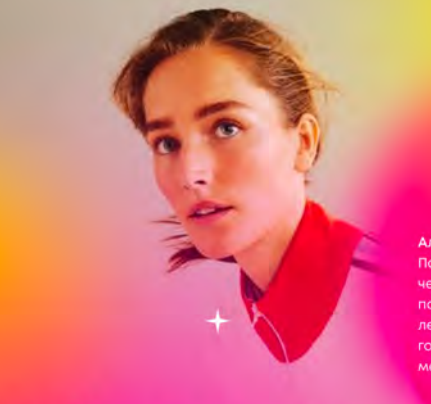

Александра Аркадьевна Пасынкова - двукратная чемпионка Европы. победитель Всемирной летней Универсиады в 2013 году, мастер спорта международного класса.

# **Сборная**<br>УрфУ

волейбол

Сборная команда Уральского федерального университета появилась в 2010 году после объединения УГТУ-УПИ и УрГУ под руководством Олимпийской чемпионки, Заслуженного мастера спорта, профессора кафедры ИВС -Кунышевой Светланы Дмитриевны.

Уральский<br>Федеральный<br>Университет

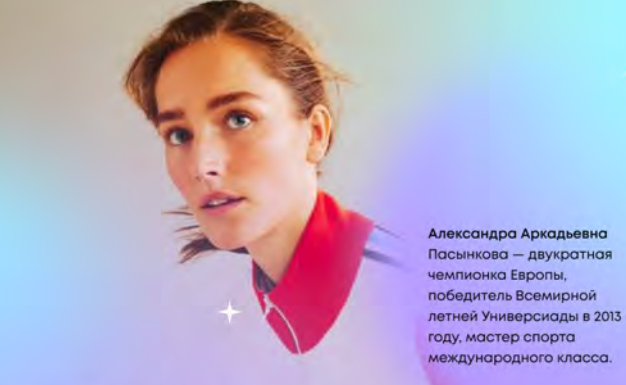

Сборная УрФУ

волейбол

Сборная команда Уральского федерального университета появилась в 2010 году после объединения УГТУ-УПИ и УрГУ под руководством Олимпийской чемпионки, Заслуженного мастера спорта, профессора кафедры ИВС -Кунышевой Светланы Дмитриевны.

Уральский<br>Федеральный<br>Университет

#### Макет с использованием размытых градиентов. Светлая схема

Макет с использованием плашечных цветов. Светлая схема

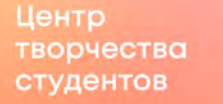

# Лингва-Т

искусству, расширение кругозора, .<br>ти. Формирование и расширение культурных связей между российскими и .<br>ПИНГВИСТИЧЕСКИМИ ТЕОТРОМИ

пн, ср, пт 19:00 малый зал

Руководитель: Анна Дмитриевн

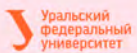

Центр творчества студентов

культурных связей между российскими и зарубежными студенческими

пн, ср, пт  $19:00$ малый зал

Руководитель: Анна Дмитриевна

Уральский<br>Федеральный<br>Университет

#### 2.5 Адаптация цвета

НЕДОПУСТИМЫЕ ВАРИАНТЫ ЗАМЕНЫ ЦВЕТА

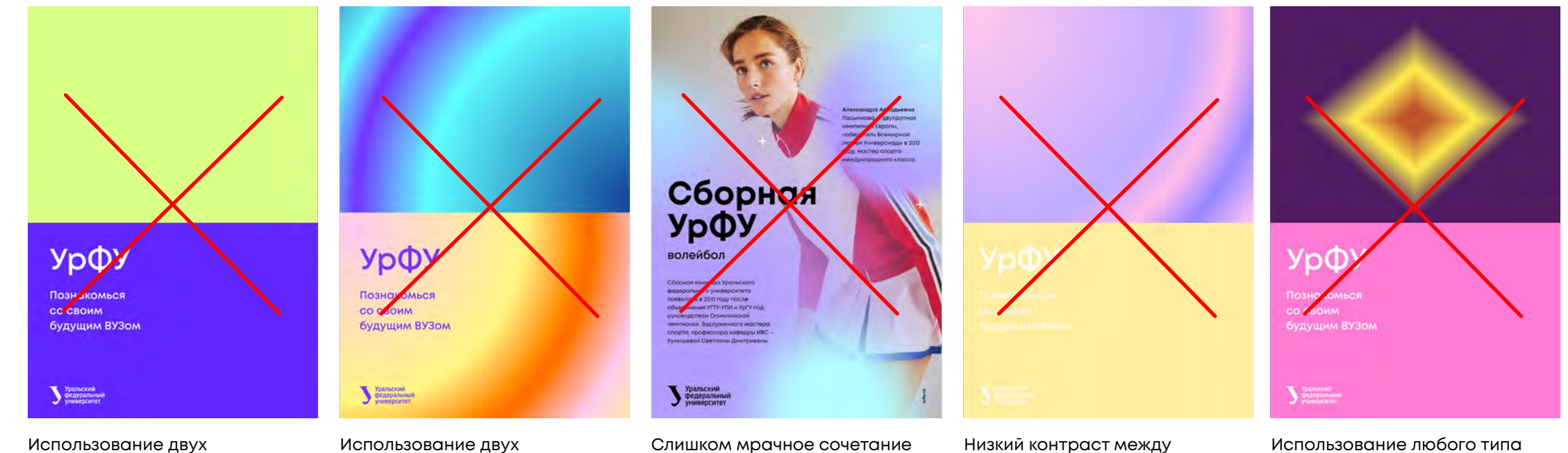

плашечных заливок

градиентных плашек

текста и фона

текстом и фоном

градиента (линейного, квадратного, конусовидного), кроме радиального

# 3. Типографика

3.1. Фирменный шрифт

3.2. Шрифт для диджитал-среды

3.3. Основные правила верстки

3.4. Цвет текста

# 3.1 Фирменный шрифт

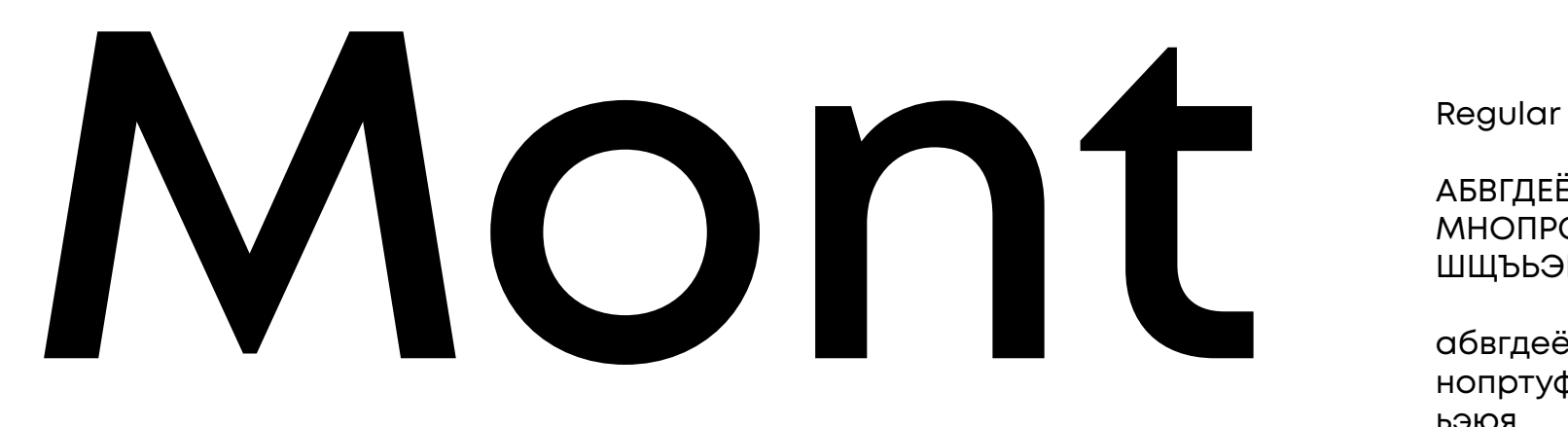

АБВГДЕЁЖЗИЙКЛ МНОПРСТУФХЦЧ ШЩЪЬЭЮЯ

абвгдеёжзийклм нопртуфхцчшщъ ьэюя

**Semi Bold**

**АБВГДЕЁЖЗИЙКЛ МНОПРСТУФХЦЧ ШЩЪЬЭЮЯ**

**абвгдеёжзийклм нопртуфхцчшщъ ьэюя**

1234567890

**1234567890**

**Heavy** 

**Bold**

**АБВГДЕЁЖЗИЙКЛ МНОПРСТУФХЦЧ ШЩЪЬЭЮЯ**

**абвгдеёжзийклм нопртуфхцчшщъ ьэюя**

АБВГДЕЁЖЗИЙКЛ МНОПРСТУФХЦЧ ШЩЪЬЭЮЯ

абвгдеёжзийклм нопртуфхцчшщъ ьэюя

**1234567890**

1234567890

Фирменный шрифт — Mont

Рекомендуется использовать следующие начертания:

Regular — для наборного текта **Semi Bold** — для заголовков **Bold** — для небольших заголовков  $Heavy - \text{для окцентных надписей}$ 

#### Шрифт для диджитал-среды 3.2

# **Montserrat**

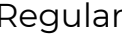

АБВГДЕЁЖЗИЙКЛ МНОПРСТУФХЦЧ ШЩЪЬЭЮЯ

абвгдеёжзийклм нопртуфхцчшщъ ьэюя

**Semi Bold**

**АБВГДЕЁЖЗИЙКЛ МНОПРСТУФХЦЧ ШЩЪЬЭЮЯ**

**абвгдеёжзийклм нопртуфхцчшщъ ьэюя**

1234567890

**1234567890**

**ExtraBold**

**Bold**

**АБВГДЕЁЖЗИЙКЛ МНОПРСТУФХЦЧ ШЩЪЬЭЮЯ**

**абвгдеёжзийклм нопртуфхцчшщъ ьэюя**

**АБВГДЕЁЖЗИЙКЛ МНОПРСТУФХЦЧ ШЩЪЬЭЮЯ**

**абвгдеёжзийклм нопртуфхцчшщъ ьэюя**

**1234567890**

**1234567890**

Для диджитал-среды используйте шрифт — Montserrat

Он очень похож на оригинальный шрифт, являясь его прородителем

Regular — для наборного текта **Semi Bold** — для заголовков **Bold** — для небольших заголовков **Extra Bold** — для акцентных надписей

Пример применения шрифта Montserrat в диджитал-среде

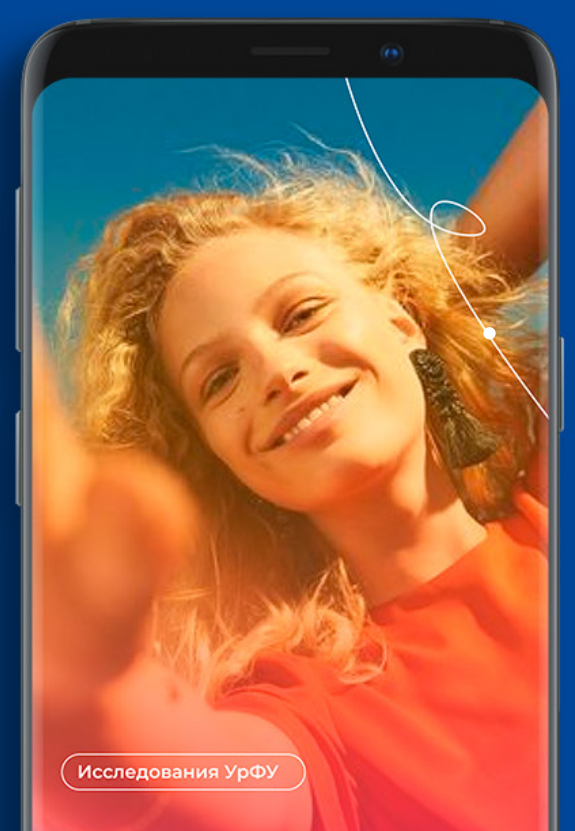

#### Нормально ли совмещать учебу и работу?

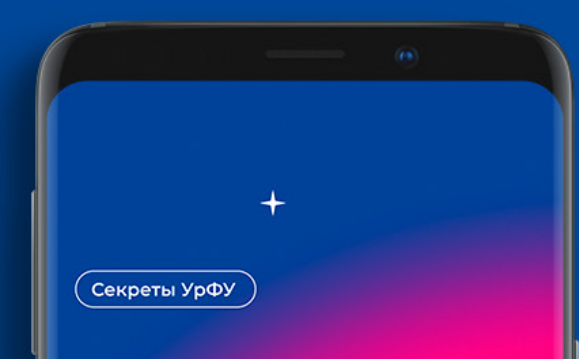

#### Как побороть волнение перед экзаменом?

Испытывать лёгкое волнение перед экзаменами - это нормально. Но не дайте тревоге перерасти в страх и парализовать сознание. Следующие советы помогут вам побороть тревогу на экзамене, собраться и показать на очных работах максимум знаний.

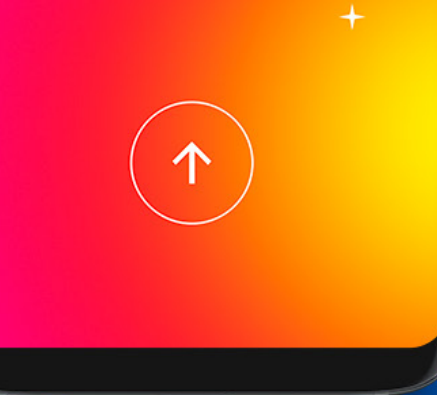

# $(\overline{A}$ ocyr $)$ В универе теперь

### учат карате!

Объявляем набор участников на курсы карате. Они бесплатные. Приглашаем всех желающих. С собой необходимо иметь спортивную одежду и сменную обувь.

20:00 споривный зал УПИ

# 3.3 Основные правила верстки

- 1. Заголовки пишутся строчными буквами, начиная с прописной. Не нужно использовать CAPS LOCK!
- 2. Расстояние между строками должно быть комфортным для чтения — не очень большим и не очень маленьким
- 3. Текст всегда выравнивается по левому краю — не по правому, и не по центру!
- 4. Не нужно поворачивать текст на произвольный угол — это мешает чтению
- 5. Запрещается нарушать пропрции текста (расширение, сужение)
- 6. Разрешено поворачивать текст на 90° против часовой стрелки

#### ХОРОШО ПЛОХО

#### $1. <$ **Академический отпуск**

 $2<sup>2</sup>$ Среди множества прав, обеспеченных федеральными законами, существует право предоставления студенту академического отпуска.

 $3. \vee$ Одни студенты слышали об этом виде отпуска, но за годы обучения так не воспользовались

Другие, наоборот, нуждались в нем, но по незнанию прав не реализовали такой возможности

#### $4\sqrt{ }$ **Что такое академический отпуск, и кому он нужен?**

5. Чтобы получить академический отпуск студент должен обратиться с соответствующим письменным заявлением, в котором будут указаны причины и продолжительность такового, а также приложить документальные доказательства

6.✔ 1. **Х АКАДЕМИЧЕСКИИ** ए∕ <sup>6.</sup> **ОТПУСК** 2.  $\times$ Среди множества прав, обеспеченных федеральными законами, существует право предоставления студенту академического отпуска. Одни студенты  $3. \times$ слышали об этом виде отпуска, но за годы обучения так не воспользовались  $\overline{O}$  $\overline{O}$ 4.

#### Другие, наоборот, нуждались в нем, но по незнанию прав не реализовали такой возможности

 $\overline{\mathbb{C}}$ 

 $(1)$ 

 $\widehat{\mathbb{P}}$ 

**Что такое академически<sup>й</sup> отпуск, и кому он нужен?**

5.  $\times$  чтобы получить академический отпуск студент должен обратиться с соответствующим письменным заявлением, в котором будут указаны причины и продолжительность такового, а также приложить документальные доказательства

#### 3.4 Цвет текста

- 1. Черный текст на светлом фоне
- 2. Белый на фирменном синем фоне
- 3. Белый на фирменном градиенте
- 4. Белый на темном фоне
- 5. Белый на дополнительном цветном фоне
- 6. На белом фоне разрешается использовать цветной текст
- 7. Использование текста поверх фото. Чтобы он хорошо считывался, разрешается тонировать снимок
- 8. Белый на фирменном оранжевом фоне
- 9. Фон и текст должны быть контрастны друг другу
- $\boldsymbol{\times}$  10. На фирменном желтом не рекомендуется применять белый цвет текста
- 11. Текст на фотоизображении должен быть читаемым
- $\boldsymbol{\times}$  12. Не используйте черный текст на фирменном градиенте

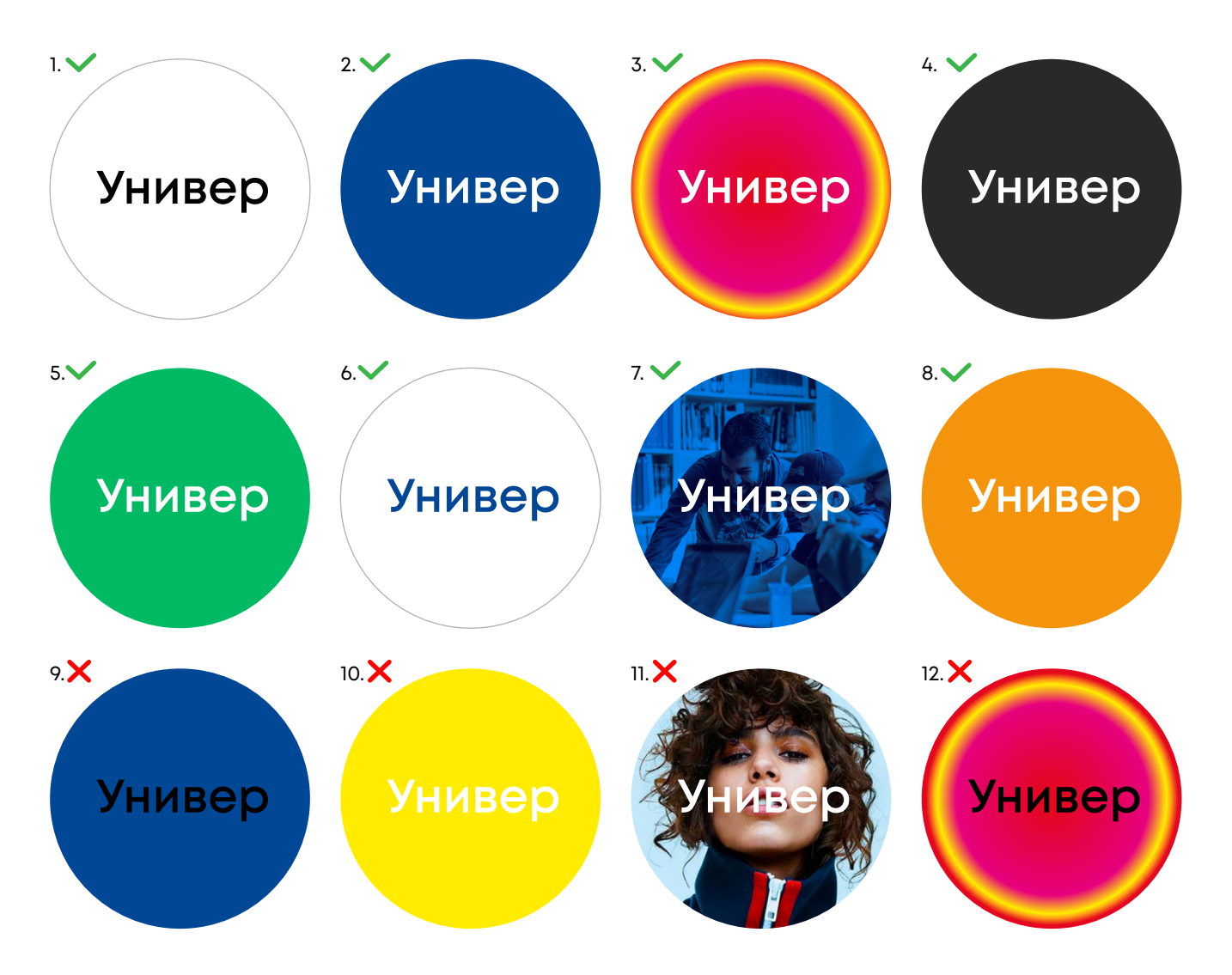

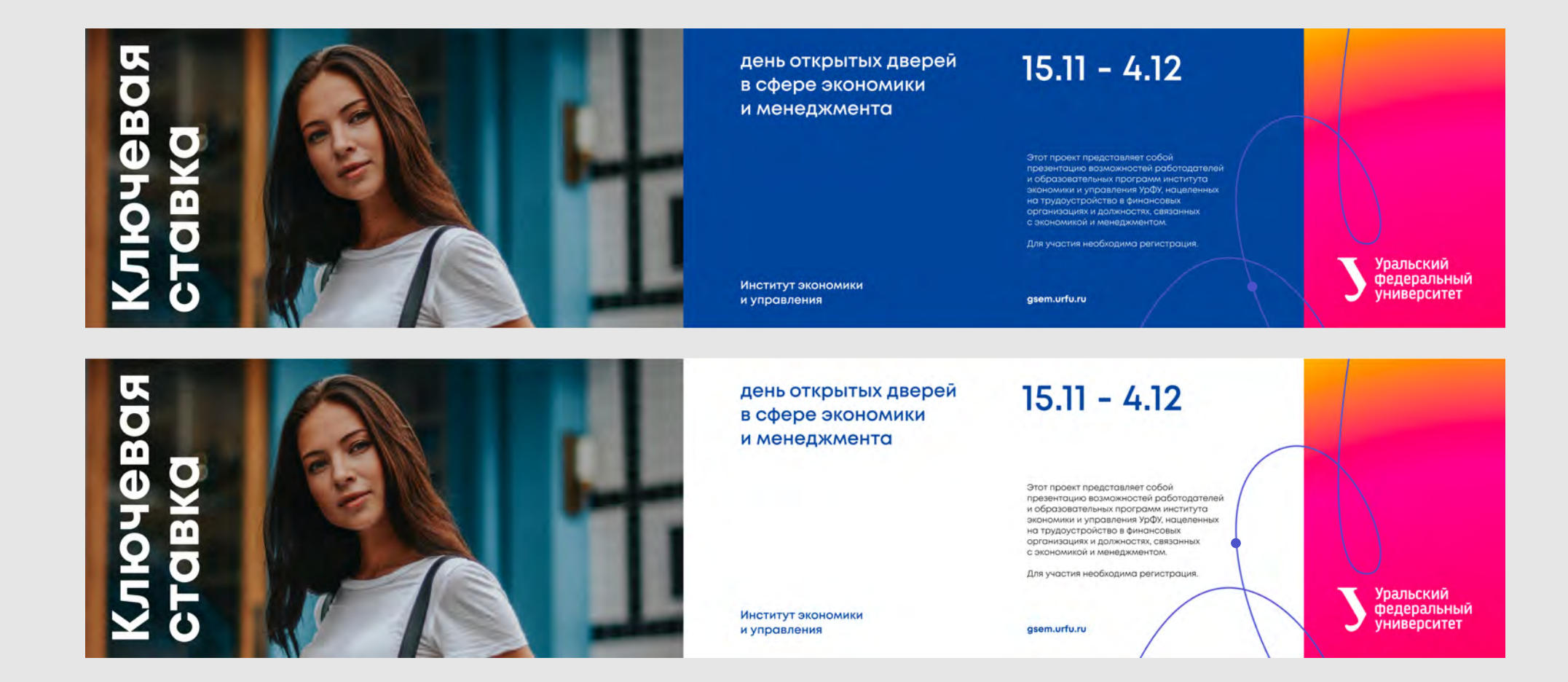

21.03 2022 День **ОТКРЫТЫХ** дверей<br>Урфу

Узнай свой будущий ВУЗ ближе

**Уральский** федеральный университет

Узнай подробнее на сайте вуза urfu.ru 21.03.2021 День открытых дверей УрФУ

Познакомься со своим будущим ВУЗом

Уральский<br>федеральный университет чени первого Презид<br>Усом Б.Н.Ельцина

urfu.ru

Пример использования фирменного синего и черного цвета в типографике

# 4. Система графических элементов фирменного стиля

- 4.1. Солнце
- 4.2. Путь, спутник
- 4.3. Спирали
- 4.4. Звезды
- 4.5. Бренд-плашка
- 4.6. Пример анимации

## 4.1 Солнце

Элемент «Солнце» является одним из основных стилеобразующих элементов. Допустимо разное расположение фирменных цветов в градиенте

Тип градиента для элемента «Солнце» всегда радиальный. Допустимо сдвигать центр градиента, если дизайнер умеет работать с градиентами, если нет, то можно ограничиться простыми шаблонными заготовками

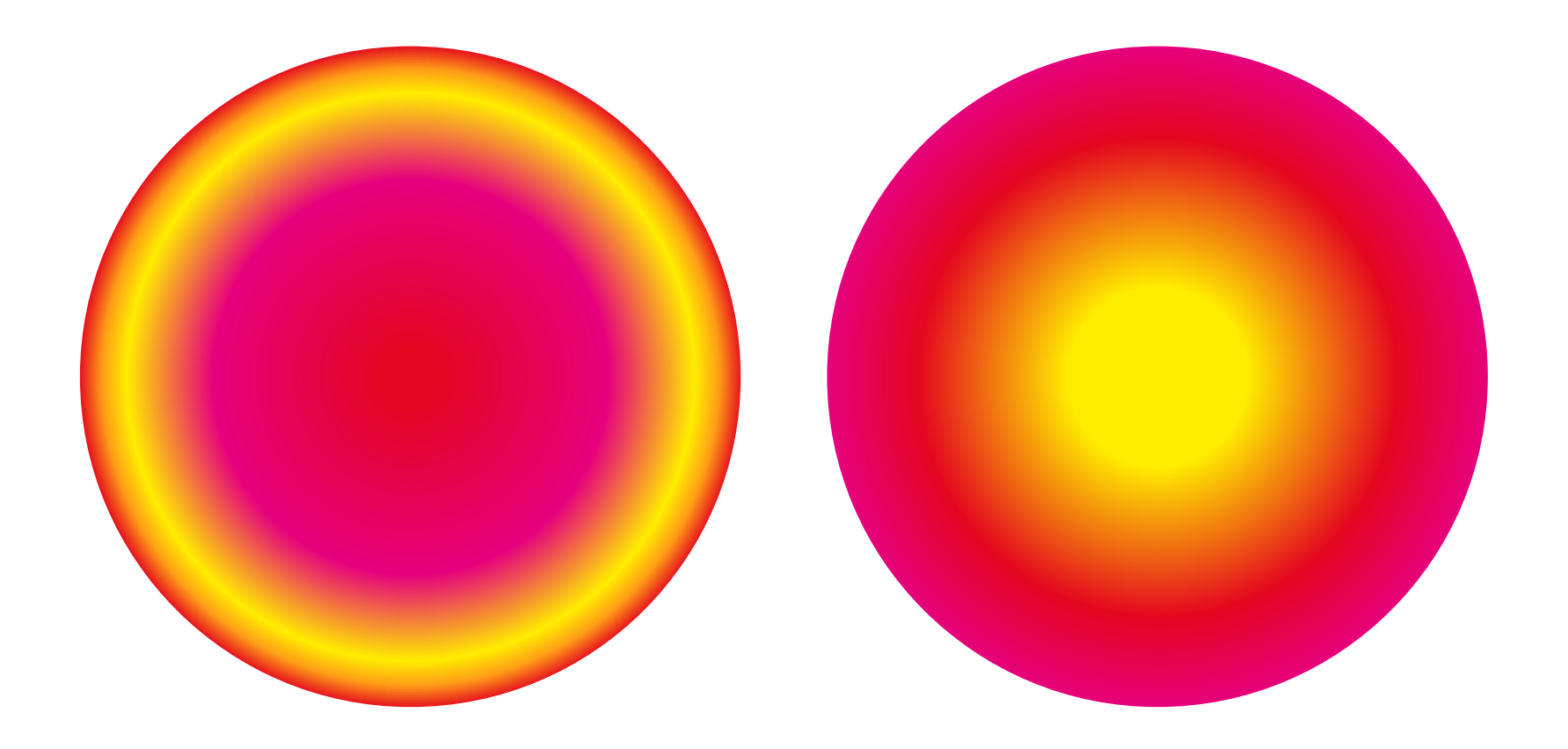

Пример анимации стилеобразующих элементов можно посмотреть по ссылке: animation.mp4

# 4.1 Солнце

#### ВИДЫ СОЛНЦА

Солнце может использоваться четырьмя способами:

- 1. Плашечное одноцветное
- 2. Полноцветное градиентное
- 3. С эффектом размытия
- 4. Линейное

Выбор начертания «Солнце» зависит от задачи

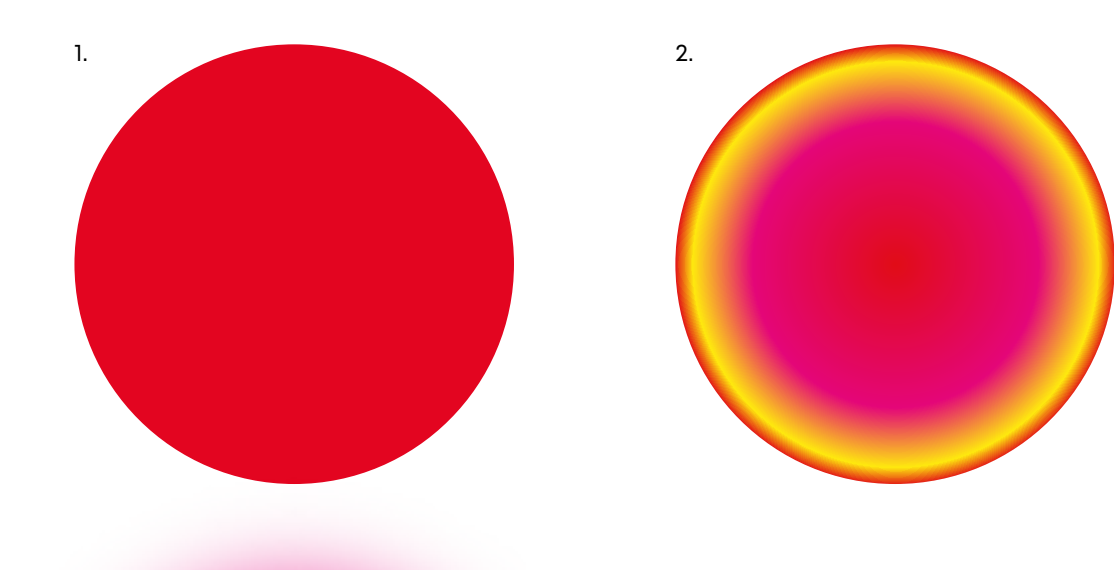

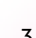

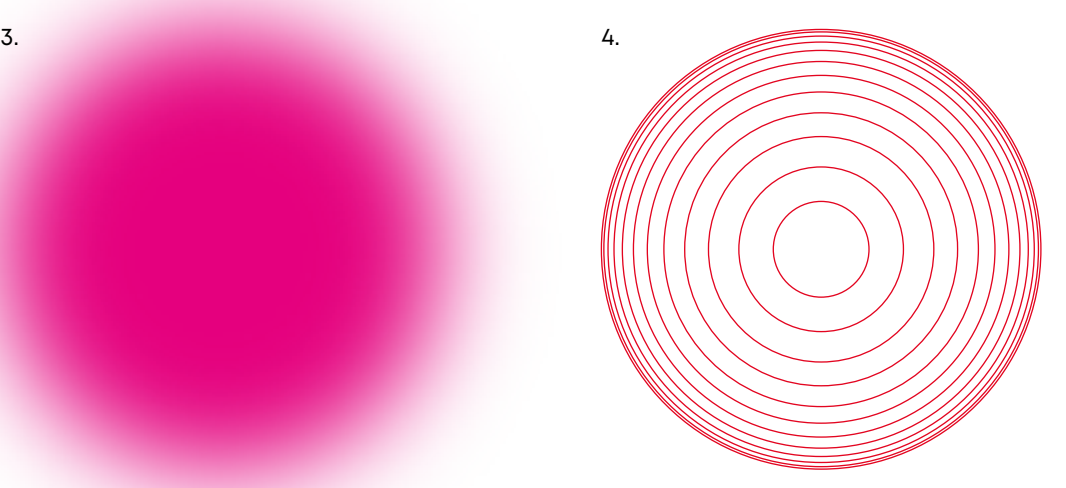

# **УРАЛЬСКИЙ ГОСУДАРСТВЕННЫЙ УНИВЕРСИТЕТ**

 $\frac{1}{2}$ 

Уральский<br>Федеральный<br>Университет

 $\Box$ 

118

**Lives** 

**Control** 

 $=$   $\frac{1}{2}$ 

Пример использования полноцветного градиентного солнца

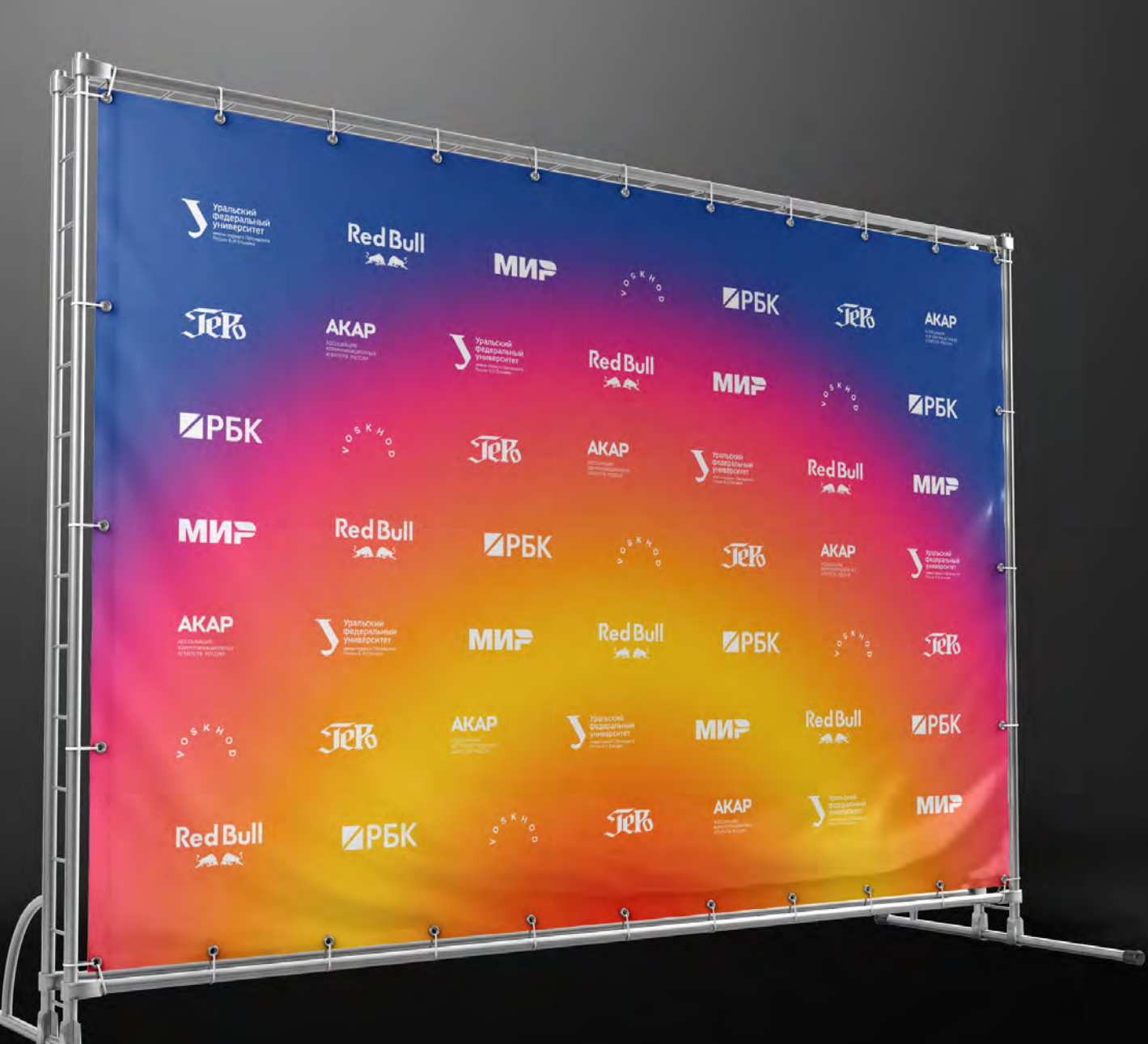

Пример использования солнца с эффектом размытых границ

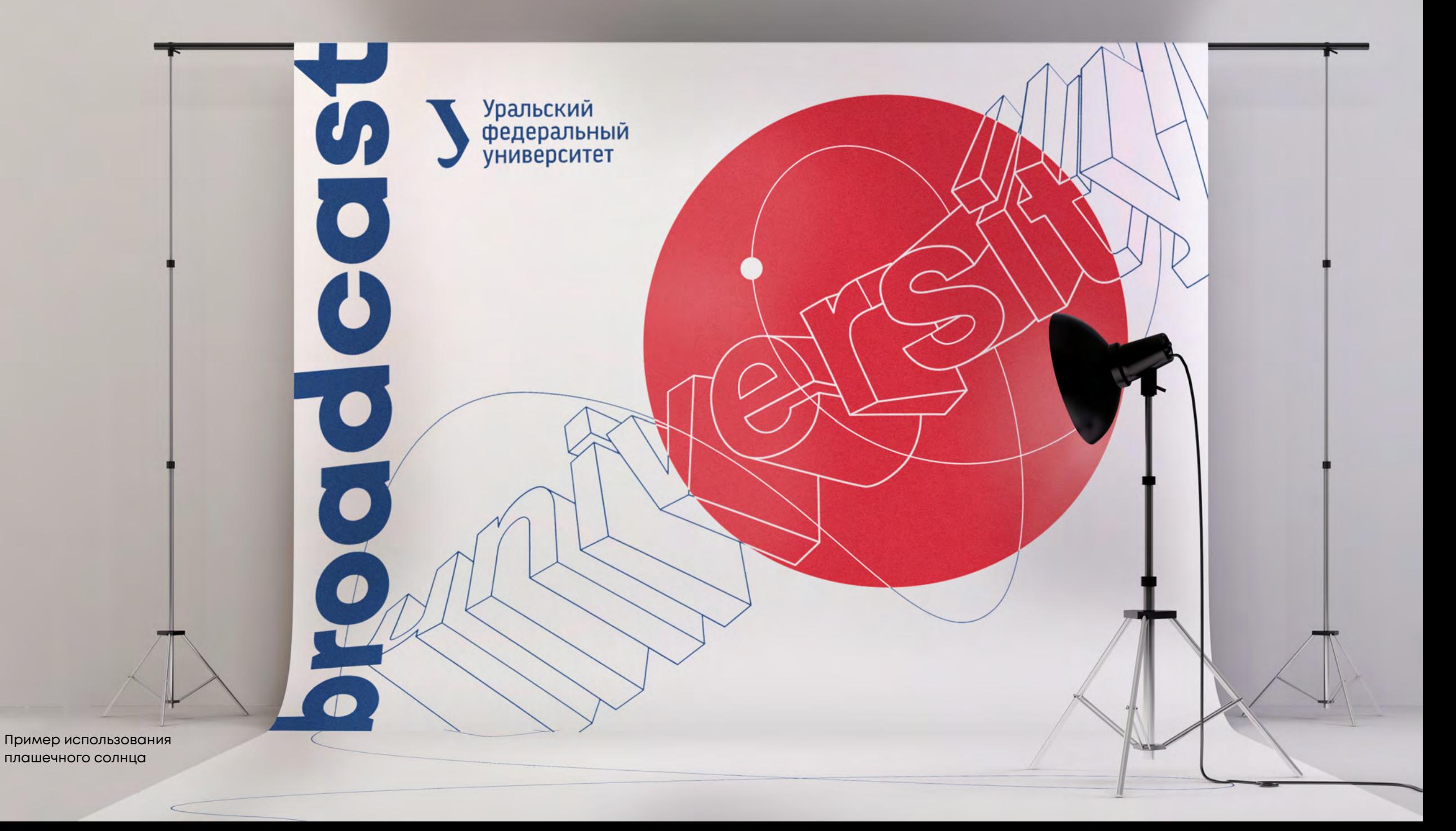

Пример использования линейного солнца

# 4.1 Солнце

Допустимо использование элемента «Солнце» в качестве паттерна с эффектом призмы

Раскладка паттерна может быть по горизонтали, по вертикали и в обе стороны

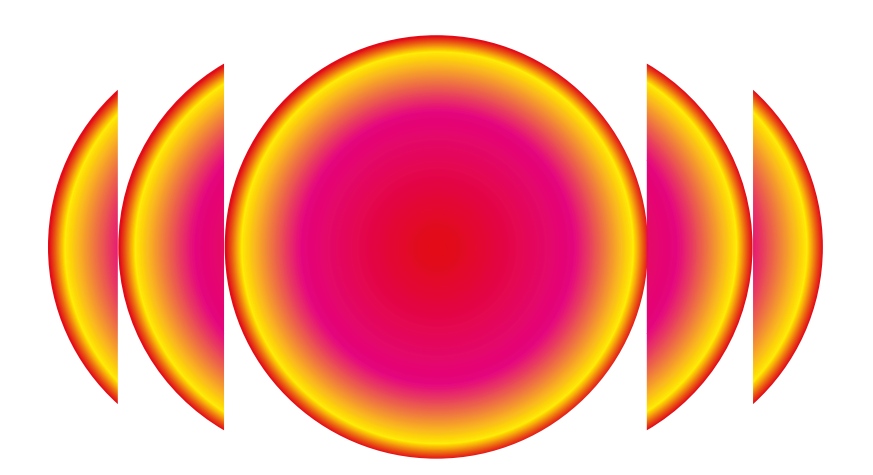

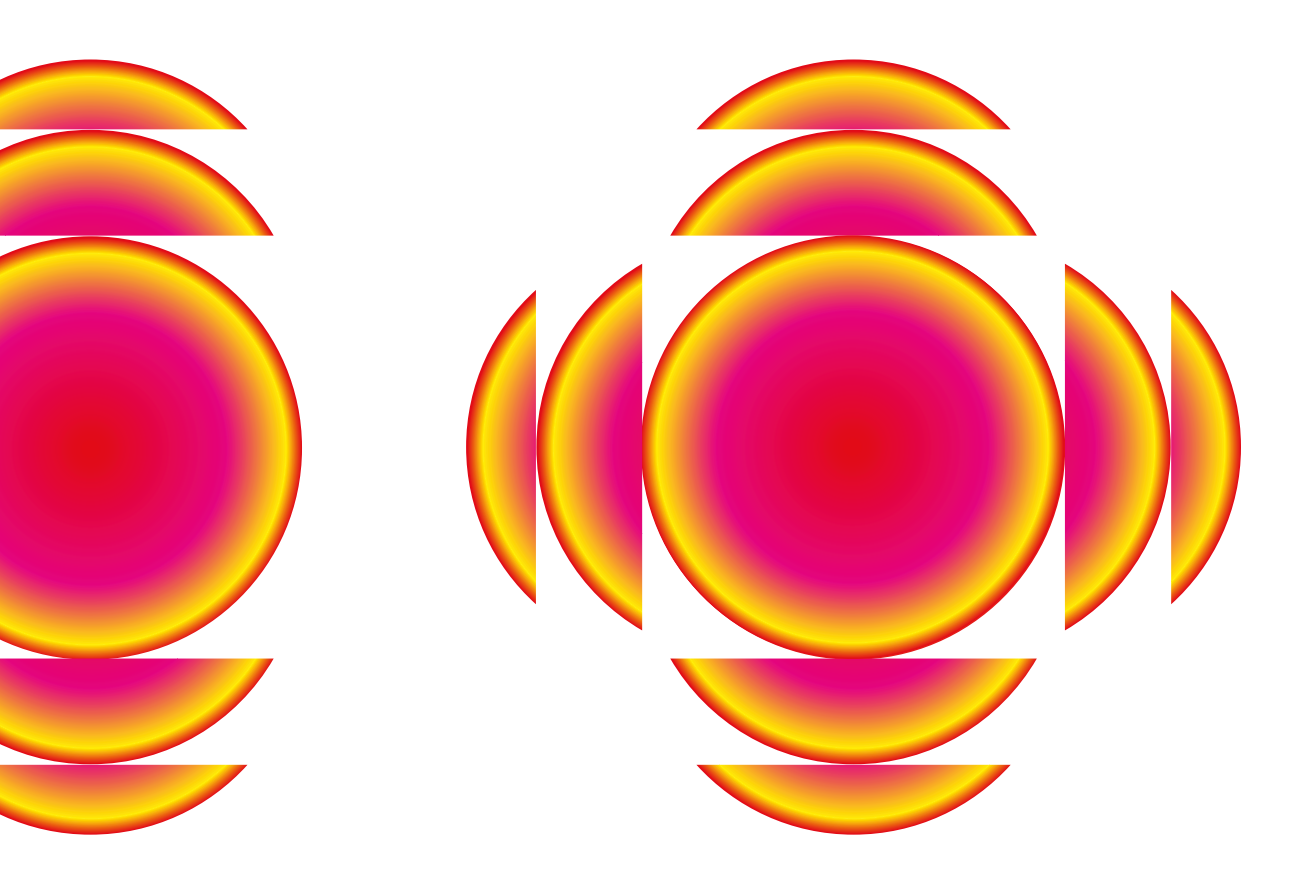

«Призма» с плашечными цветами

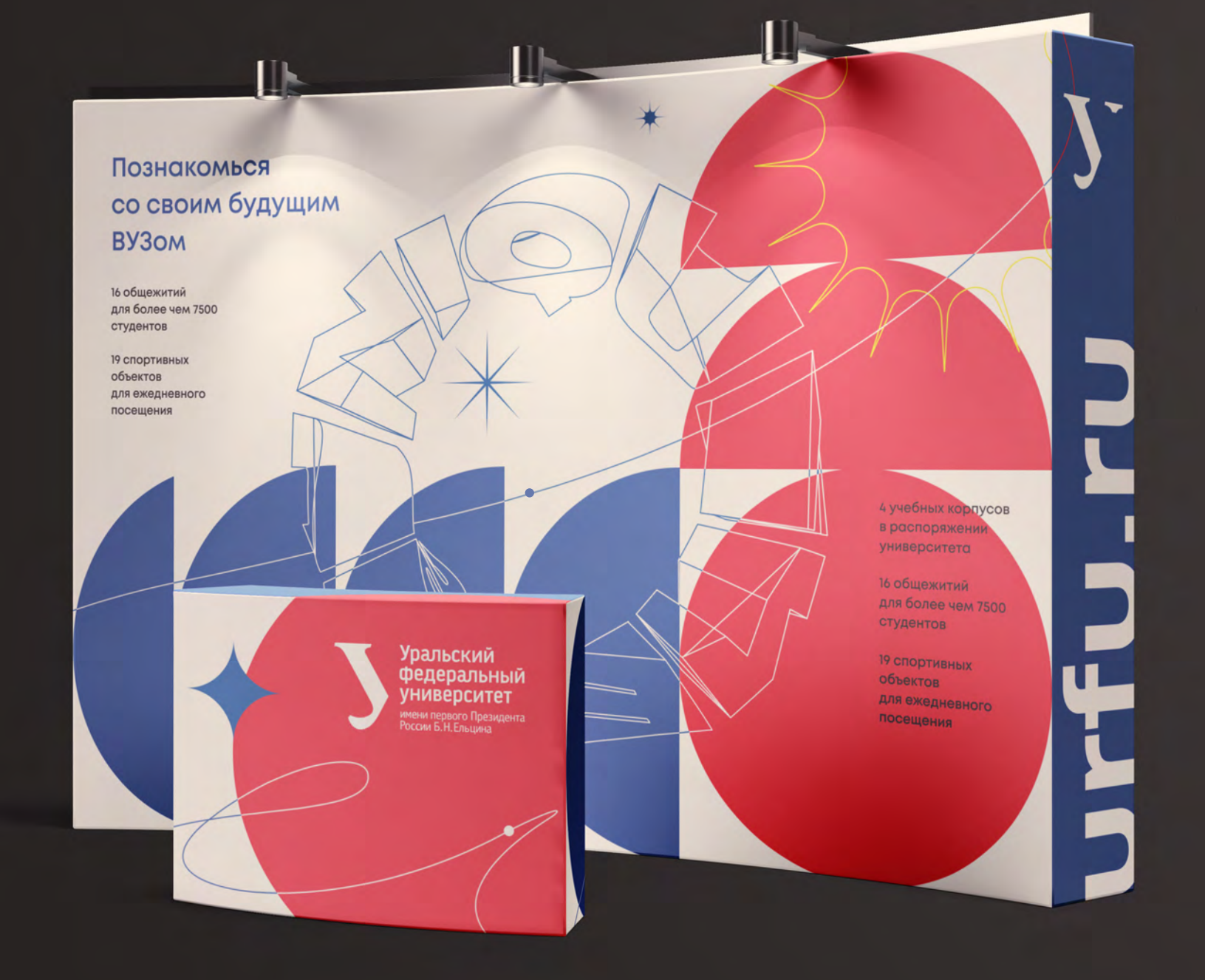

Одним из стилеобразующих элементов является лекальная линия — «Путь»

Если вы вводите элемент «Путь», не забывайте про «Спутник» — окружность малого размера. Он может находиться в любой точке «Пути» на усмотрение дизайнера. «Путь» не может использоваться без «Спутника»

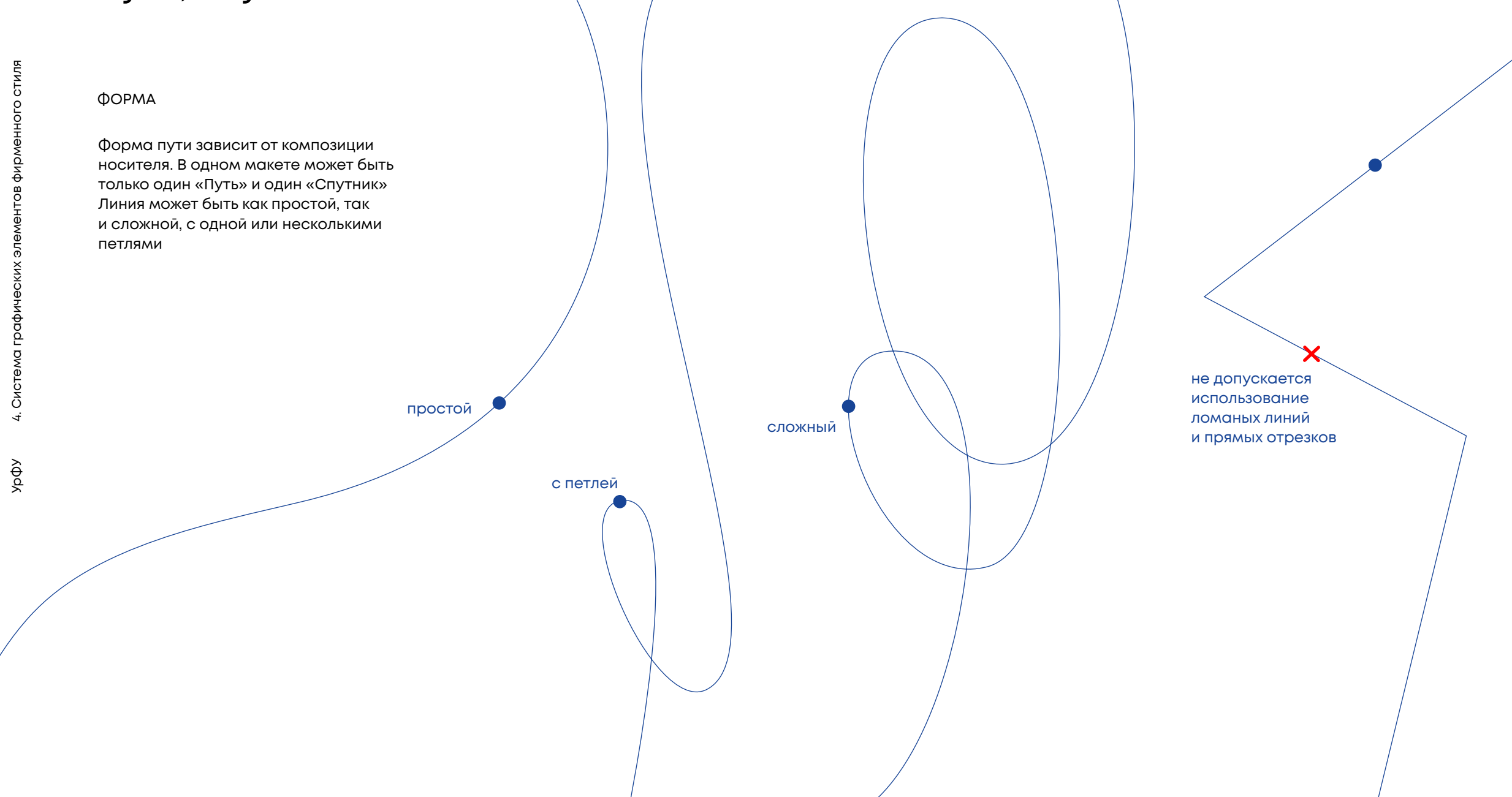

Толщина «Пути» зависит от размера носителя и определяется дизайнером. Не допускайте слишком тонкую, волосяную, или слишком жирную линию

Размер «Спутника» определяется дизайнером, в зависимости от толщины «Пути». Не допускается слишком маленький или слишком большой диаметр «Спутника»

#### РЕКОМЕНДУЕМЫЕ ПАРАМЕТРЫ:

А5 — А4 толщина «Пути» 0,5 — 1 pt, диаметр «Спутника» 3 — 6 мм

А3 — А2 толщина «Пути» 1 pt — 2 pt, диаметр «Спутника» 6 — 10 мм

А1 —А0 толщина «Пути» 2 pt — 7 pt, диаметр «Спутника» от 10 до 25 мм

Цветовые схемы «Пути» относительно фона

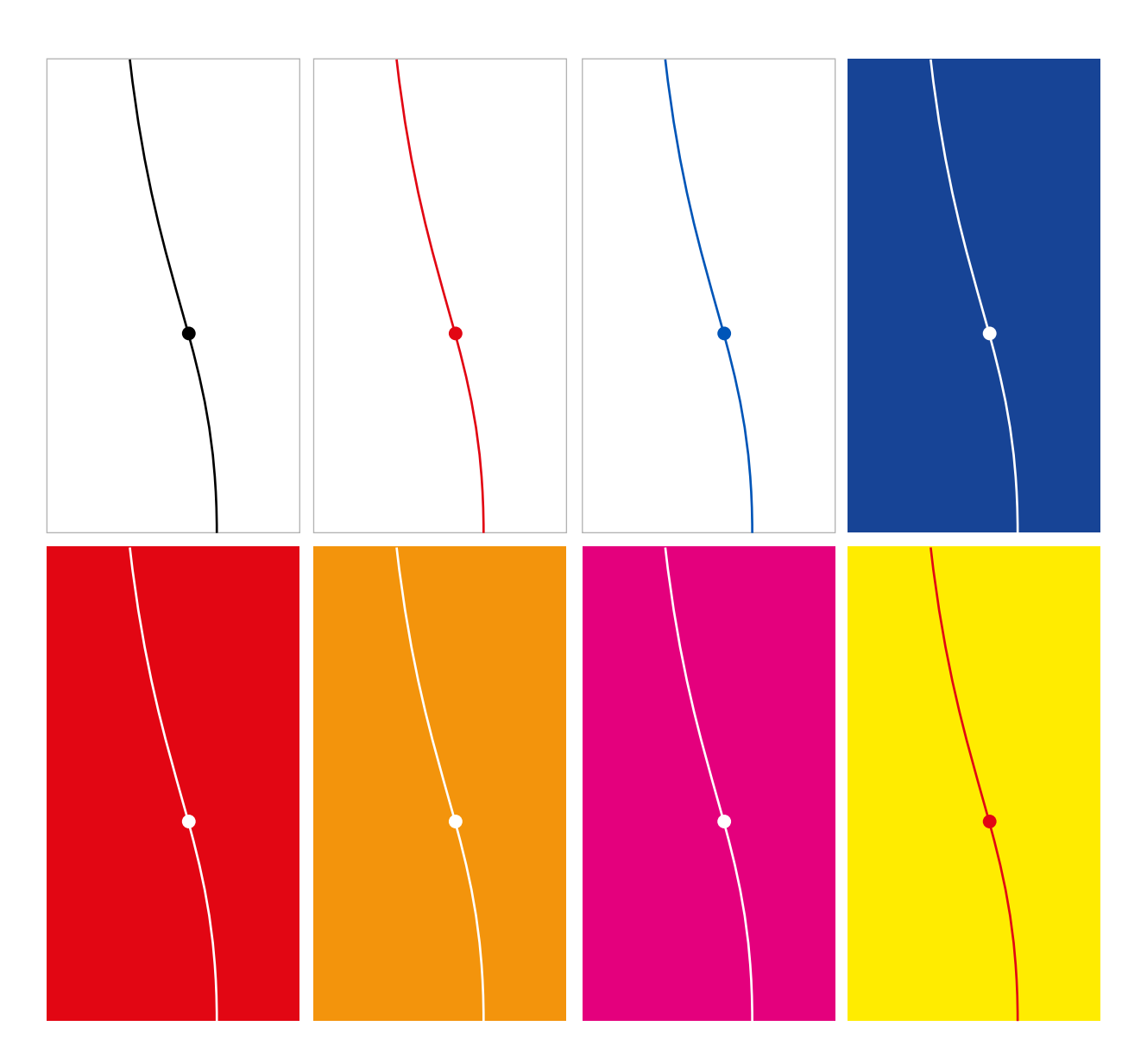

4. Система графических элементов фирменного стиля УрФУ 4. Система графических элементов фирменного стиля урфу

Траектория «Пути» может взаимодействовать с другими графическими элементами в макете (текст, фотография, графика и т.д.), превращаясь в отдельный объект

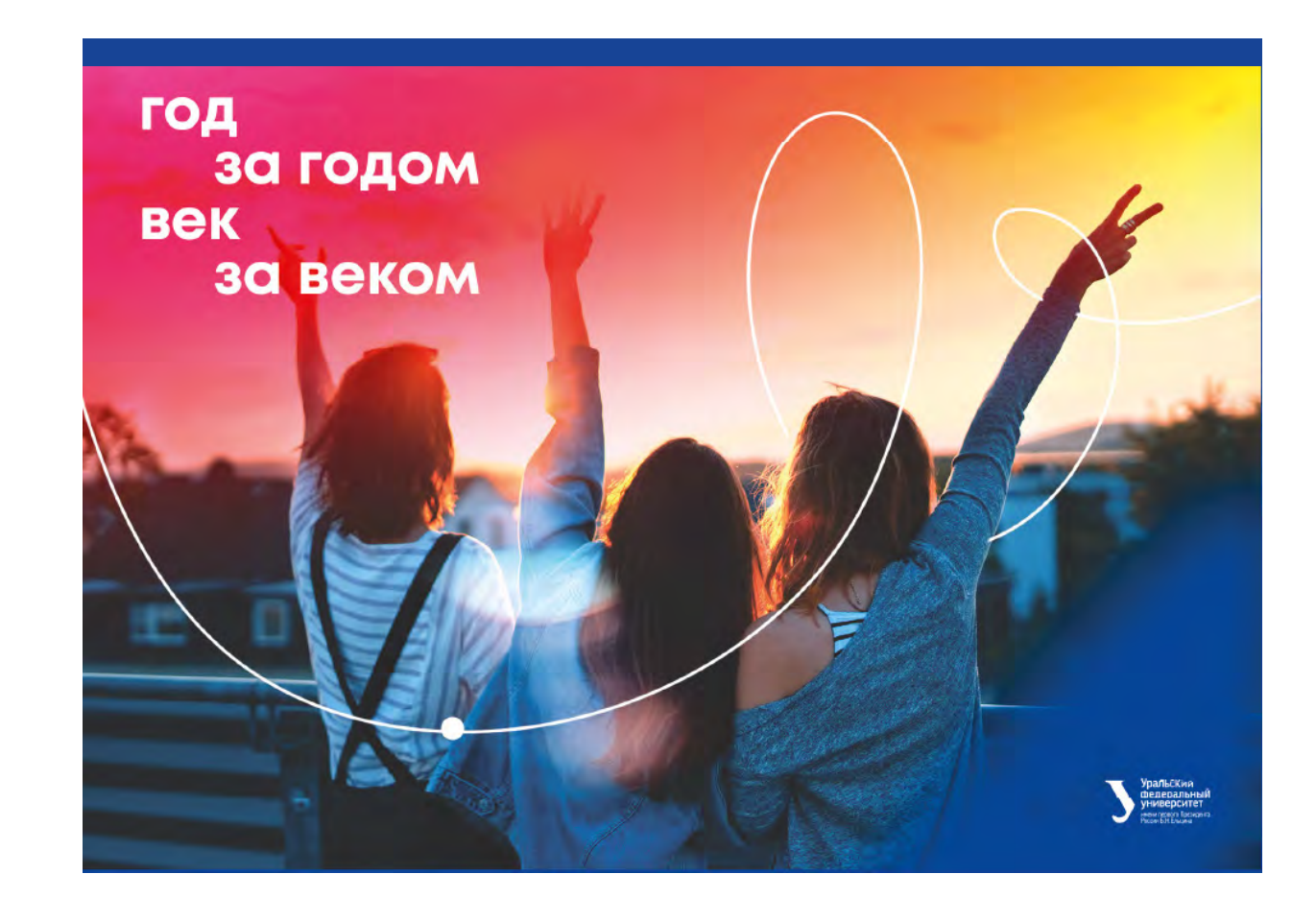

Пример взаимодействия «Пути» с текстом

# 18:00

 $\sum_{i=1}^{n}$ 

количественный рост и сфера нашей активности способствует подготовки и реализации системы обучения кадров, соответствует насущным потребностям. С другой стороны рамки и место

#### 19:30

количественный рост и сфера нашей активности способствует подготовки и

#### 20:00

0

Таким образом постоянный количественный рост и сфера нашей активности способствует подготовки и реализации системы обучения кадров, соответствует насущным потребностям. С другой стороны рамки и место

#### 21:00

Таким образом постоянный количественный рост и сфера нашей активности способствует подготовки и реализации системы обучения кадров, соответствует насущным потребностям. С другой стороны рамки и место

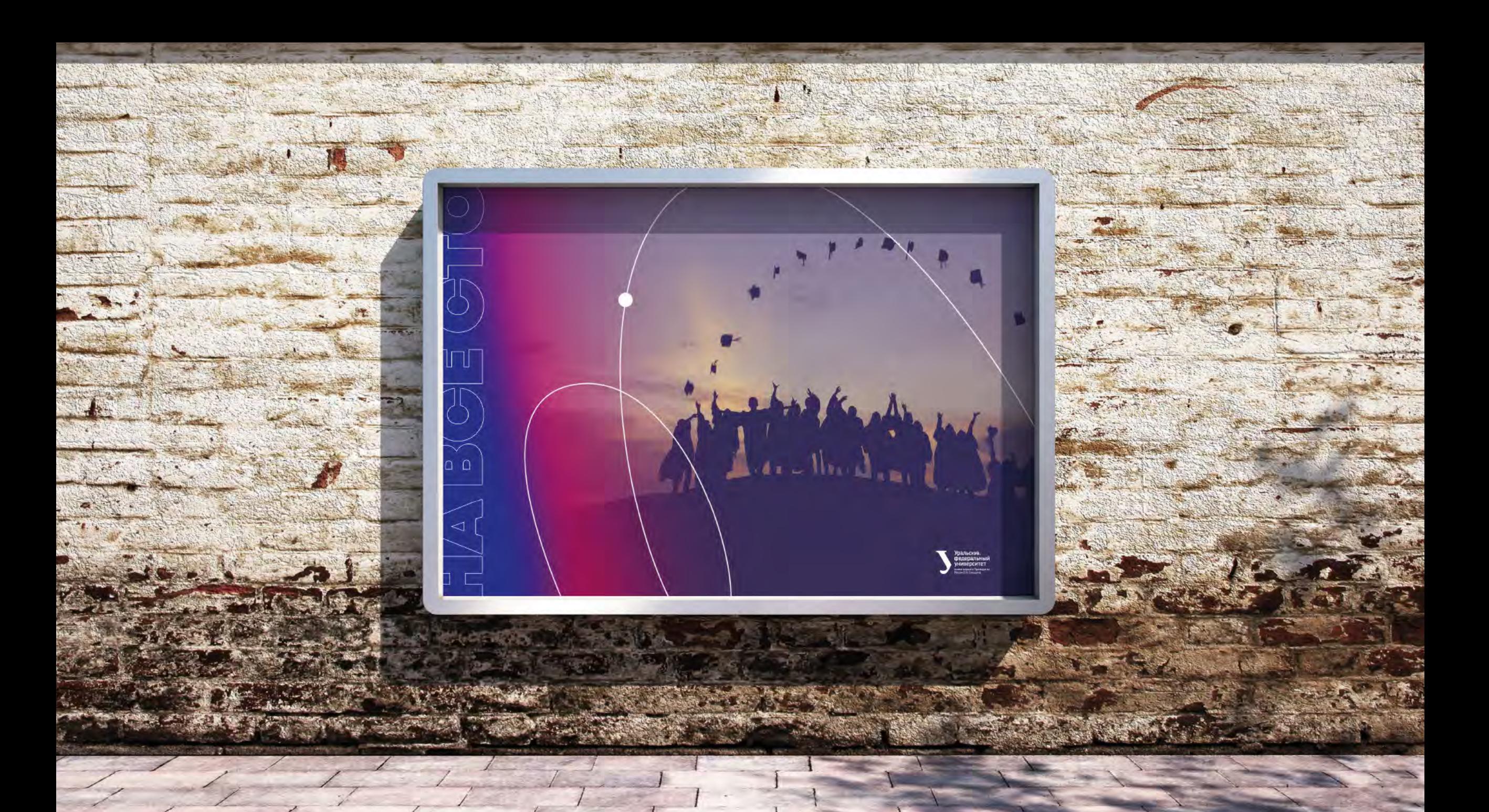

# 4.3 Спирали

Типографические имиджевые спирали являются дополнительными стилеобразующими элементами

**Jniquenes** 

Arik

Villity

Itiki

Upliz

Bopor

SSSUA BOOM

200

Применяются на усмотрение дизайнера

элементов фирменного стиля

# 4.3 Спирали

Типографические имиджевые спирали являются дополнительными стилеобразующими элементами

Применяются на усмотрение дизайнера

 $18<sup>2</sup>$ 

 $\overline{B}$ **Figma** 

**A** .<br>Роман

<u>for</u> .<br>До Лены

Лена

Пример использования «Спирали»

C Finder Qailo (Ipaaxa Bigg (Nepexog Oxno Copaaxa

**THEODOMBER FAZILER** 

 $\epsilon$ 

# 4.3 Спирали

Типографические имиджевые спирали являются дополнительными стилеобразующими элементами

 $\checkmark$ 

Применяются на усмотрение дизайнера

урфу
Пример композиции «Пути», «Спутника», «Спирали» и «Солнца»

# Поступаем

 $\curvearrowleft$ 

urfu.ru

**25 мая ДЕНЬ ОТКРЫТЫХ** дверей

> **Уральский** федеральный университет .<br>имени первого Президента<br>России Б.Н.Ельшина

# 4.4 Звезды

«Звезды» являются дополнительными стилеобразующими элементами

Колличество «Звезд», их размер и композиция на усмотрение дизайнера, помните, что это дополнительные элементы и злоупотреблять ими не стоит

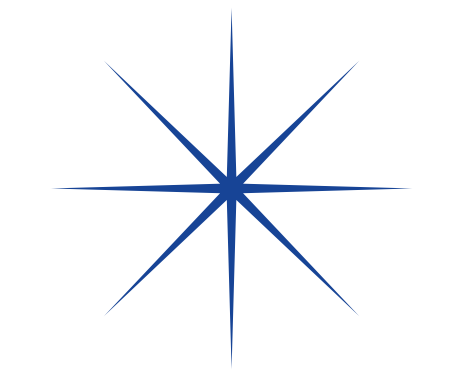

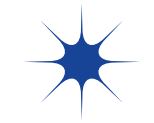

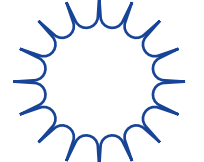

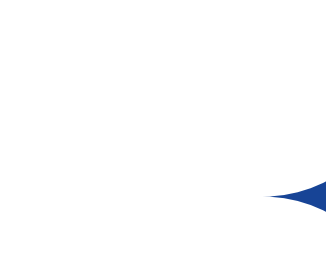

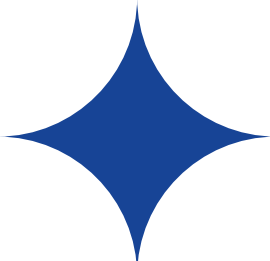

### 4.5 Бренд-плашка

Чтобы сохранять фирменную колористику на большинстве носителей, мы используем сочетание фирменного градиента (Солнце) и плашечного синего цвета

В случае отсутствия одного из двух цветовых элементов мы можем добрендировать макет при помощи бренд-плашки

1. Макет, построенный на фирменных градиентах (Солнце), добрендируется синей бренд-плашкой

2. Макет, построенный на фирменной синей гамме, добрендируется градиентной бренд-плашкой

3. Макет, который содержит фирменный градиент и плашечный синий, не нуждается в бренд-плашке

**!**

Бренд-плашка не является обязательным элементом макетов, носит функцию исключительно добрендирующего элемента. Применяется на усмотрение дизайнера. Допустимые размеры бренд-плашки смотрите в разделе 6

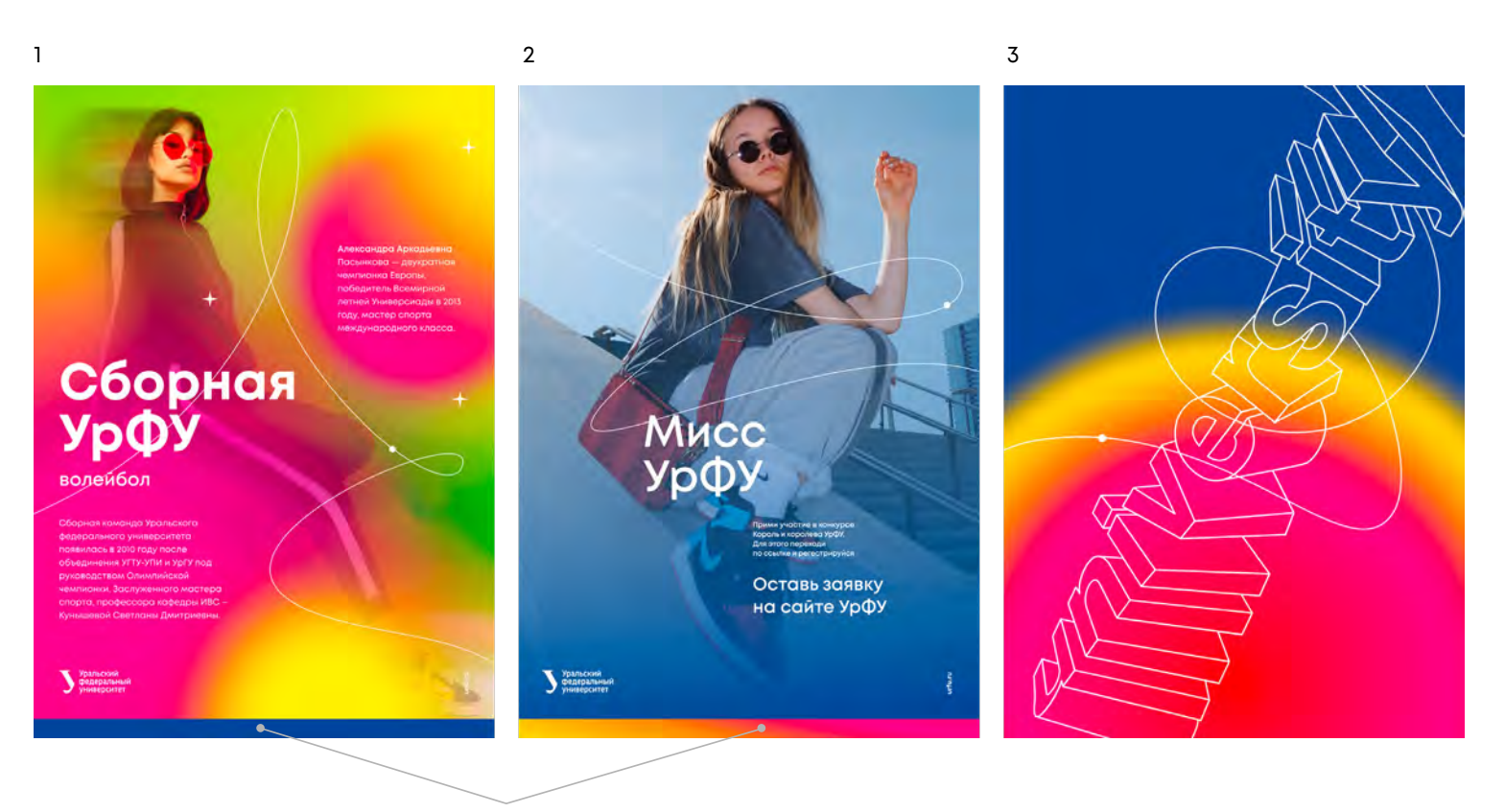

Бренд-плашка

### 4.6 Пример анимации

Анимация любых элементов фирменного стиля придумывается и создается в зависимости от её задач. Здесь приведен пример того, как она может выглядеть

Пример анимации можно найти в папке: *URFU\animation\animation.mp4*

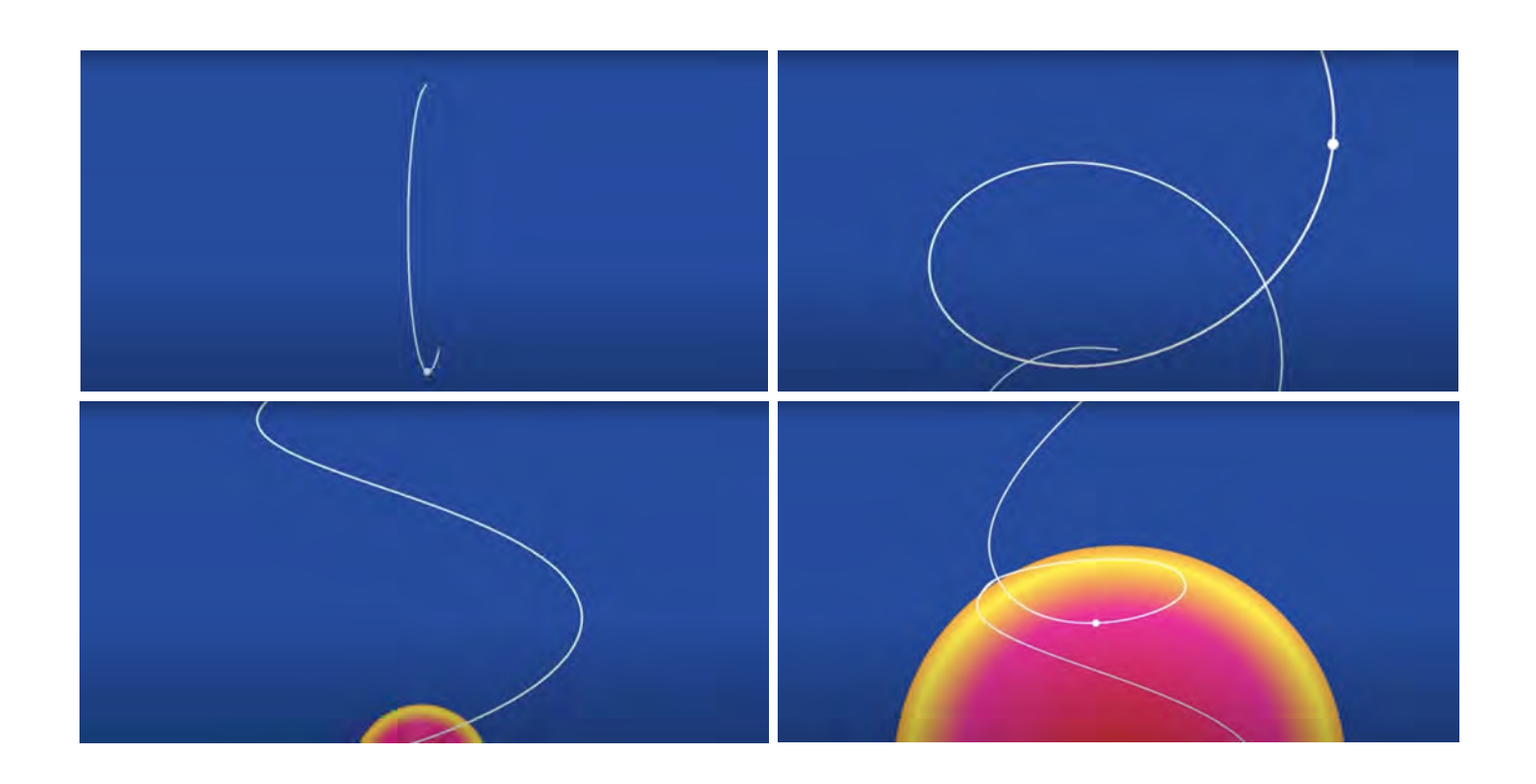

# 5. Фотостиль

- 5.1. Фотографии в среде
- 5.2. Студийные фотографии
- 5.3. Тонирование фотографий
- 5.4. Недопустимое использование фотографий
- 5.5. Правила работы с иллюстрациями

# 5.1 Фотографии в среде

Свободный стиль съемки. Приветствуется игра с фокусным расстоянием и интересные ракурсы. Совсем не обязательно использовать людей модельной внешности люди должны выглядеть естественно. Минимум косметики, искренние эмоции, яркая и модная одежда сделают свое дело. Фотографии могут быть сделаны как на открытом пространстве, так и в помещении

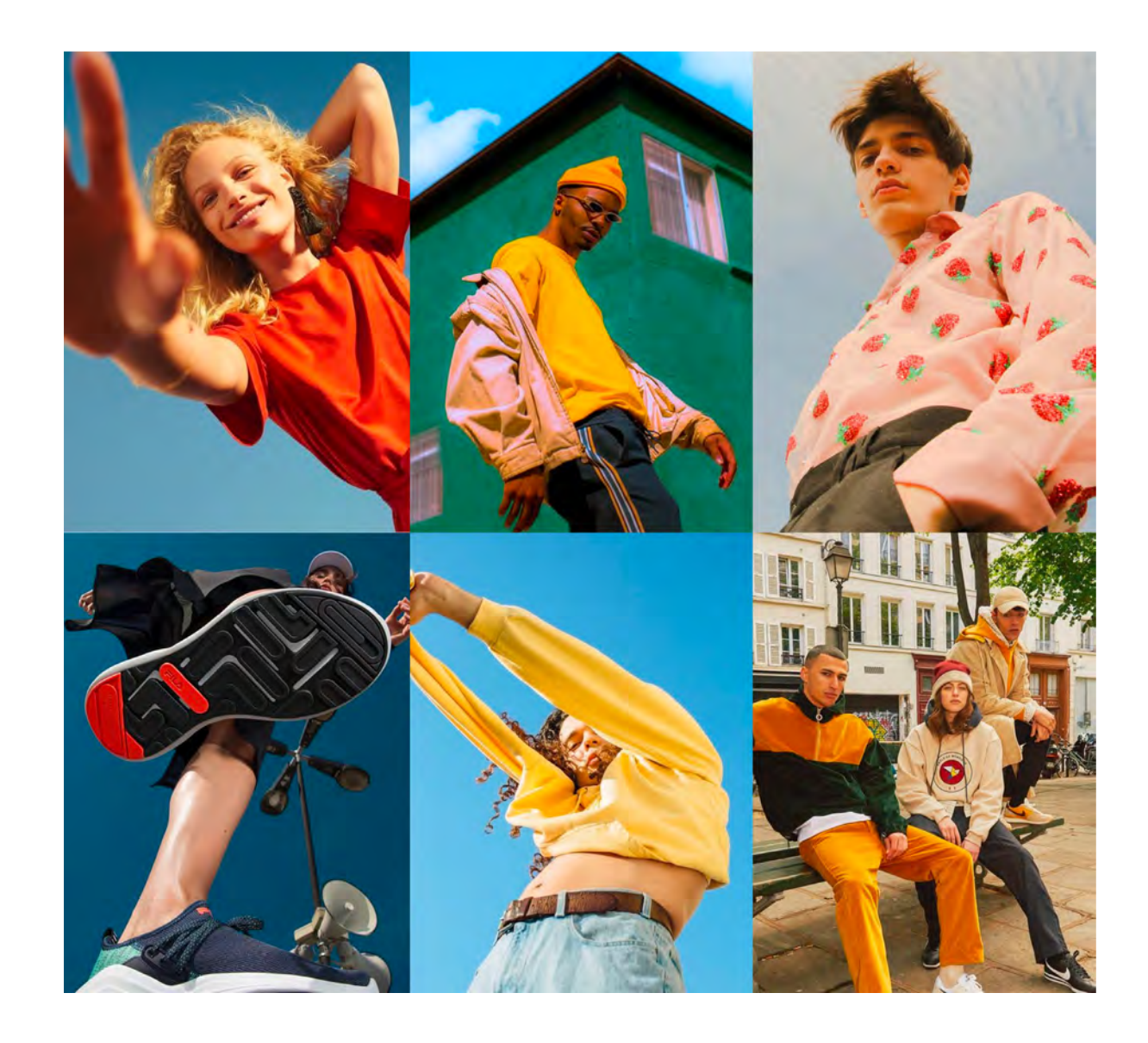

# 5.2 Студийные фотографии

В студийных фотографиях работают те же правила, что и в средовых. Очень важно, чтобы они не походили на шаблонные клипарты

Ищите интересные раскурсы, используйте цветные фоны, следите за правильной постановкой света, и все получится

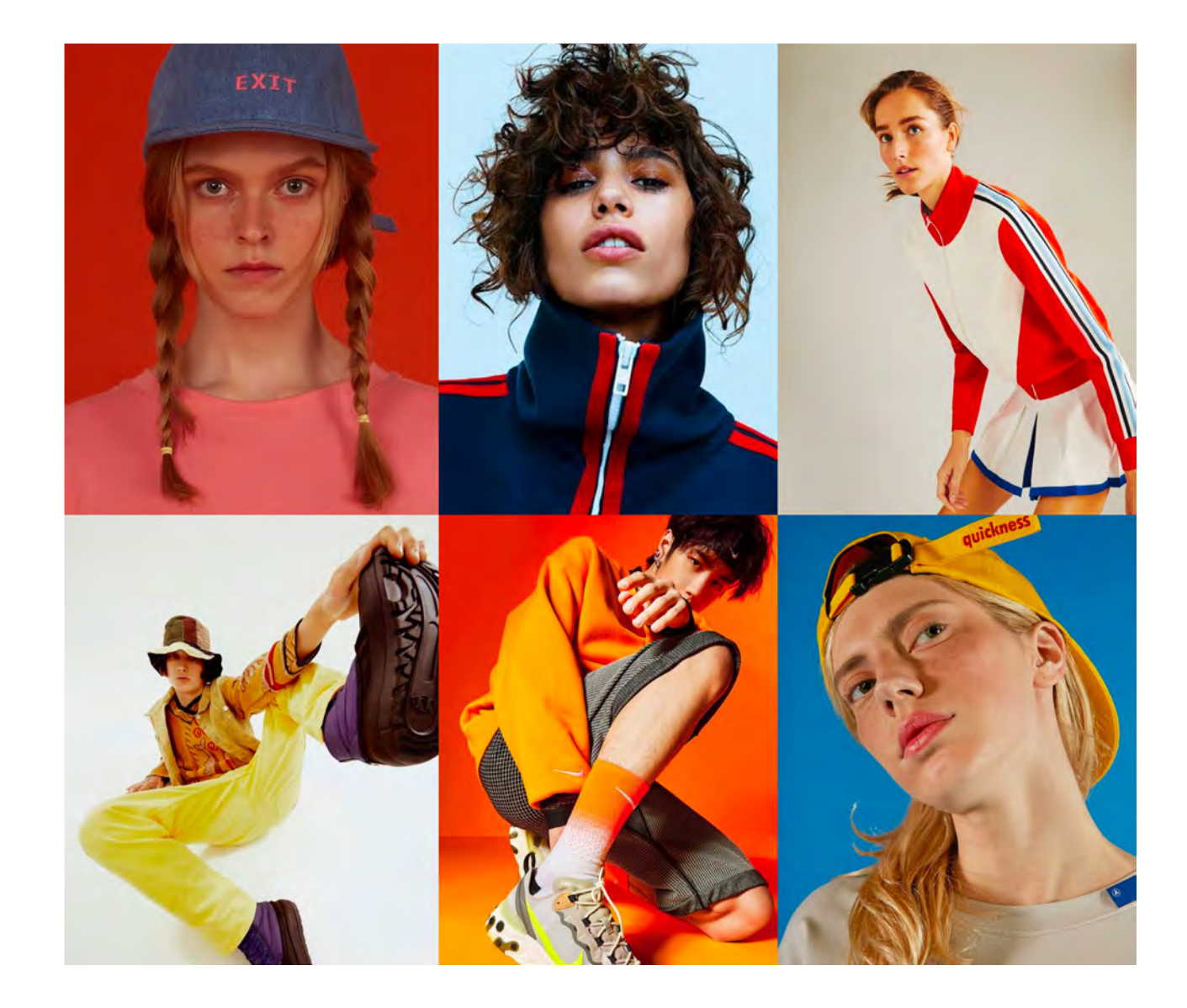

# 5.3 Тонирование фотографий

Допустима тонировка для удобства использования текстовой информации поверх фотоизображения

Первый способ, которым вы можете затонировать фотографию — наложить тон на всю фотографию, используя режим Hard Light

Второй способ — это приглушить один или несколько цветов для того, чтобы избавиться от контрастных переходов

Третий способ — наложить градиент от цветного к прозрачному. Он может состоять из одного или нескольких фирменных цветов, это поможет создать пространство для текста

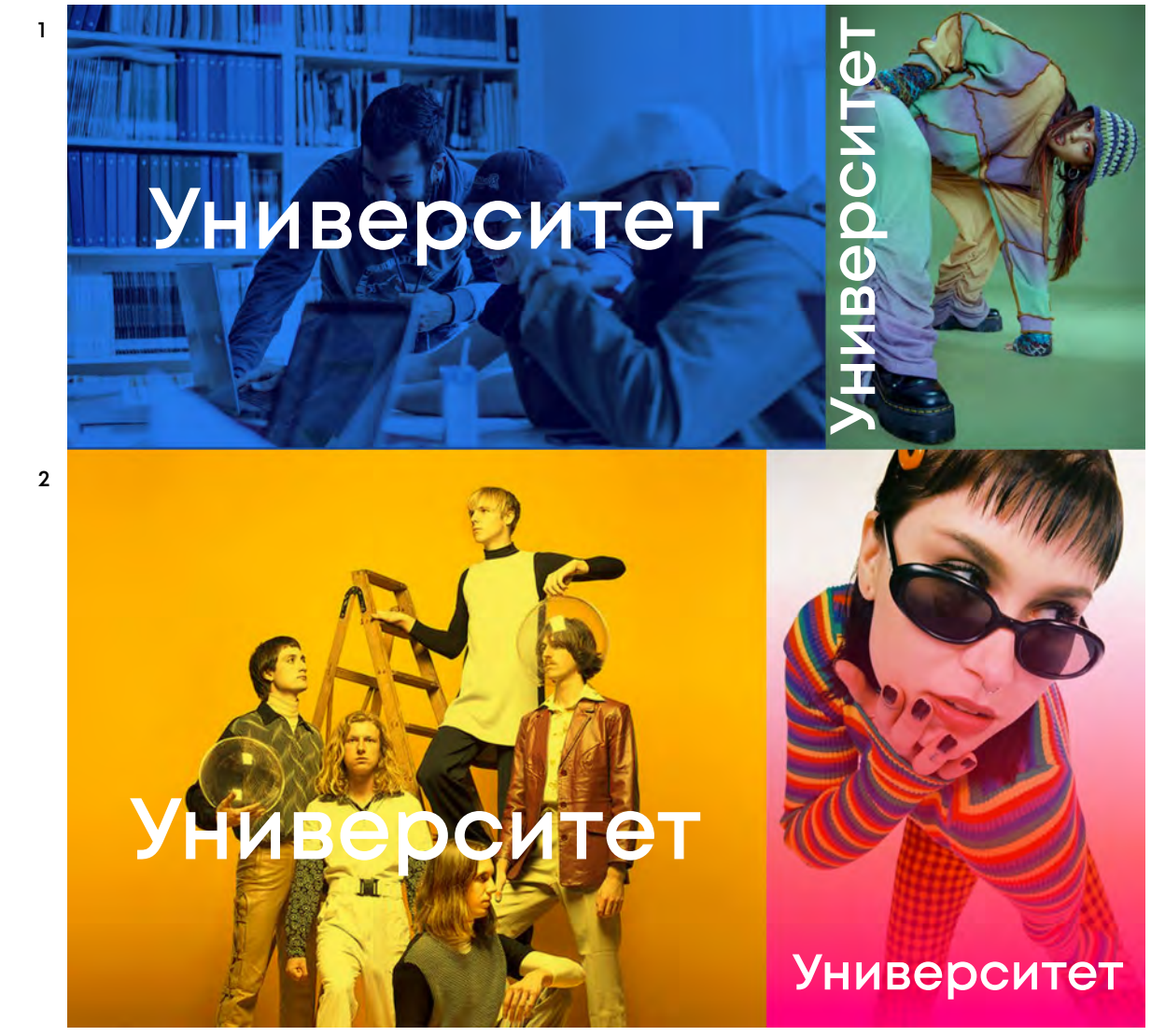

**3**

### 5.4 Недопустимое **ИСПОЛЬЗОВАНИЕ** фотографий

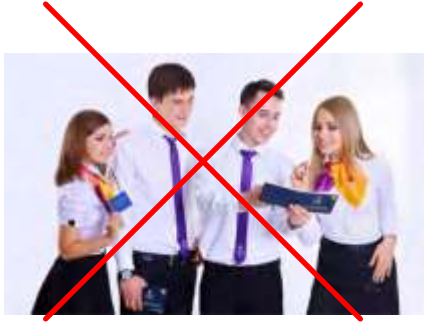

Банальная, скучная одежда, нарочитое позирование

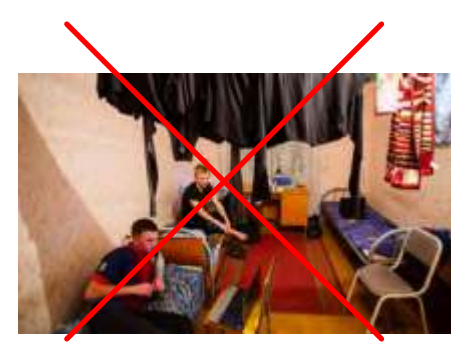

Любительское фото плохого качества

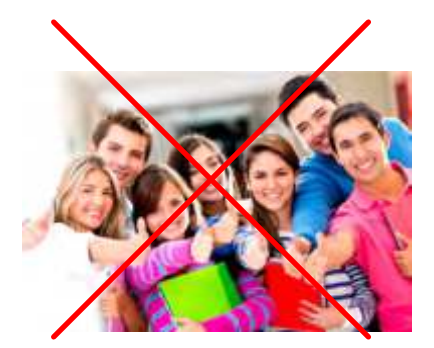

Неестественные, наигранные эмоции и жесты

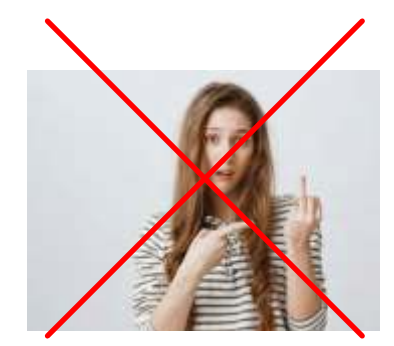

Применение нецензурных жестов

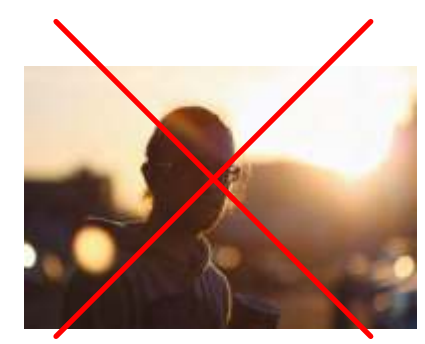

Фотографии в контражур. Несбалансированный светотеневой рисунок, пропадают детали

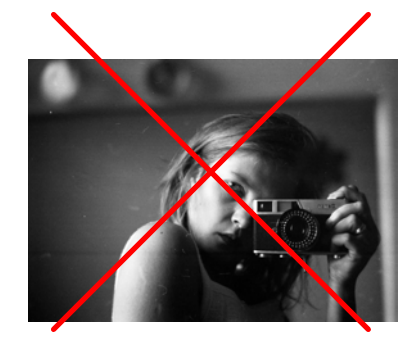

Использование черно-белых фотографий

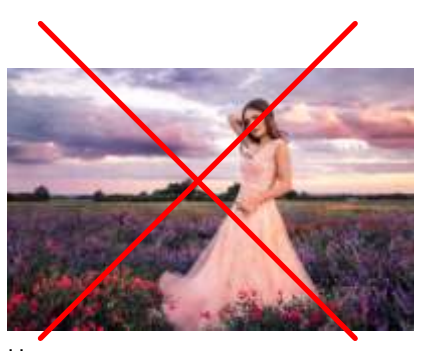

Неестественная, чересчур нарядная одежда удешевляет фотографию, даже если речь идет про выпускной

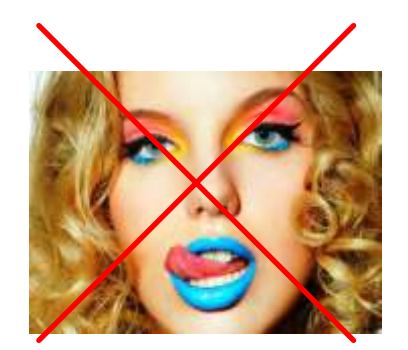

Слишком много косметики

 $Boc<sub>H</sub>U$ побелитель Всемирной

# Сборная<br>УрфУ

волейбол

Уральский<br>Федеральный<br>Университет

Пример применения фотостиля в макете

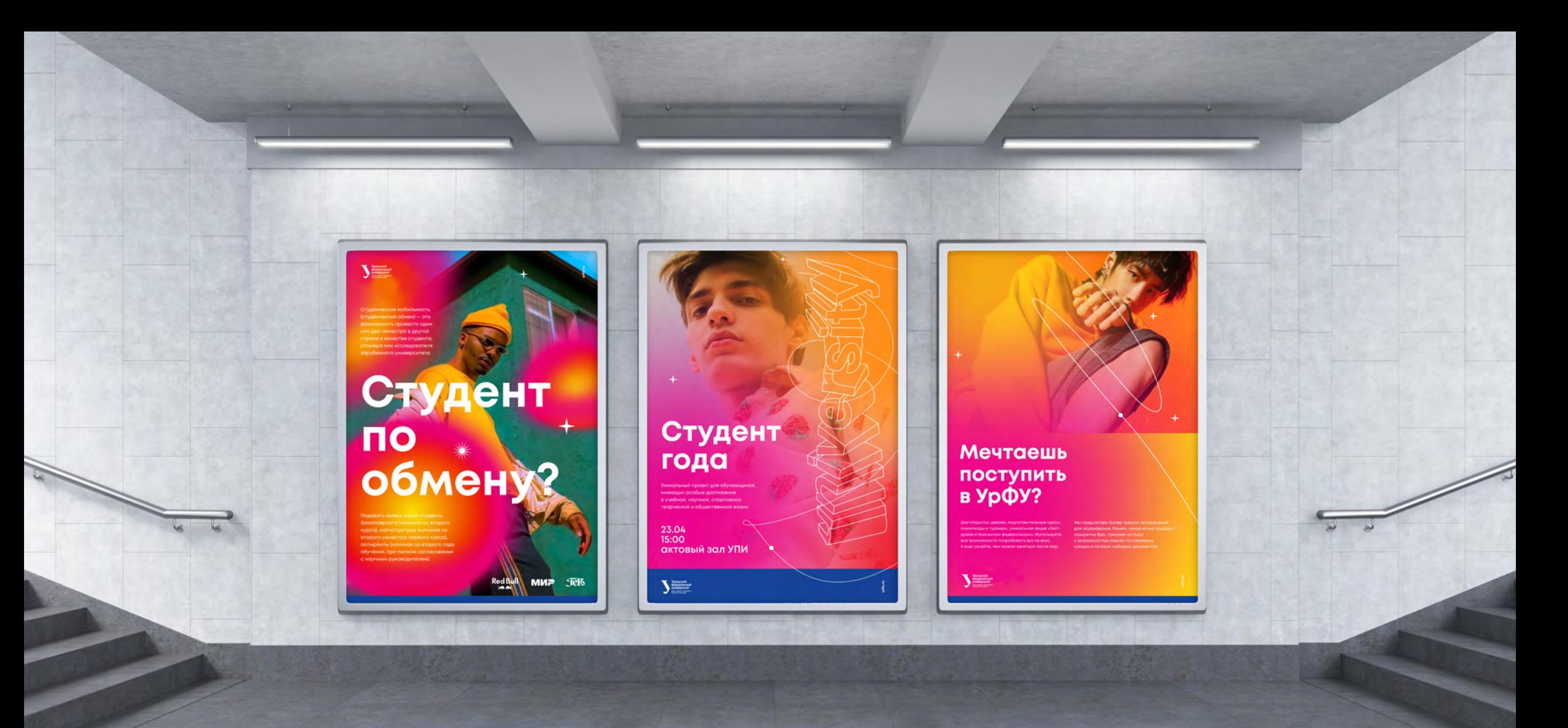

Пример применения фотостиля в макетах

# 5.5 Правила работы с иллюстрациями

Допустимо использование иллюстративной графики. Правила и принципы соответствуют работе с фотографиями

Следите за тем, чтобы иллюстрации были современными, актуальными и соответствовали фирменной колористике

Макет с фотографией Тот же самый макет с иллюстрацией

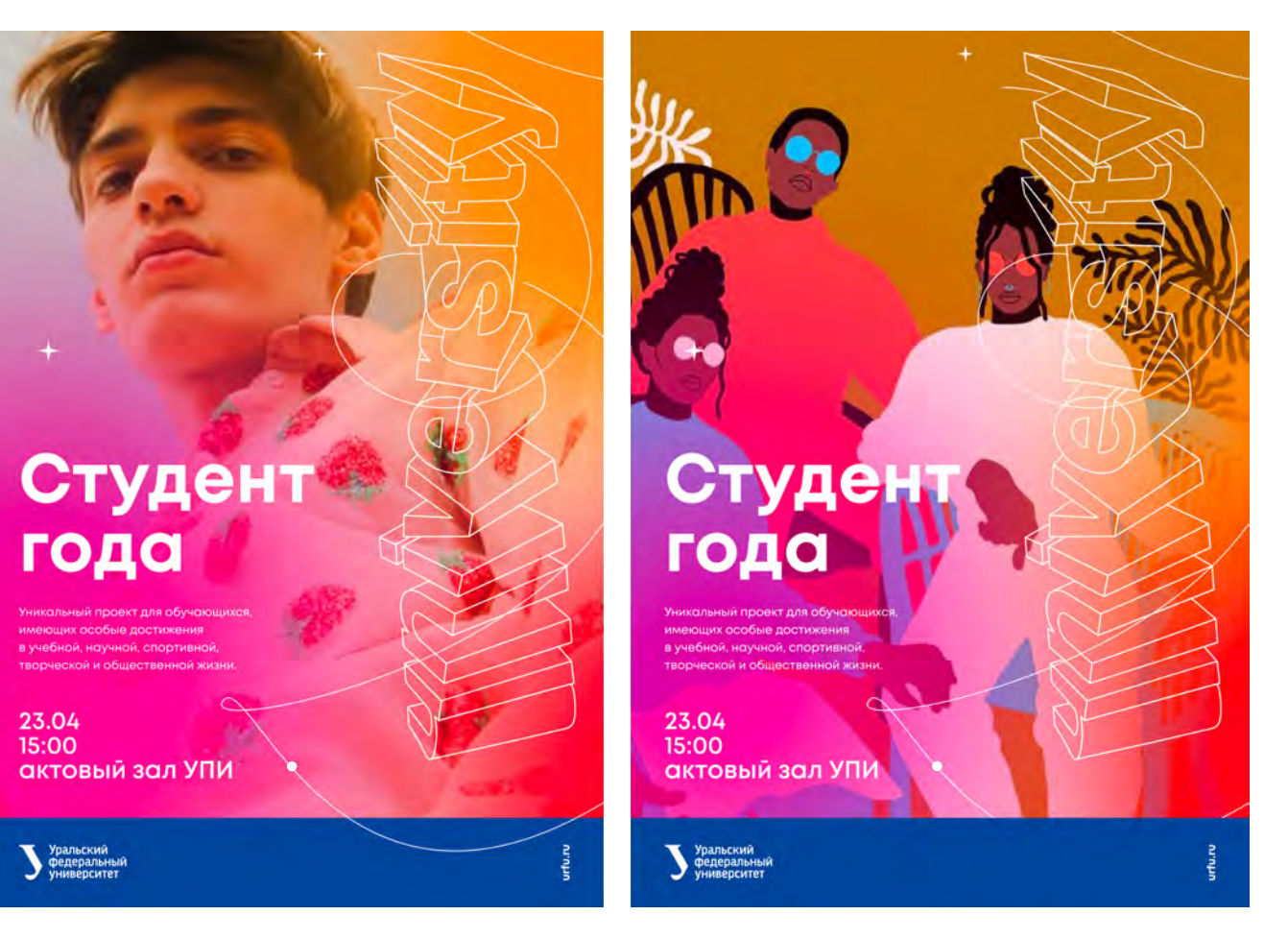

5. Фотостиль УрФУ 5. Фотостиль урфу

# 5.5 Правила работы с иллюстрациями

### РЕКОМЕНДАЦИИ

Выбирайте актуальные иллюстрации, не бойтесь активных цветов. Хорошо, если цвета будут совпадать с цетами айдентики

### Примеры хороших иллюстраций

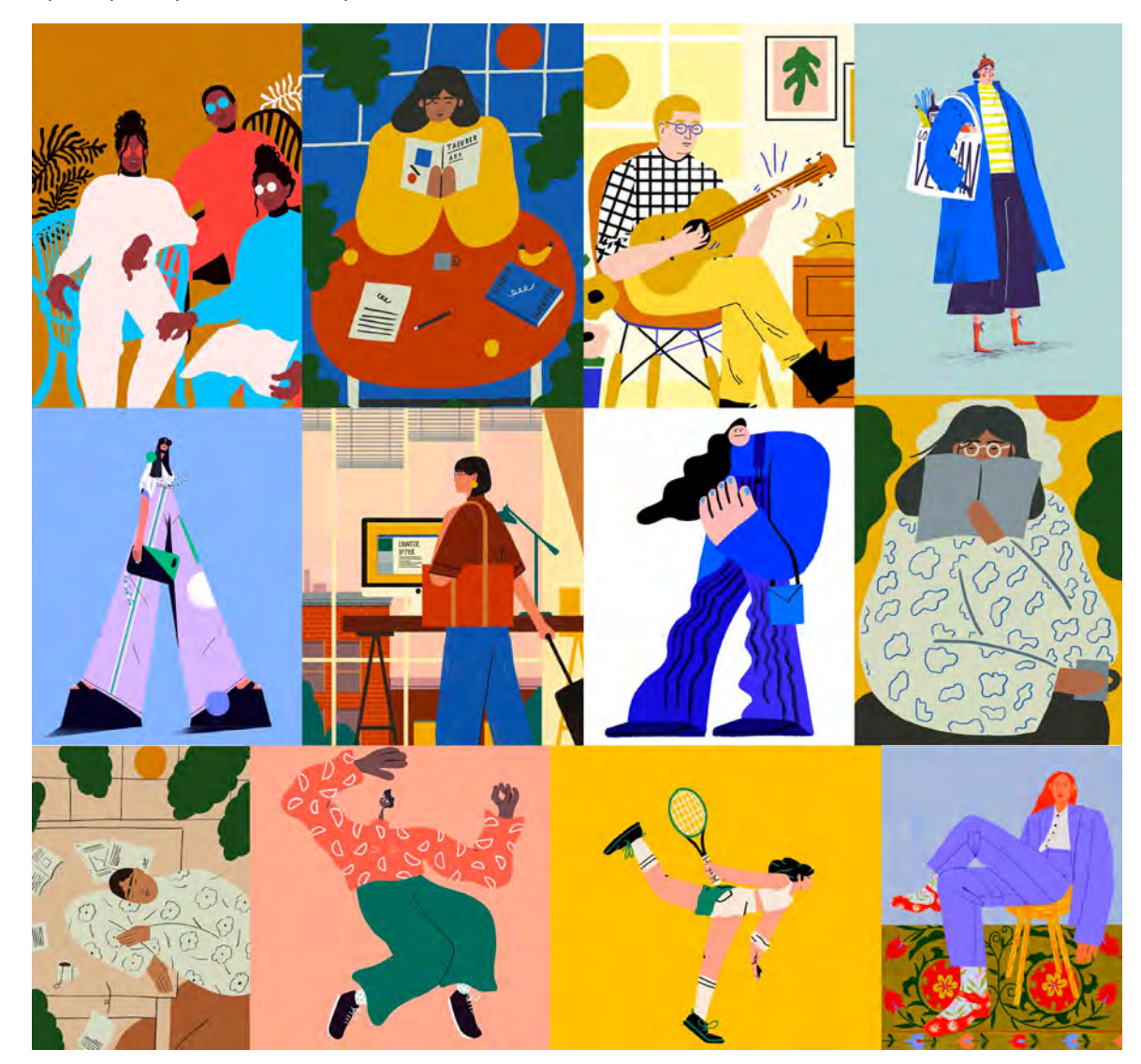

# 6. Композиционные решения. Построение макетов

6.1. Сетка верстки

6.2. Бренд-зона

6.3. Недопустимое использование бренд-зоны

### 6.1 Сетка верстки

Для удобства верстки макетов используйте шаблоны сетки

Сетка не является частью макета и не требует графического выделения!

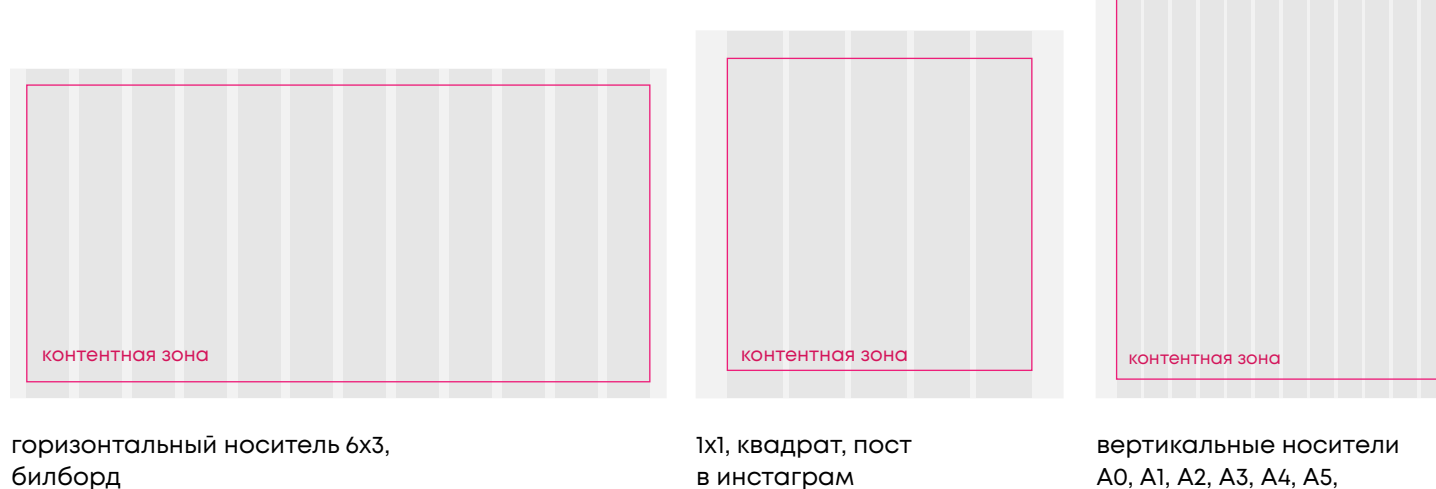

А0, А1, А2, А3, А4, А5, ситиформат, плакат

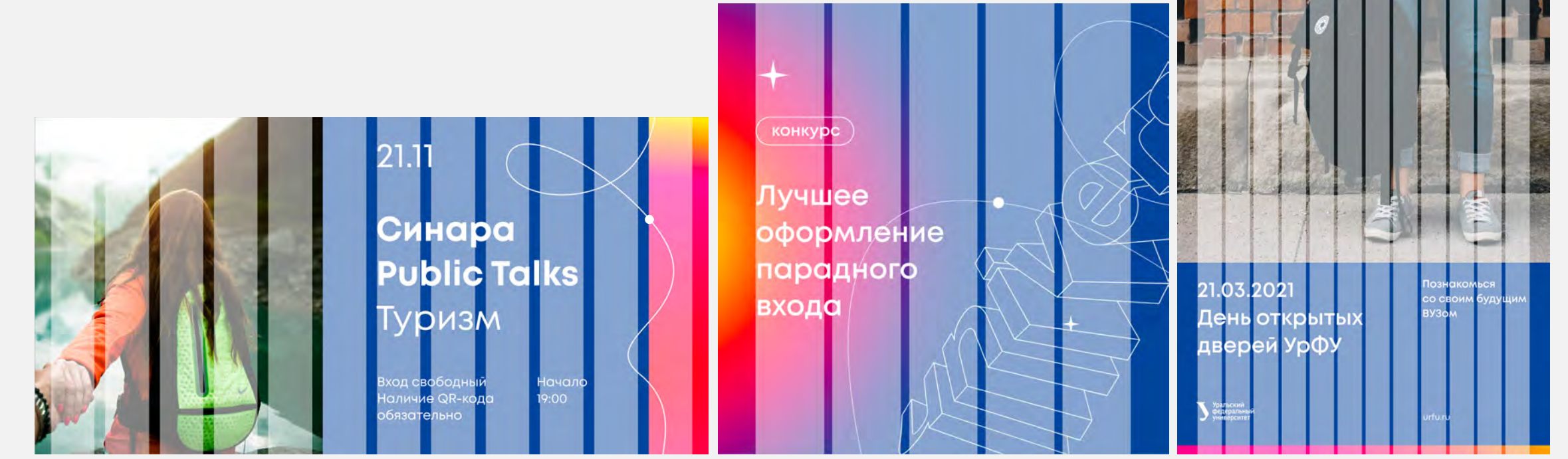

Бренд-зона необходима для брендирования носителей со сложной или чужеродной графикой

Она состоит из четырех элементов:

- 1. Бренд-плашка
- 2. Логотип / Знак
- 3. Адрес сайта
- 4. Контент-плашка

Если в макете присутствуют основные фирменные цвета: фирменный синий и фирменный градиент — бренд-зона может отсутствовать

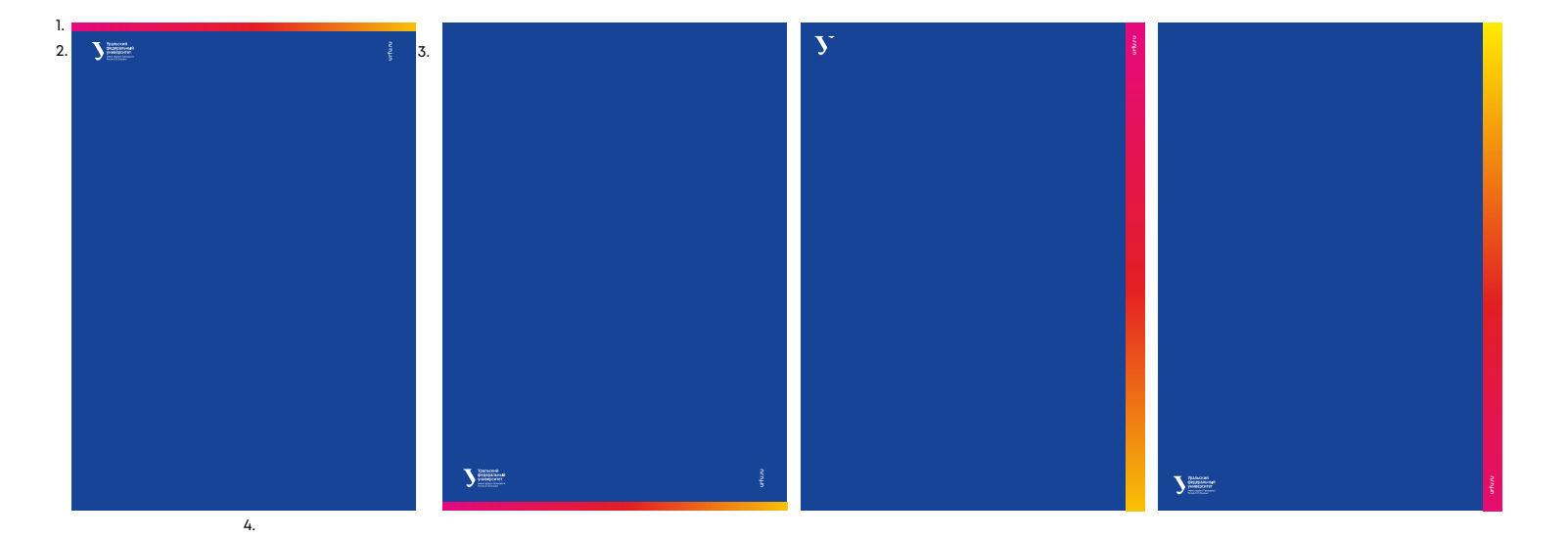

6. Композиционные решения. Построение макетов УрФУ 6. Композиционные решения. Построение макетов үрфу

Контент-плашка и бренд-плашка используются в паре. Их соотношение относительно друг друга может меняться в зависимости от конкретных задач

Минимальная высота бренд-плашки в вертикальном макете равна 1/50 от высоты

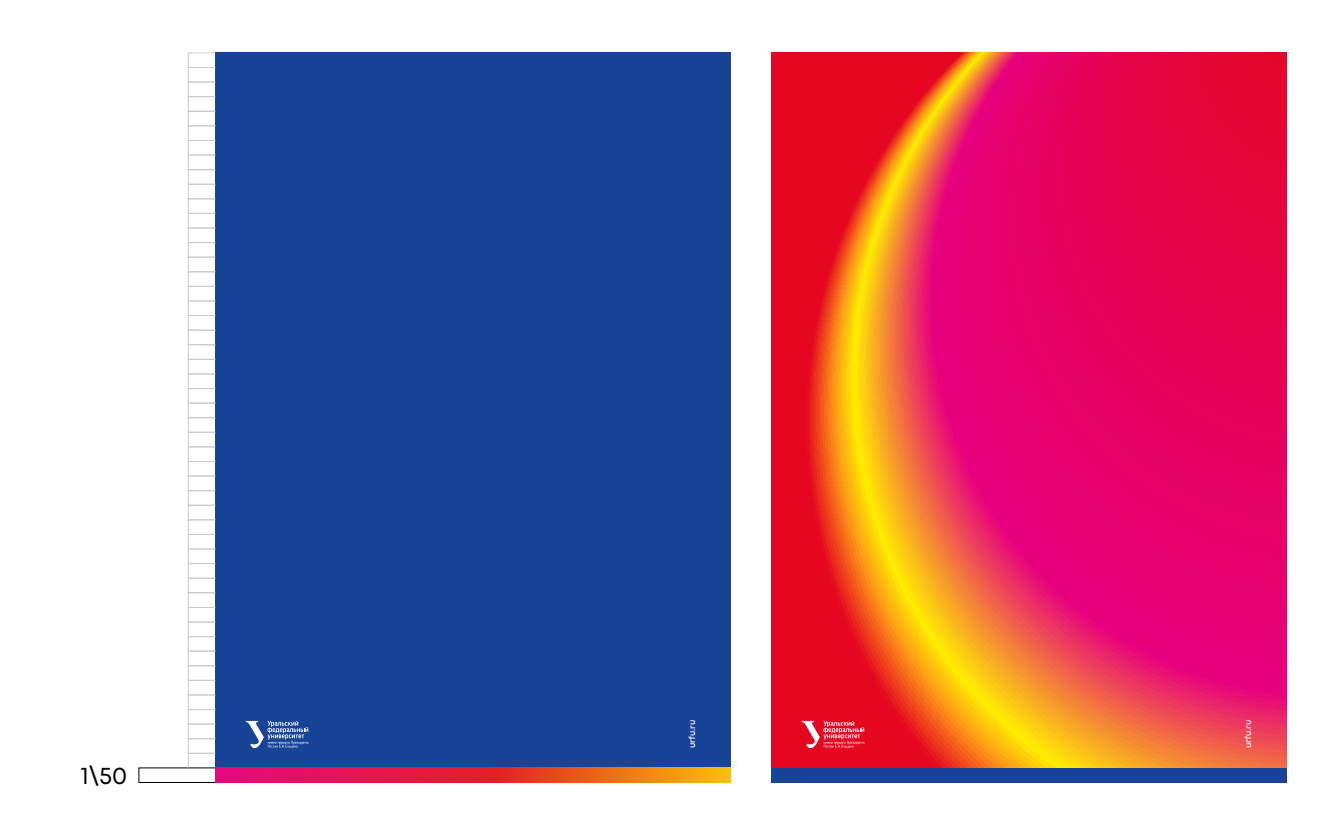

Контент-плашка и бренд-плашка используются в паре. Их соотношение относительно друг друга может меняться в зависимости от конкретных задач

Минимальная высота бренд-плашки в горизонтальном макете равна 1/50 от высоты

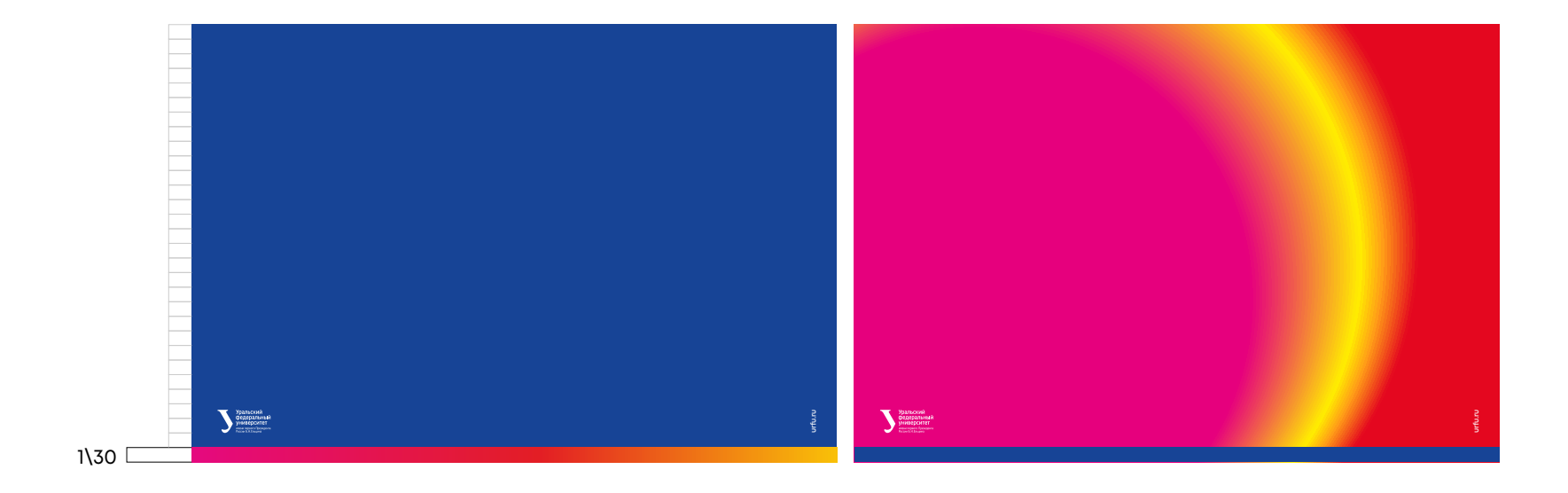

### КОНТЕНТ-ПЛАШКА

Контент-плашка является динамичным элементом и используется для расположения текстовой информации. Она может «резиниться» в зависимости от объема информации

Минимальный размер контент-плашки — 1\12 от всего макета

### **!**

Контент-плашки не являются обязательным элементом айдентики. Применяются на усмотрение дизайнера для быстрого и удобного брендирования носителей со сложным или чужеродным контентом

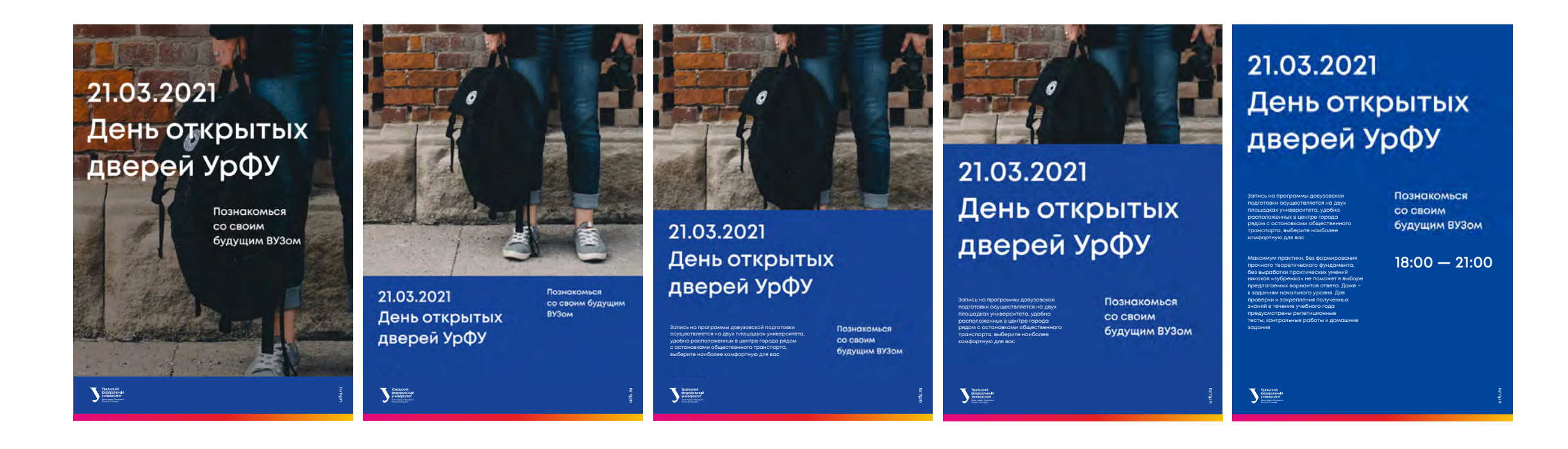

Пример использования бренд-зоны

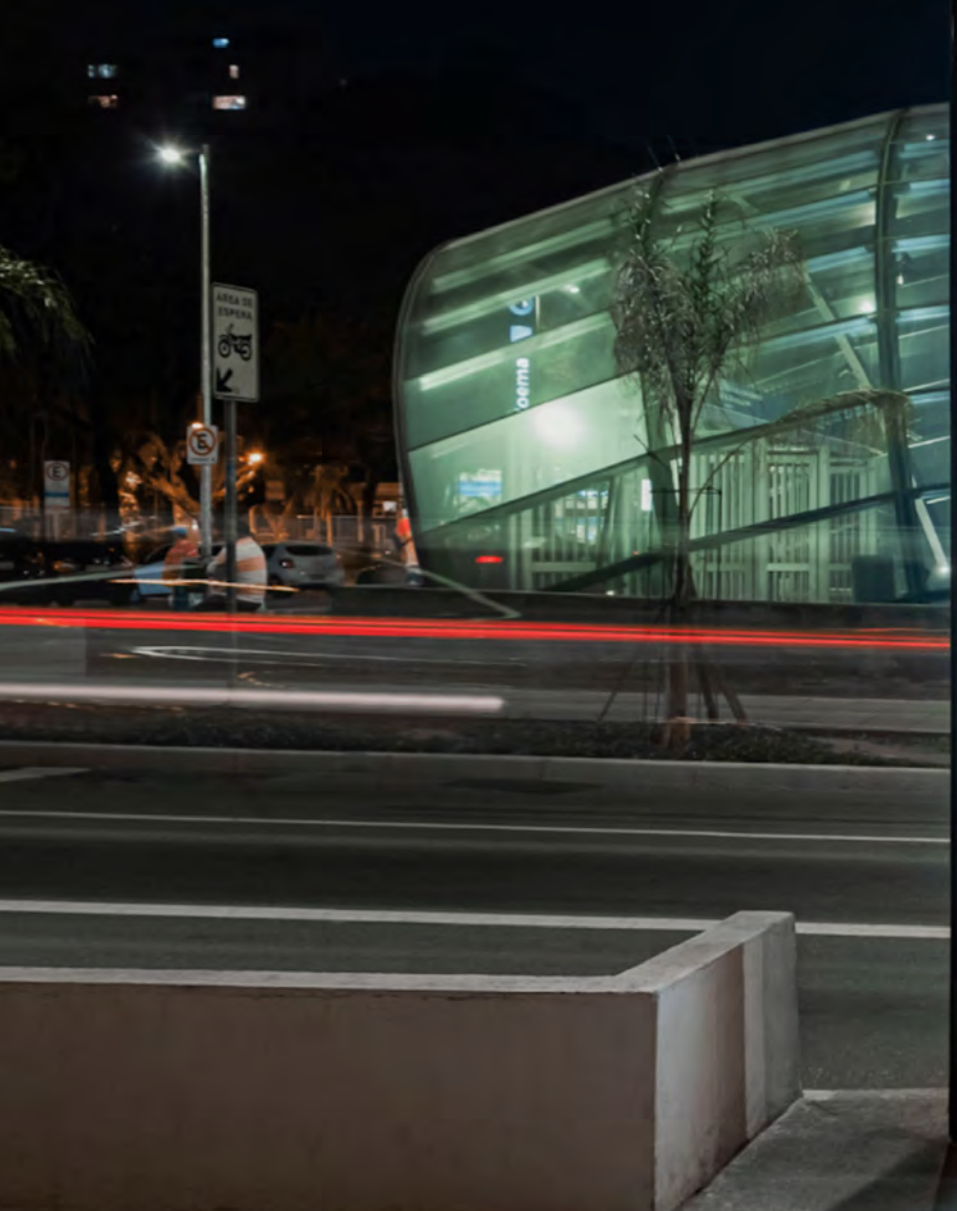

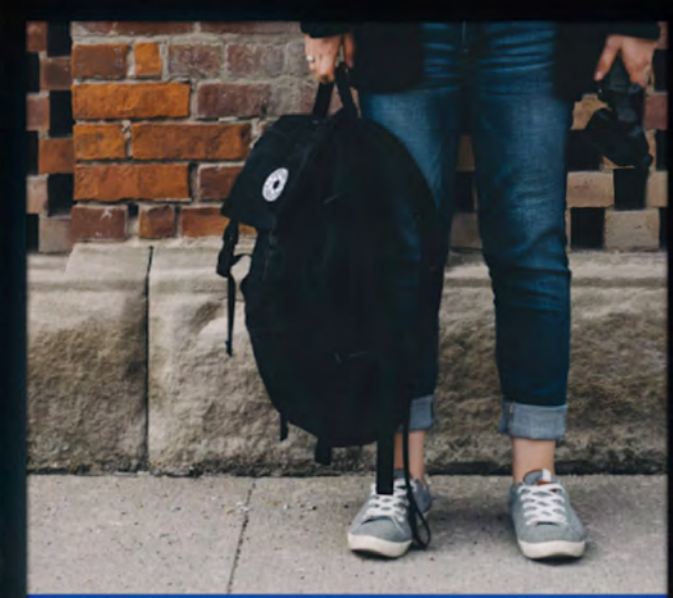

21.03.2021 День открытых дверей УрФУ

Познакомься<br>со своим будущим<br>ВУЗом

 $\mathbf{r}$ 

 $\sum_{\text{mean}}^{\text{mean}}$ 

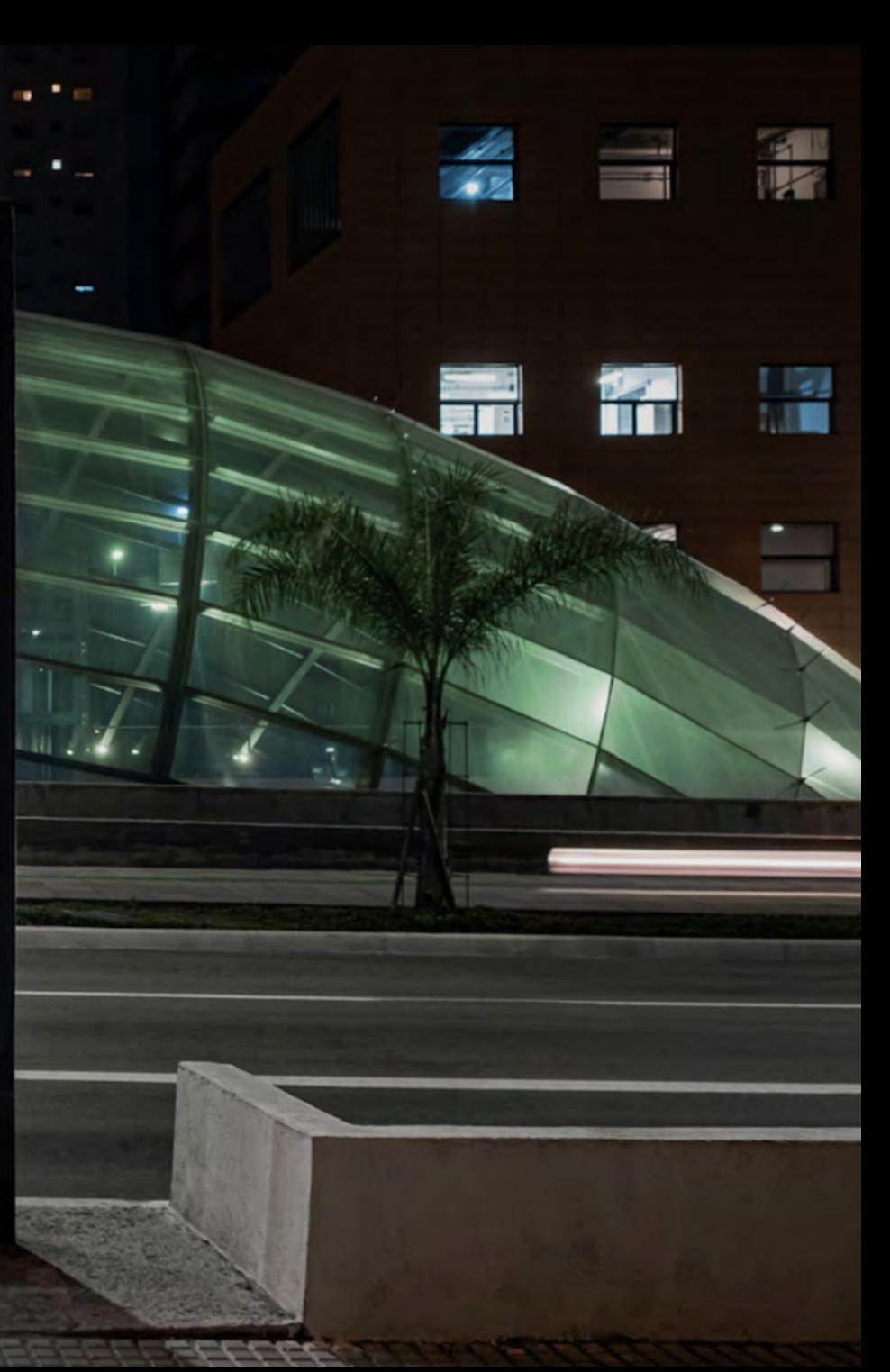

6. Композиционные решения. Построение макетов УрФУ 6. Композиционные решения. Построение макетов үрфу

Бренд-зона используется в тех случаях, когда необходимо забрендировать носитель со сторонним контентом

Она может менять свое положение в зависимости от контента — если он вытянутый по вертикали, компенсируем ширину вертикальной бренд-зоной, если конент стремится к квадрату, то горизонтальной

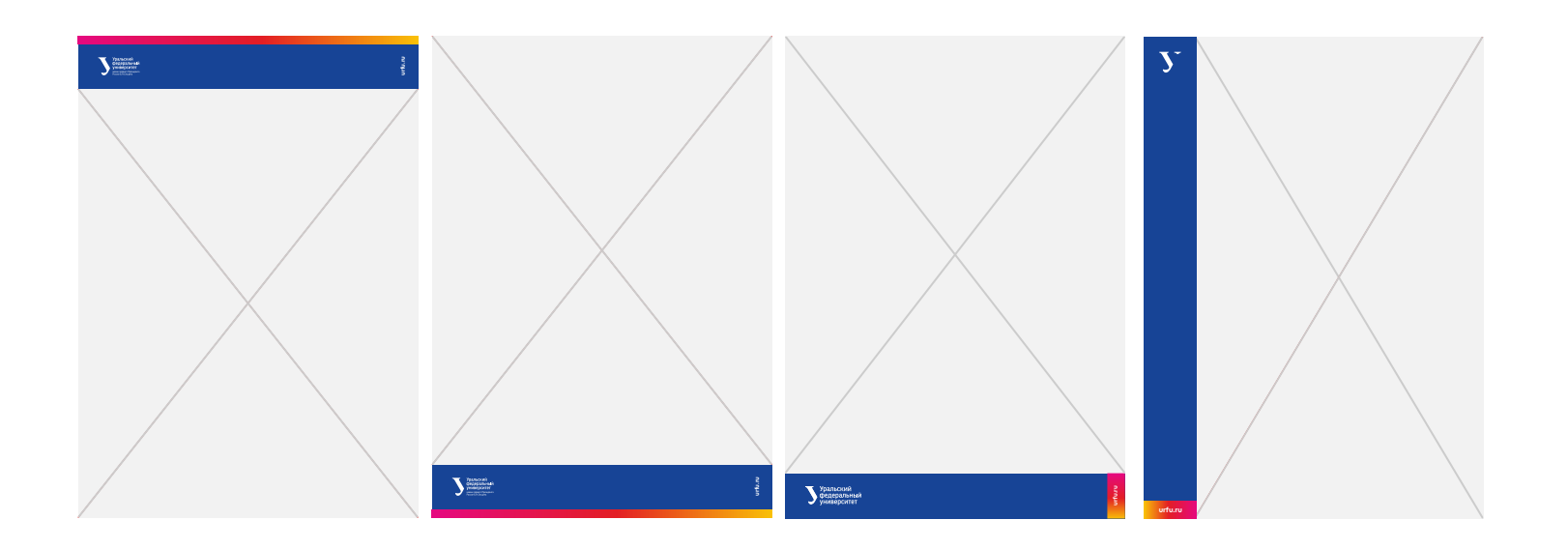

### 6.3 Недопустимое использование бренд-зоны

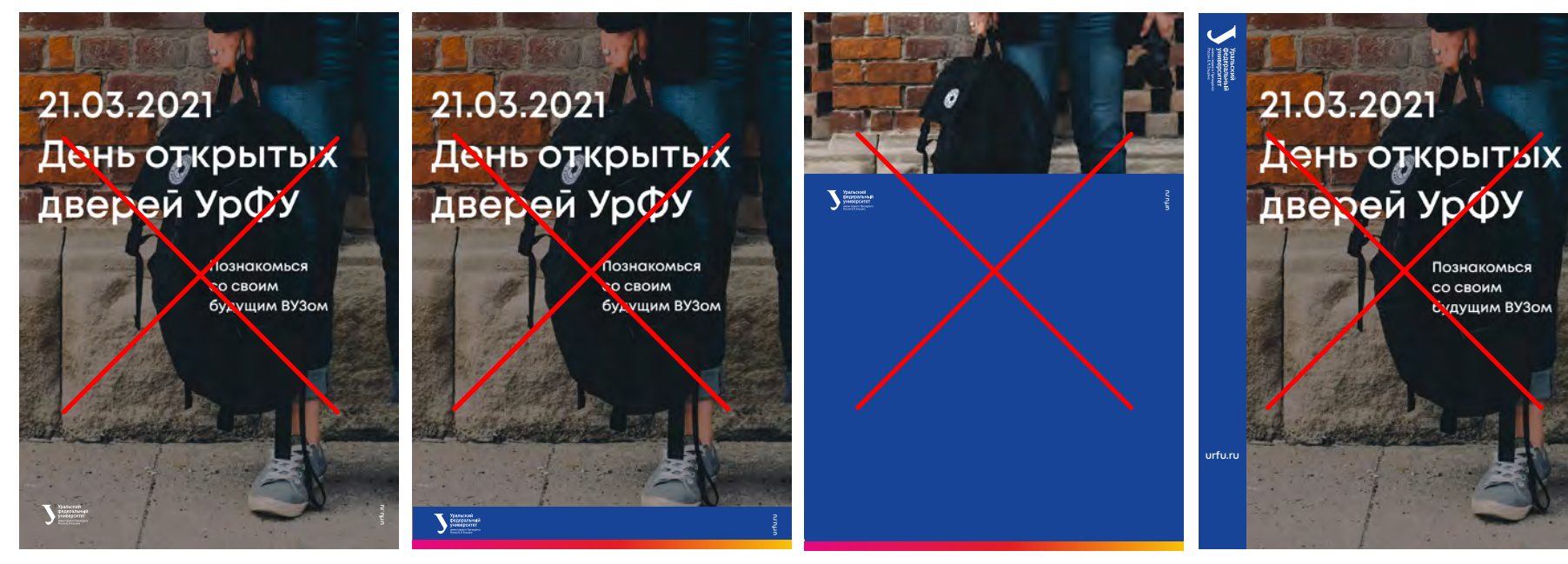

фирменных цветов в макете, рекомендуется использование бренд-зоны

При полном отсутствии Слишком узкая контент-плашка

Слишком широкая, пустая бренд-зона

Неверное расположение

элементов внутри бренд зоны и отсутствие бренд-плашки

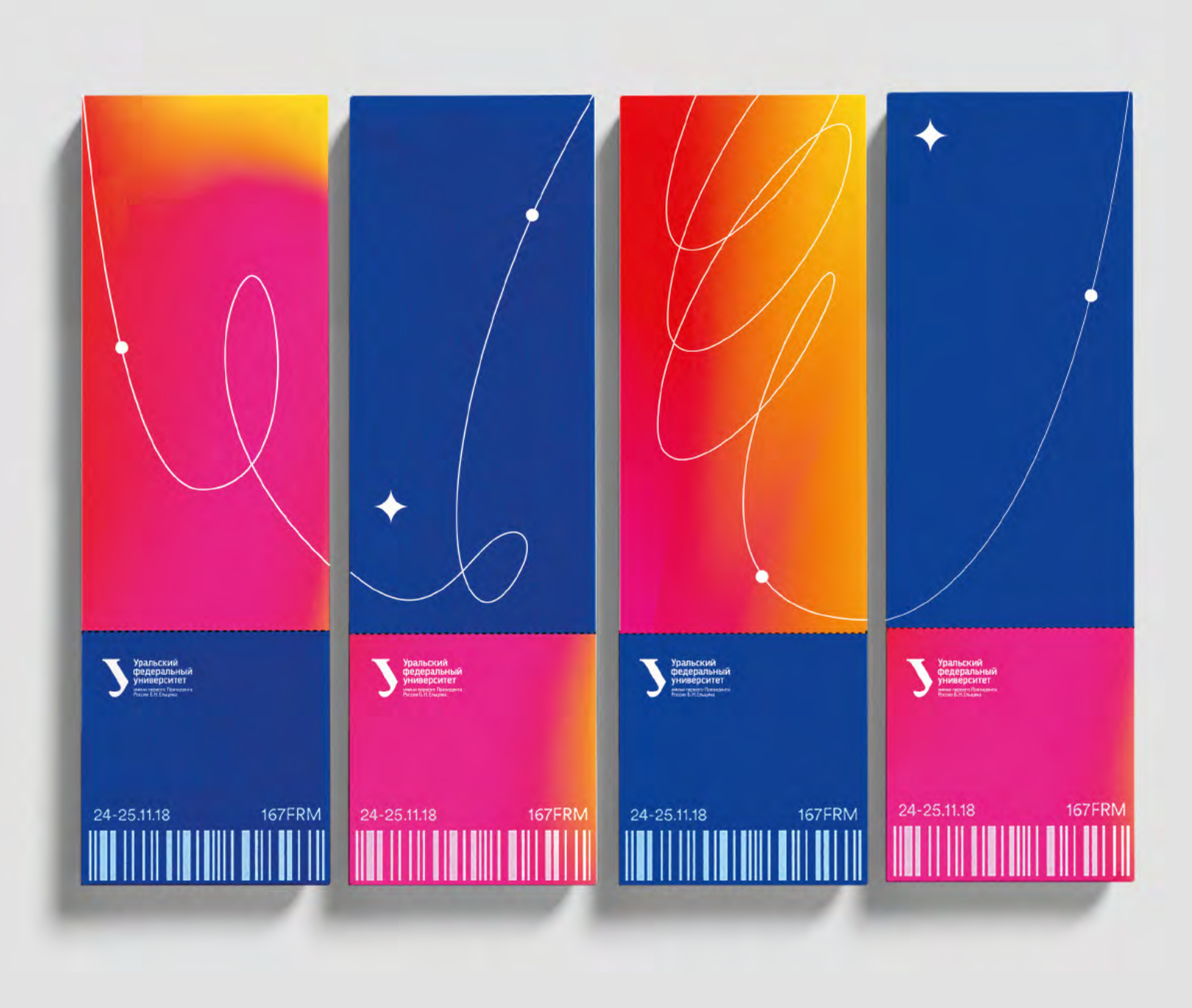

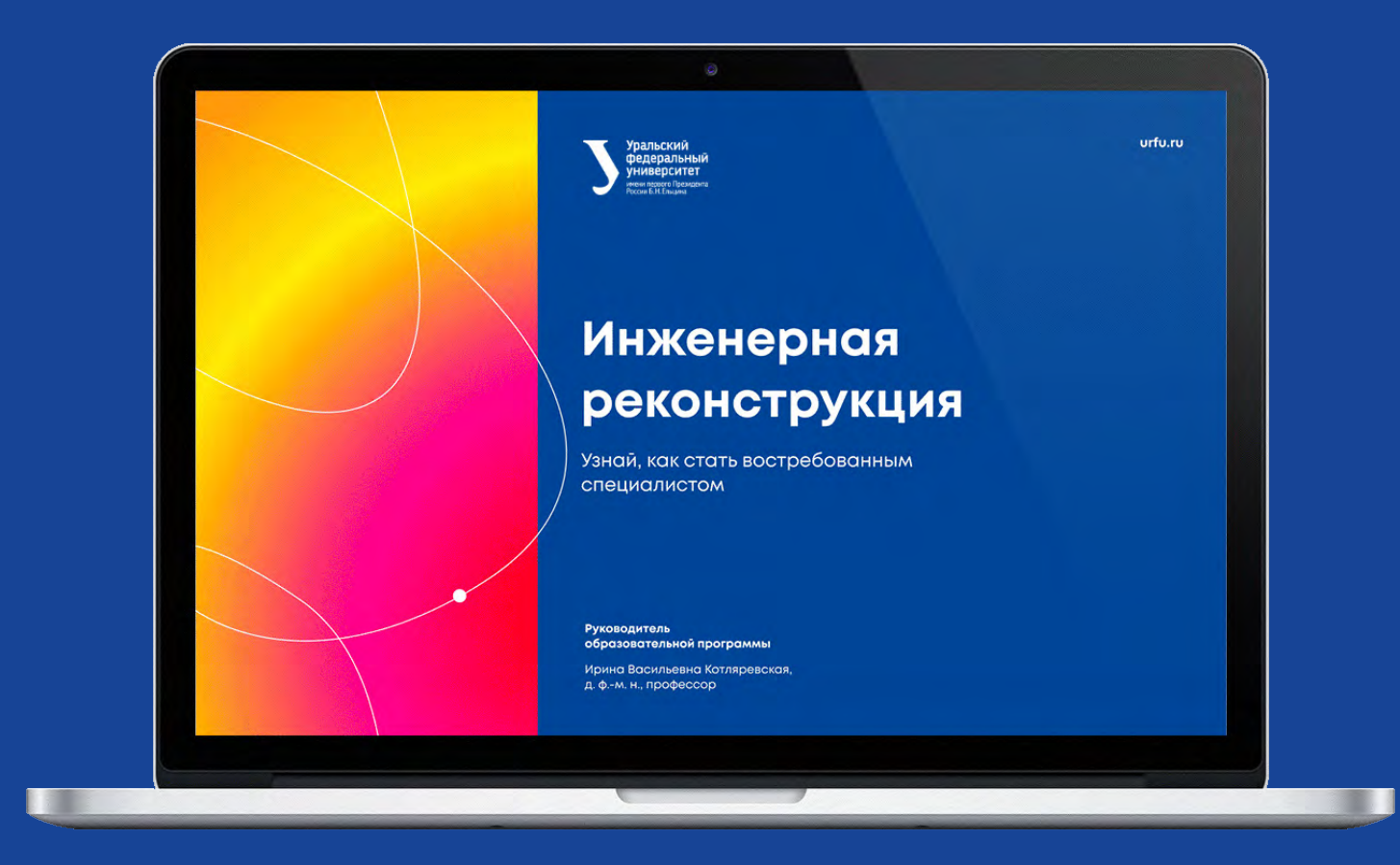

Фирменная цветовая палитра в стандартном макете

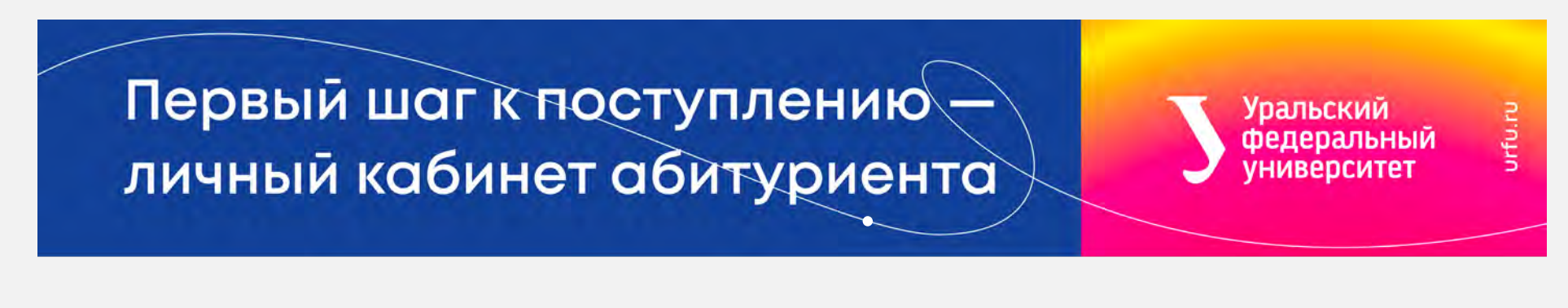

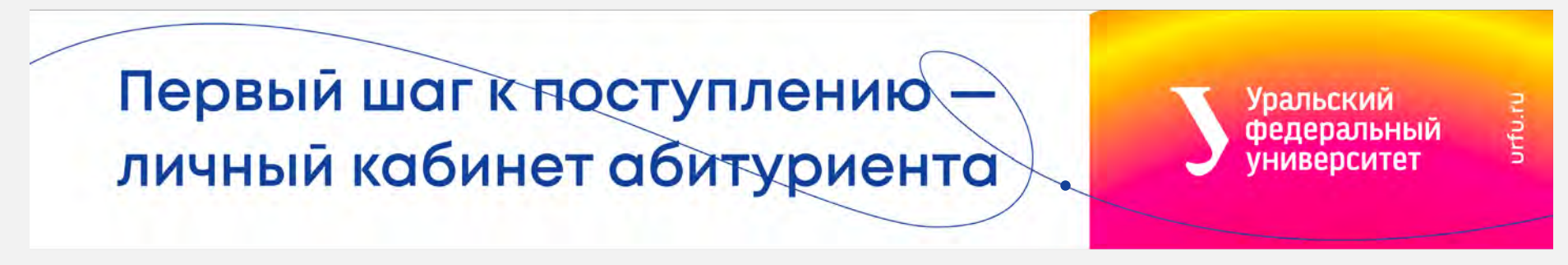

Первый шаг к поступлению личный кабинет абитуриента

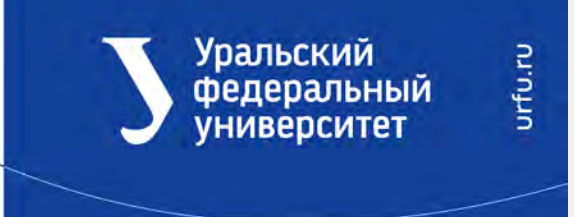

# 7. Инфографика

- 7.1. Цветовая схема
- 7.2. Графики
- 7.3. Диаграмма
- 7.4. Инфографика в стандартных программах
- 7.5. Иконки

### Цветовая схема 7.1

Для оформления графиков и диаграмм используется фирменная цветовая схема с растяжкой по тону 100%

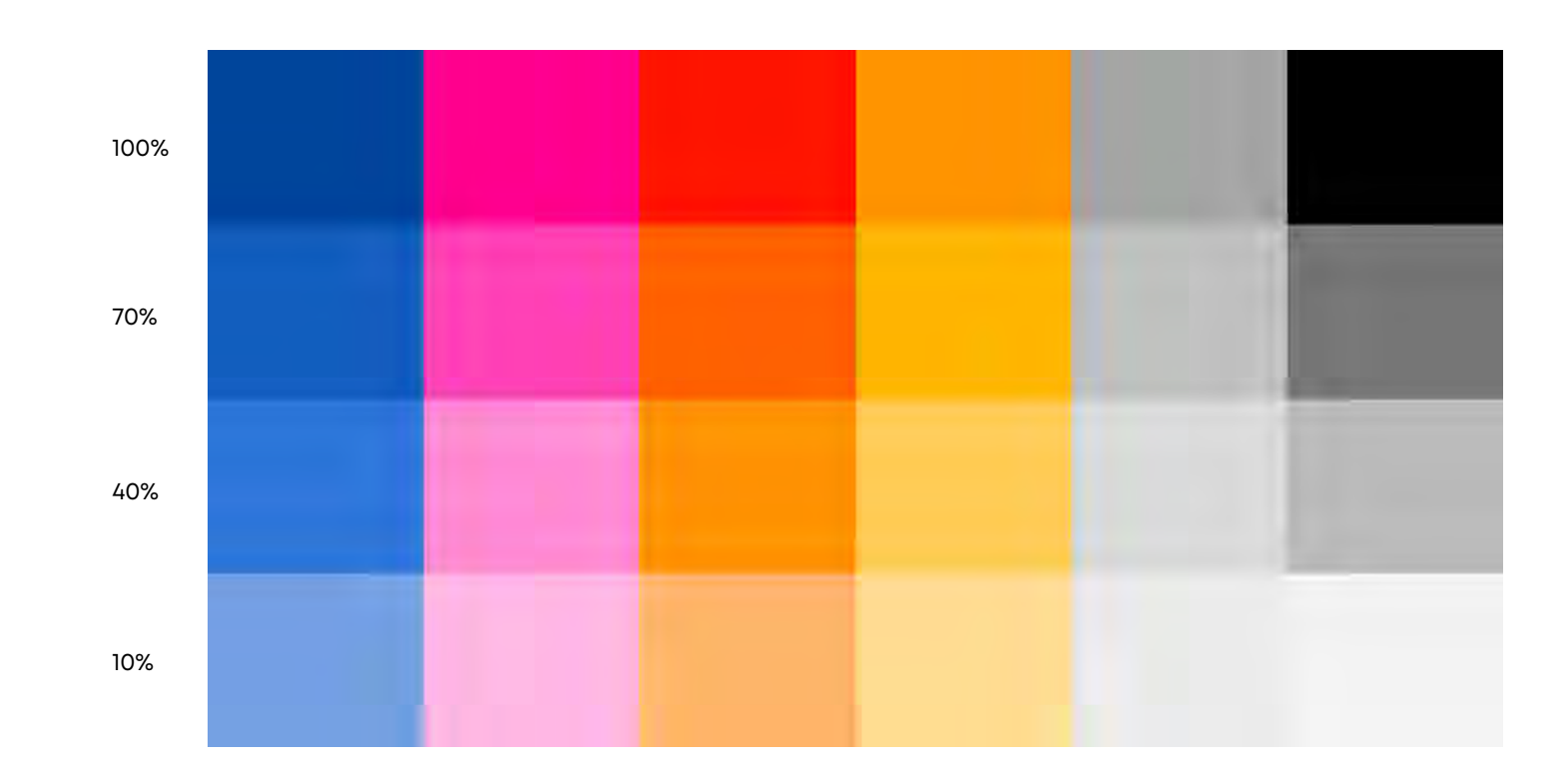

### КРУГОВОЙ

В круговом графике толщина линий примерно равна горизонтальной штамбе (х) цифры основного числового значения. Высота строчных букв подписи равна этому же значению.

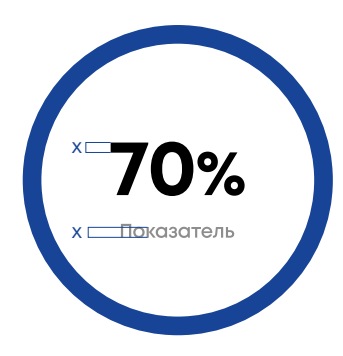

### Цветные варианты круговых графиков

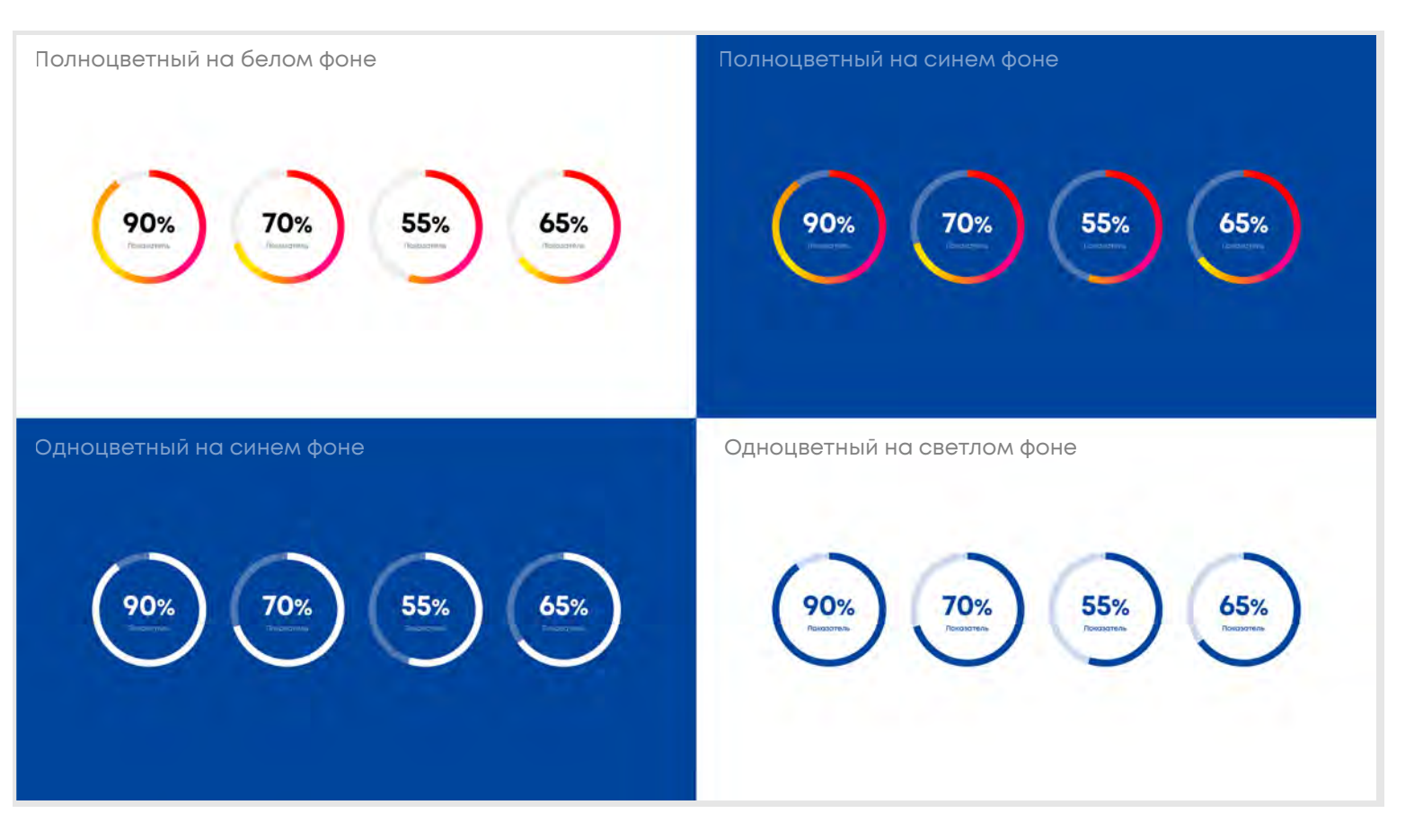

**КРУГОВОЙ** 

Круговые графики для черно-белой печати

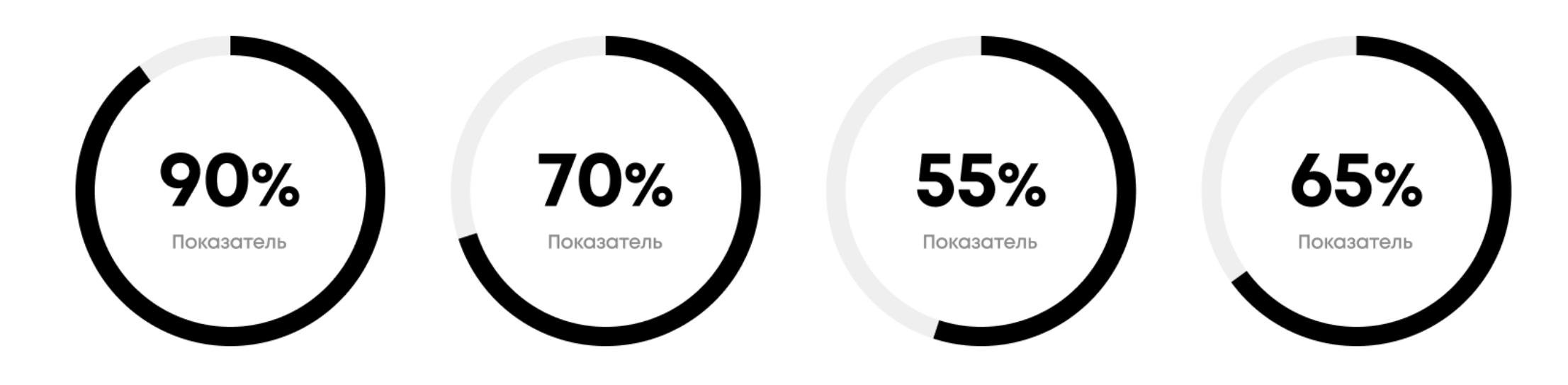

Для основных числовых значений используется начертание **Bold** 

Для подписей - Semi Bold

ГОРИЗОНТАЛЬНЫЙ

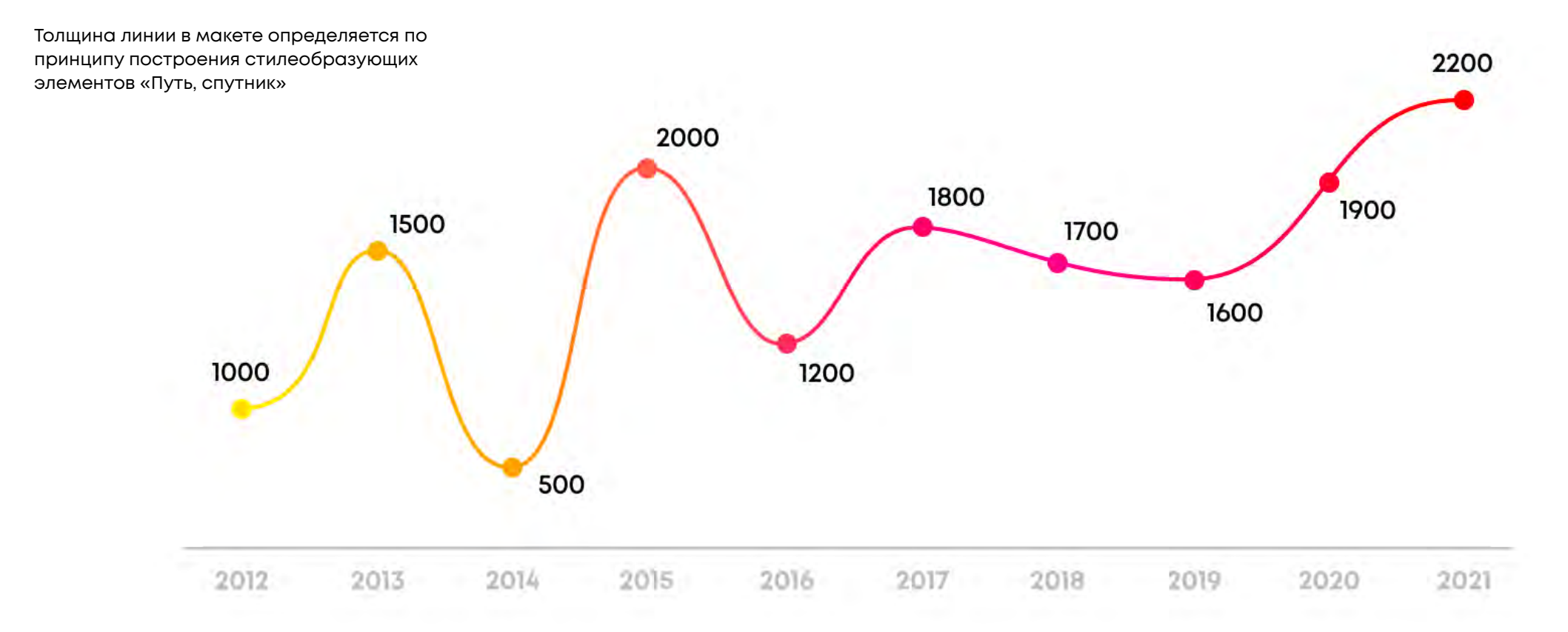

Полноцветный на светлом фоне

### ГОРИЗОНТАЛЬНЫЙ

Толщина линии в макете определяется по принципу построения стилеобразующих элементов «Путь, спутник»

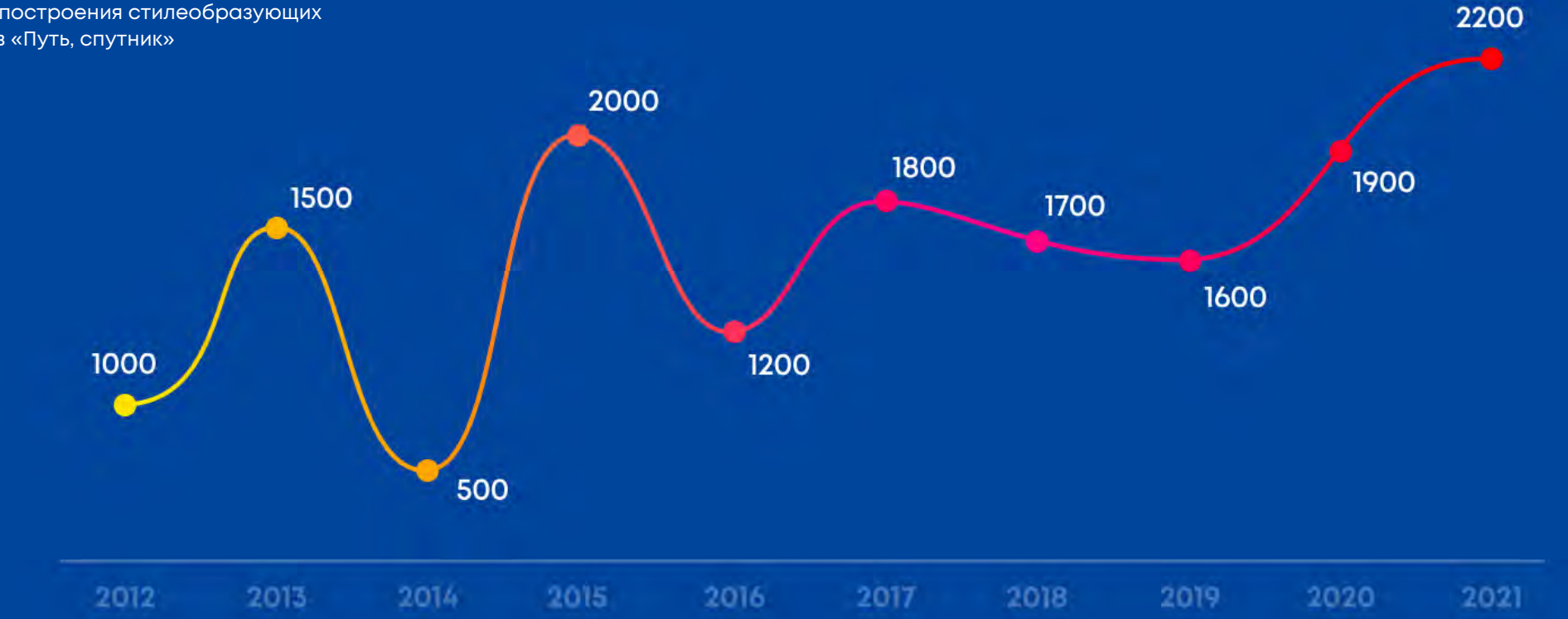

Полноцветный график на синем фоне

**ГОРИЗОНТАЛЬНЫЙ** 

Для основных числовых значений используется начертание **Bold** 

### Для подписей - Semi Bold

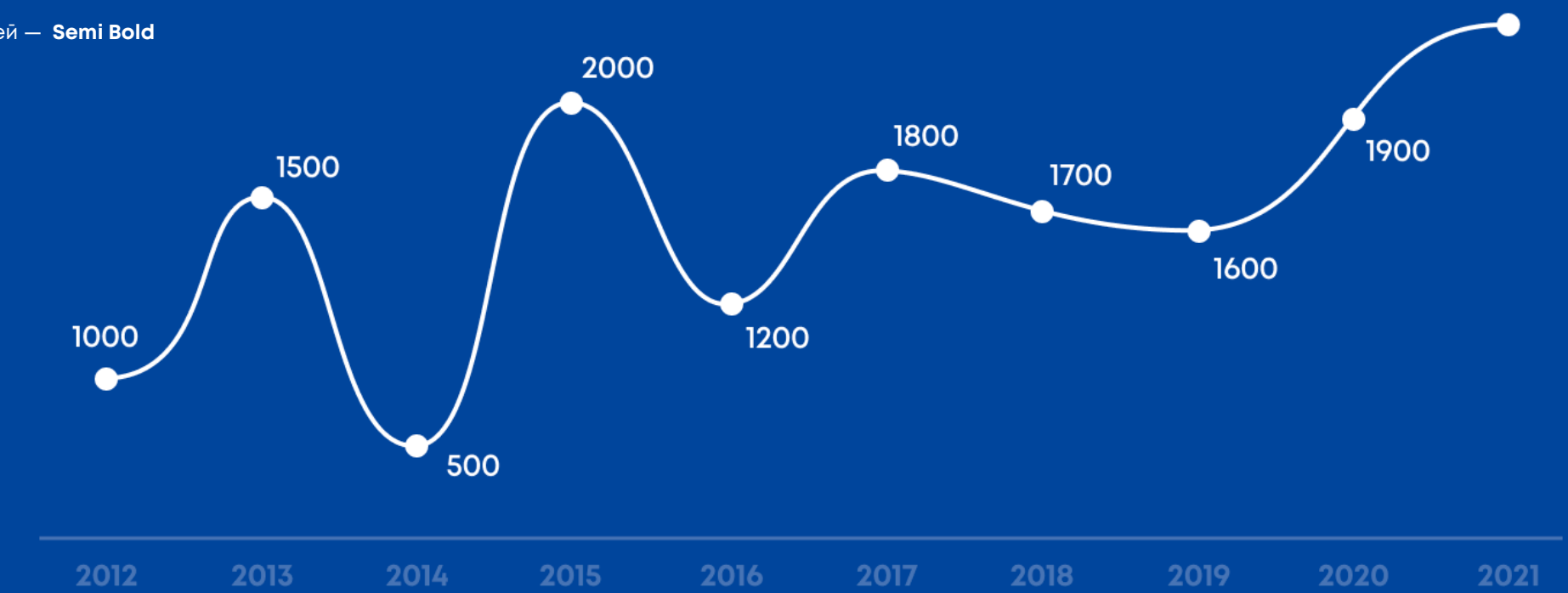

2200

Одноцветный график на синем фоне

ГОРИЗОНТАЛЬНЫЙ

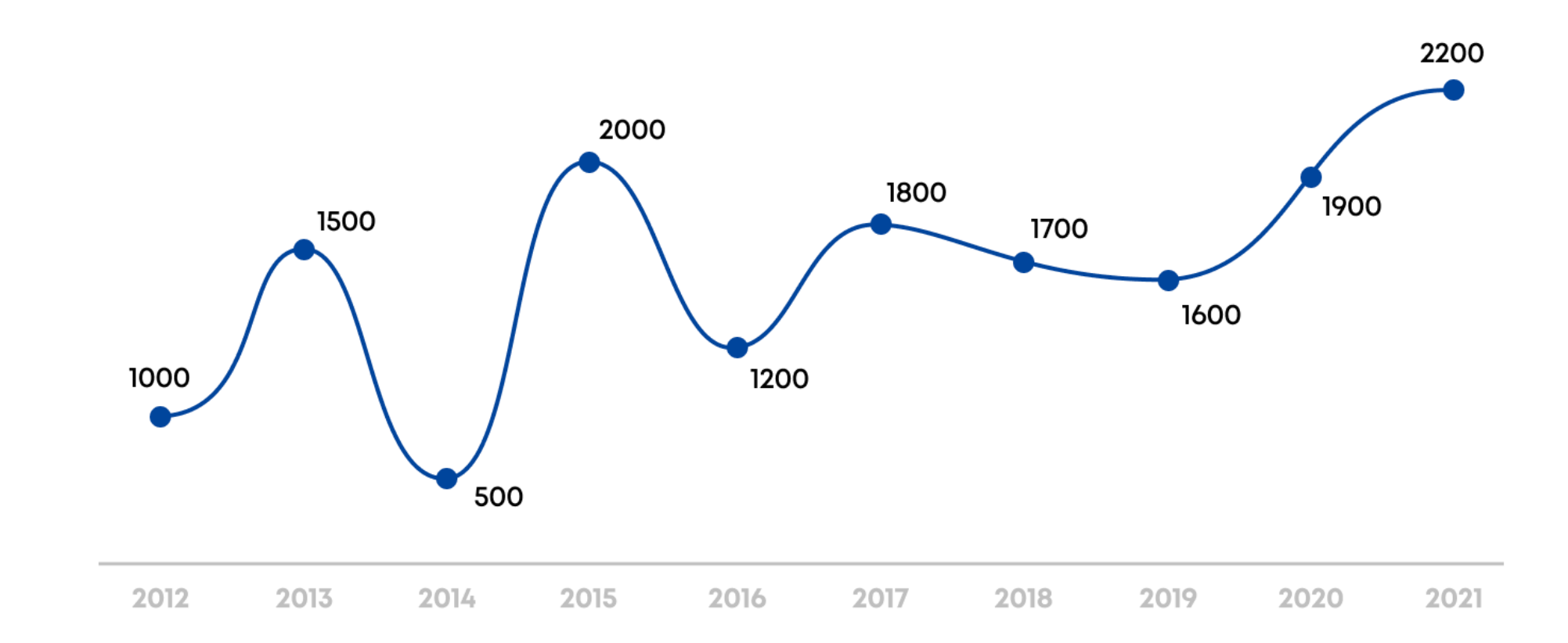

7. Инфографика 7. Инфографика УрФУ

Двухцветный график на светлом фоне

ГОРИЗОНТАЛЬНЫЙ

### График для черно-белой печати

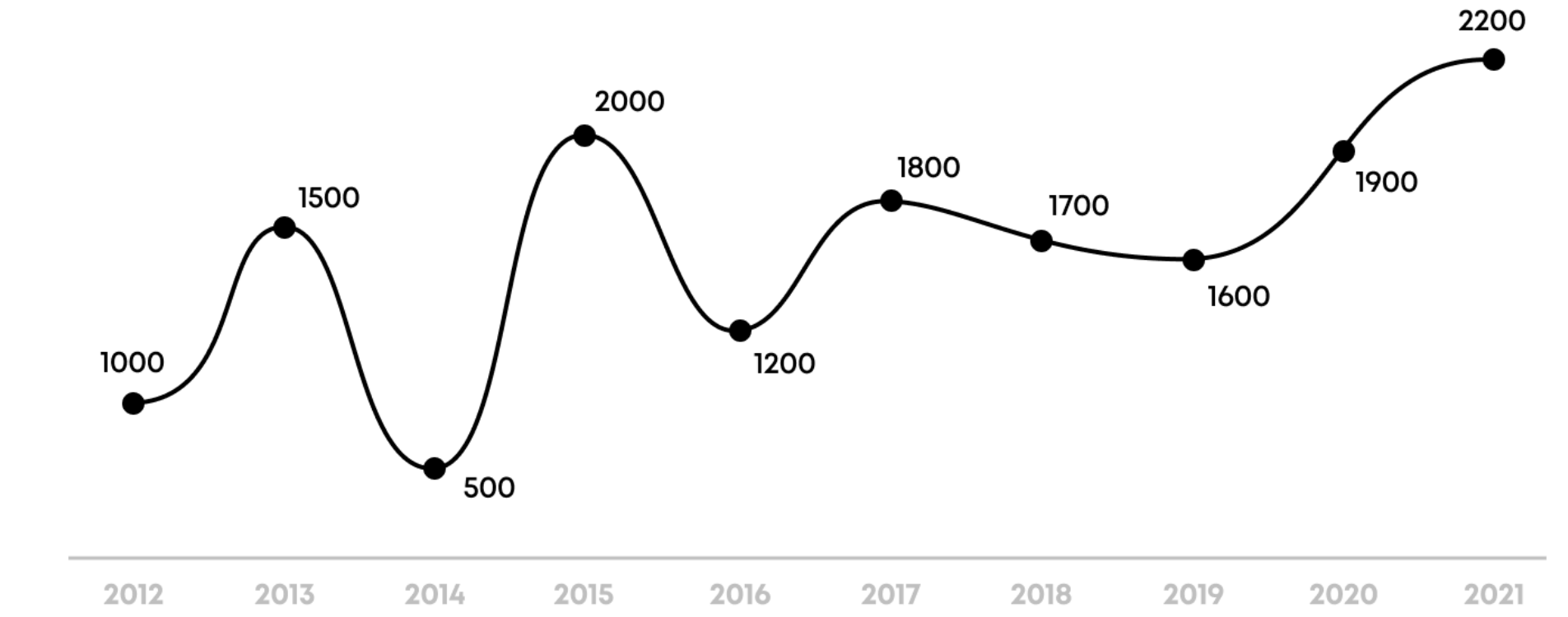

СРАВНИТЕЛЬНЫЙ

Пример сравнительного графика

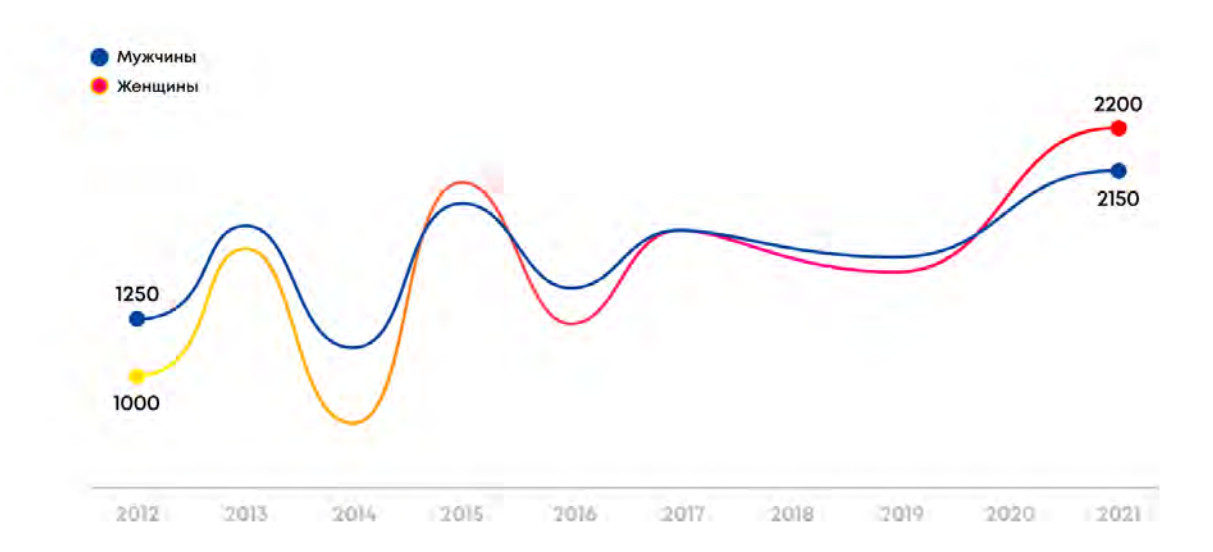

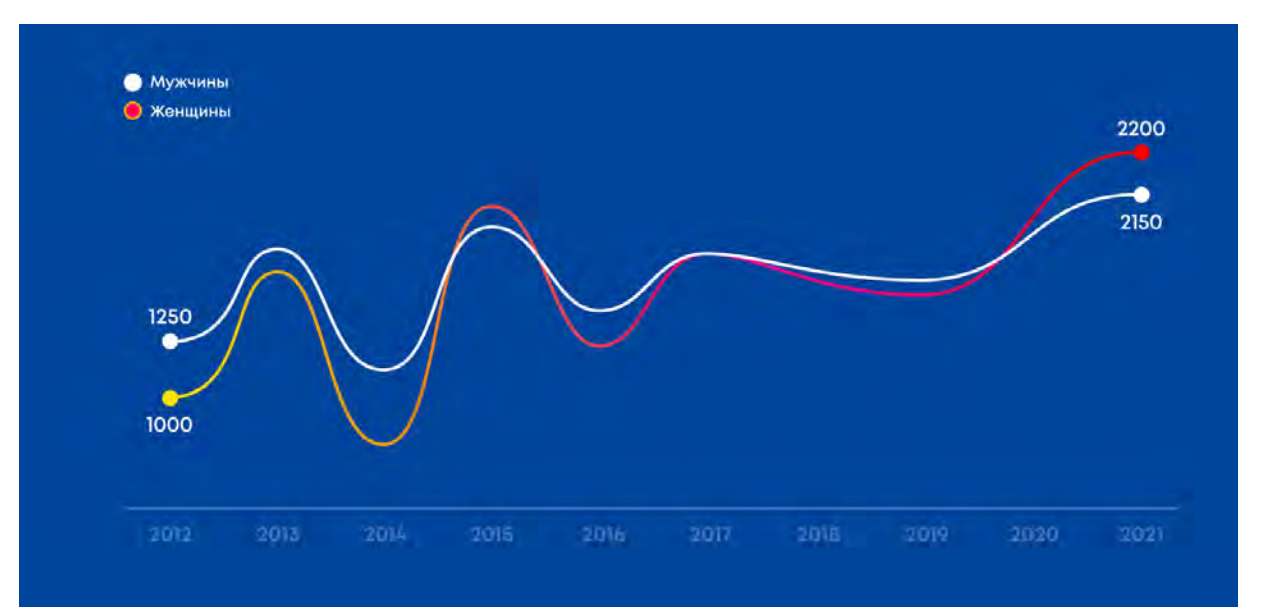
#### 7.3 Диаграмма

#### **КОЛЬЦЕВАЯ**

Главное отличие кольцевой диаграммы разные толщины каждого отрезка. Учитывайте, что толщины должны меняться по-порядку (от большей к меньшей), при этом они могут быть разной длинны

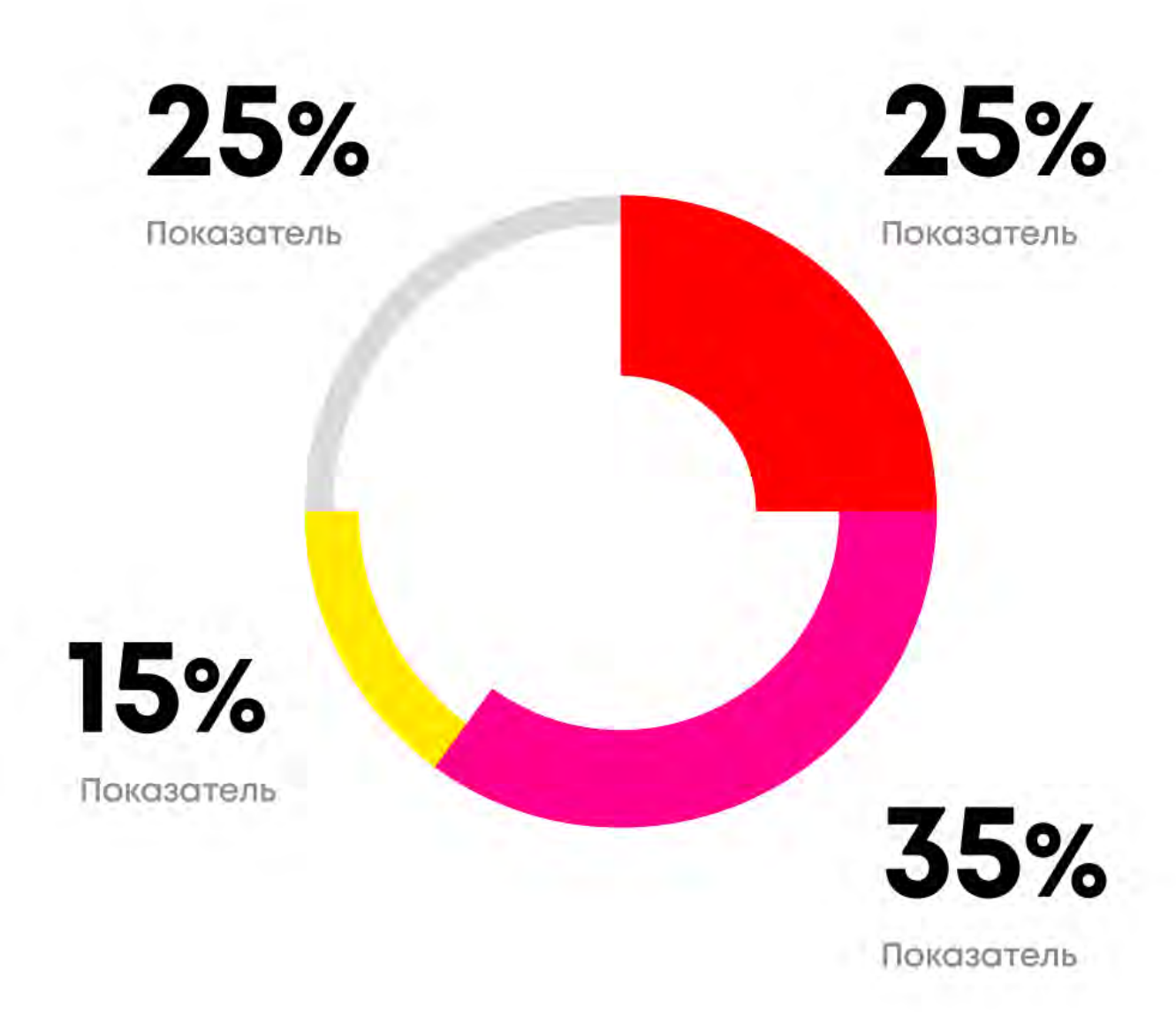

Цветной график на светлом фоне

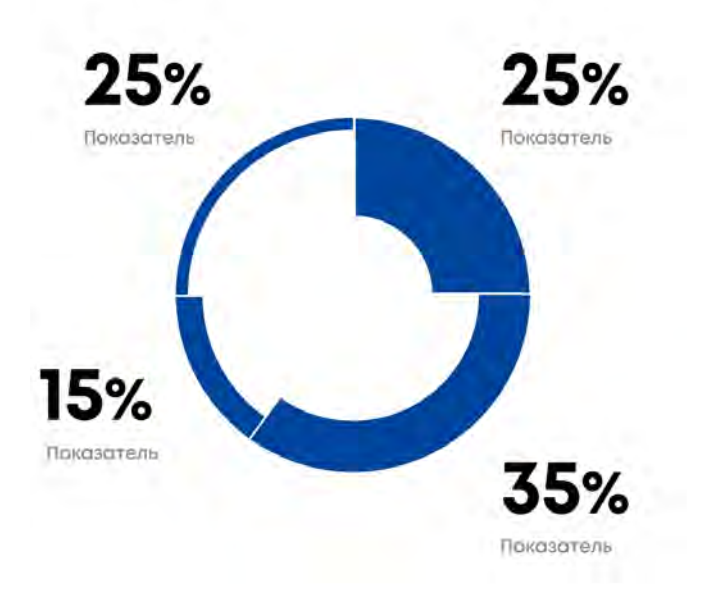

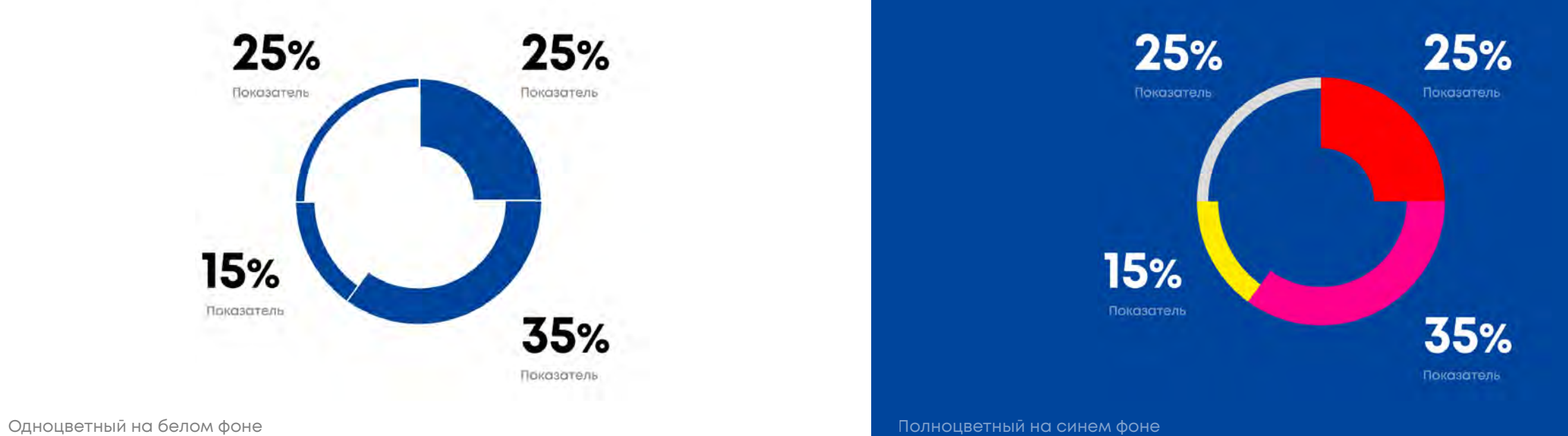

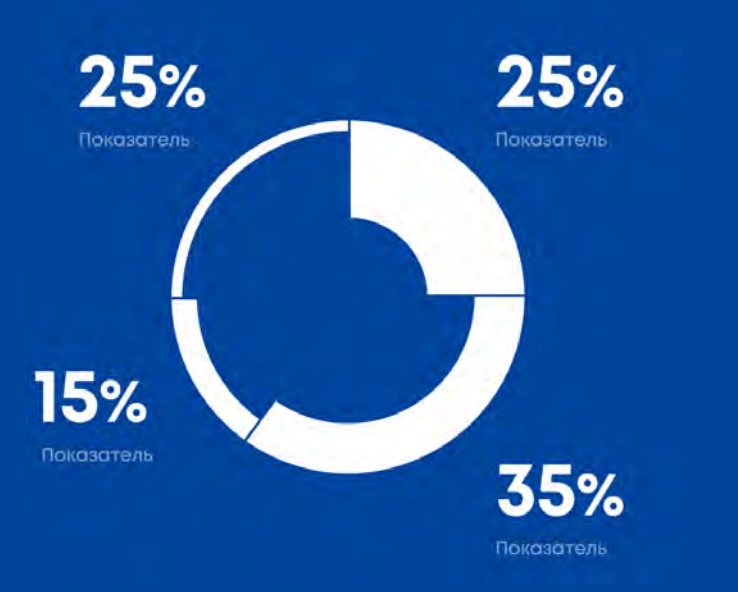

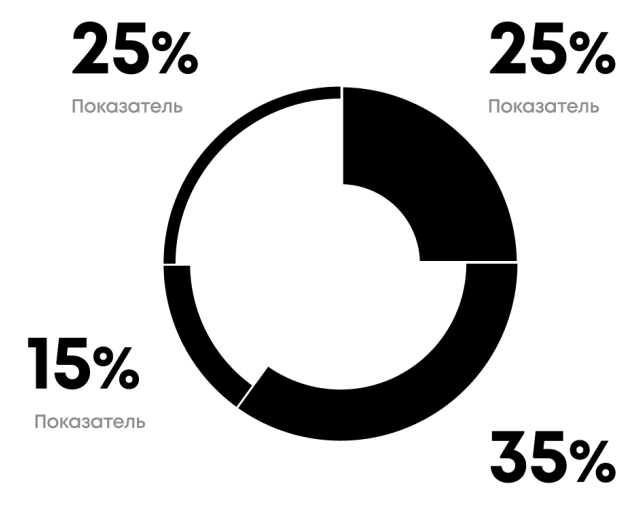

Показатель

## 7.4 Инфографика в стандартных программах

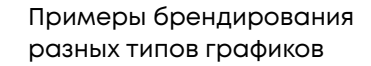

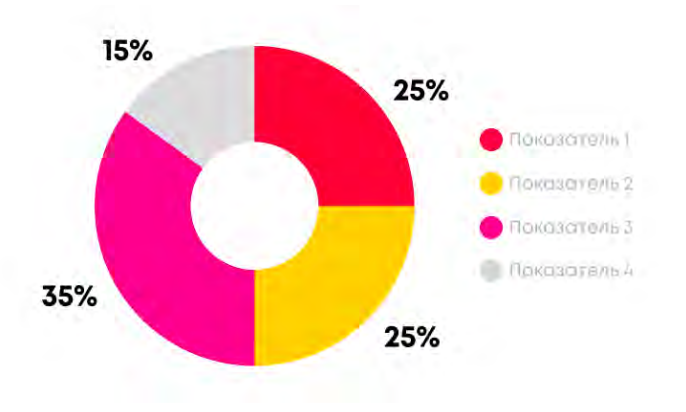

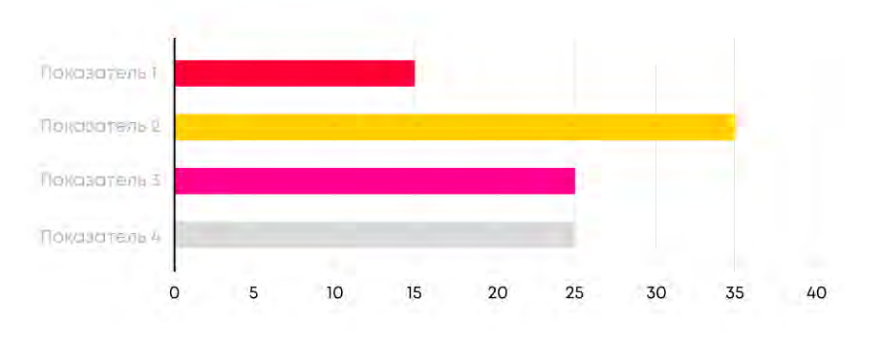

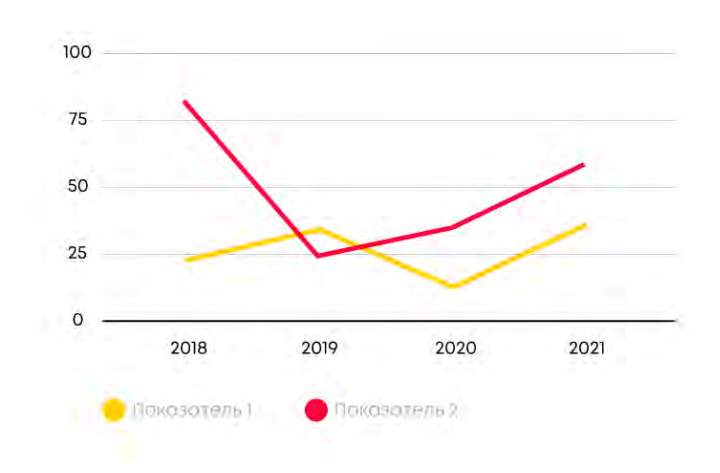

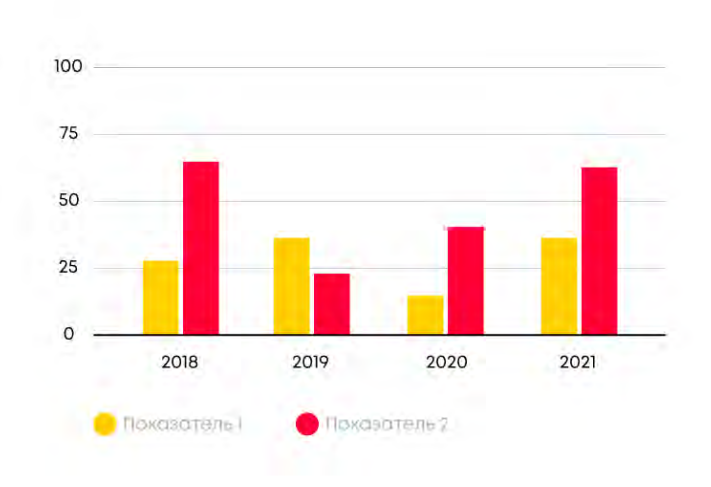

Диаграммы в стандартных программах

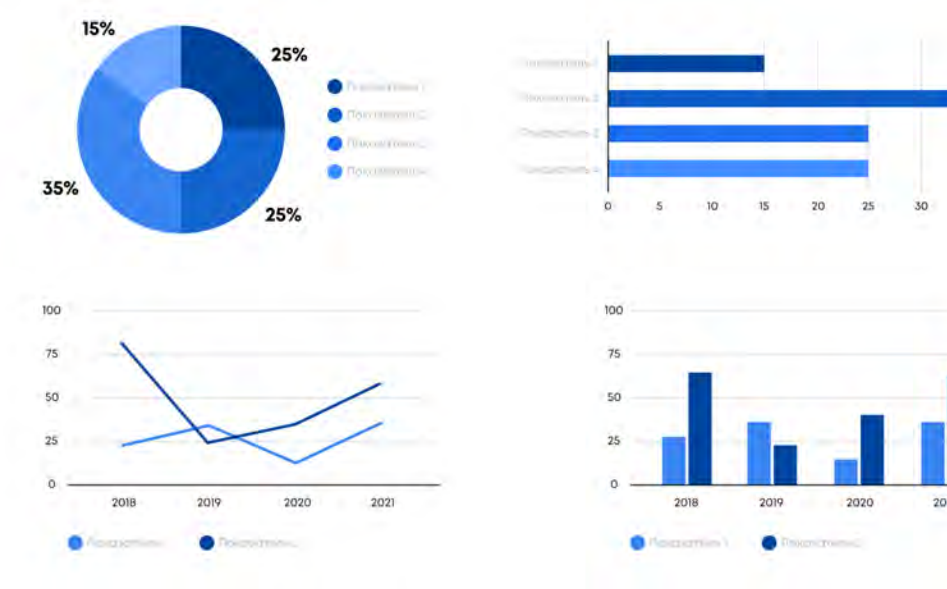

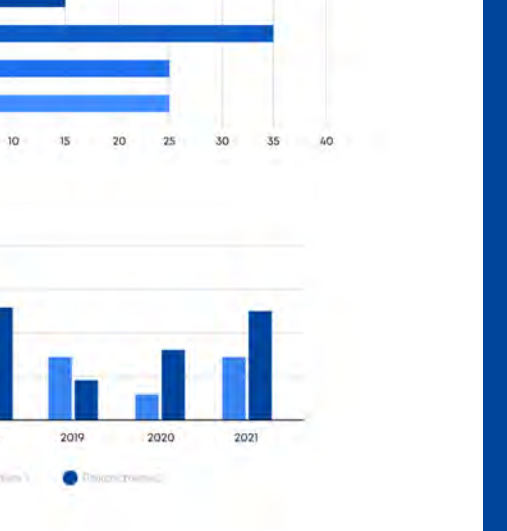

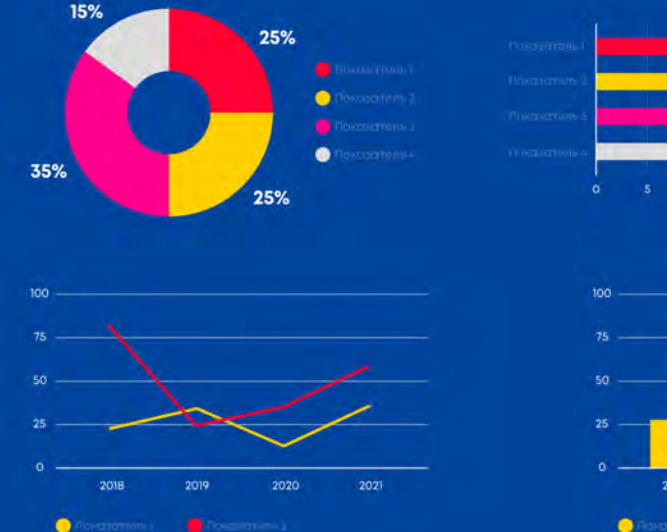

# $\begin{tabular}{ll} \hline \textbf{A} & \textbf{B} & \textbf{B}$

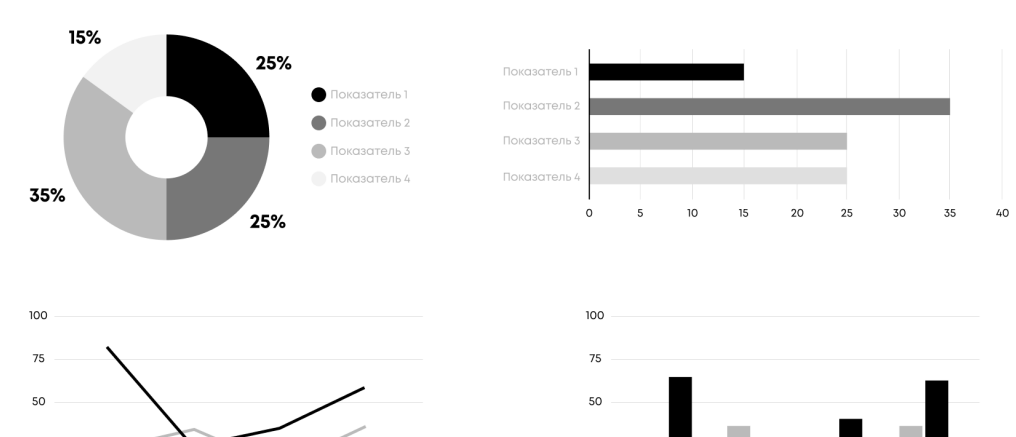

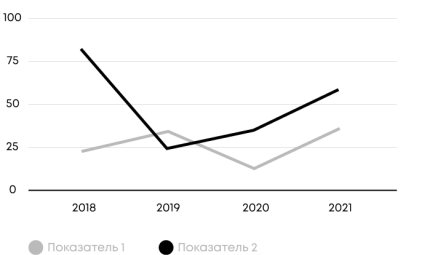

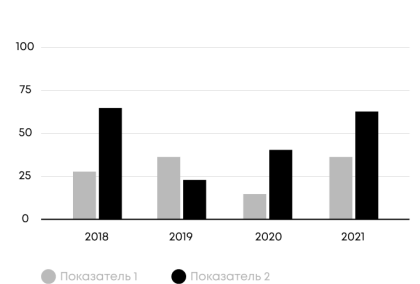

#### Монохромный на синем фоне Черно-белый с повышенной контрастностью

#### Монохромное на белом фоне Пользование при пользовании по пользовании пользования пользования пользования польз<br>В Полноцветный на синем фоне пользования пользования пользования пользования пользования пользования пользован

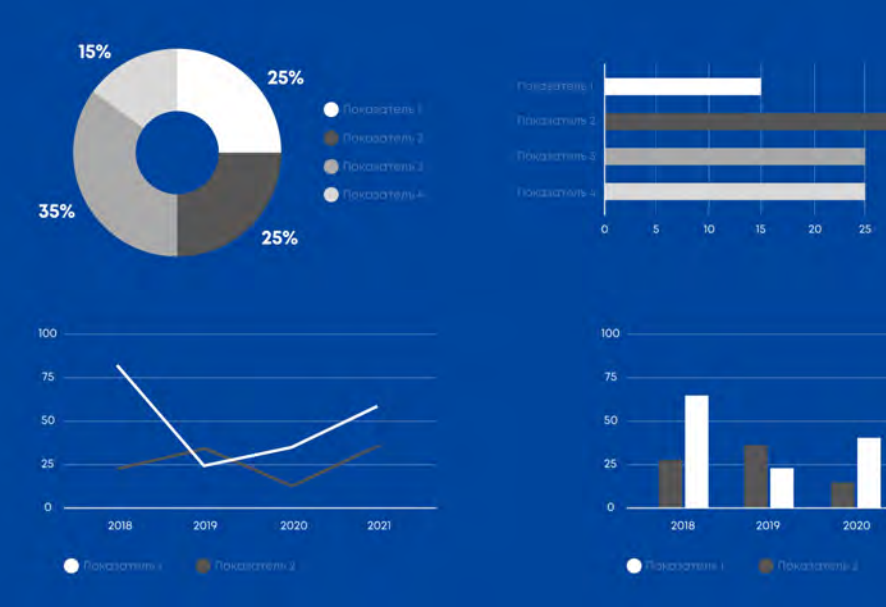

#### ОСОБЕННОСТИ

Использование иконок упрощает восприятие информации, помогает с навигацией как в реальной жизни, так и в диджитал среде.

Главная особенность иконок — это стилизация минимальными визуальными средствами при помощи одной линии без плашек и заливок. Это выделяет стилистику наших иконок среди множества других, а таже сочетается с общим стилем айдентики

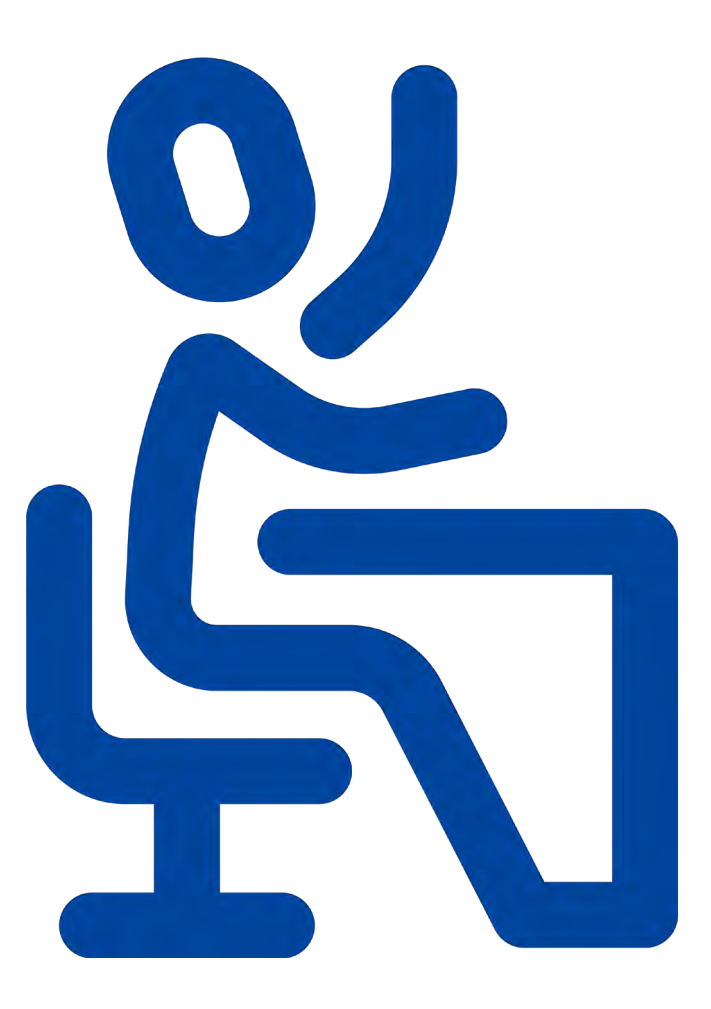

#### ЛИНИЯ

Мы подобрали толщину линий, при которой изображение будет считываться хорошо даже на малых форматах

Толщина линий всегда едина для всех иконок на одном носителе

Концы линий и углы контура скруглены, что придаёт иконкам больше мягкости и универсальности

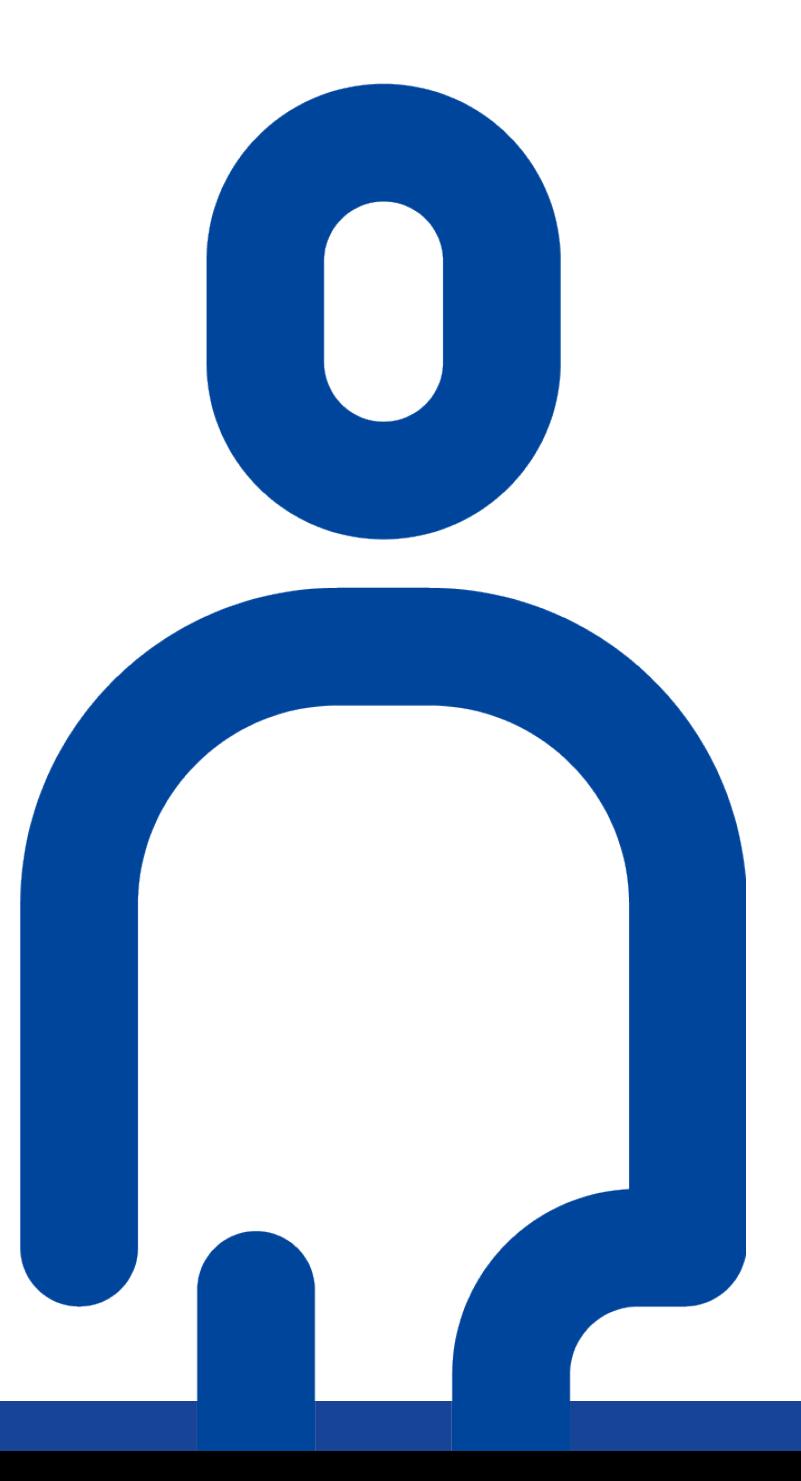

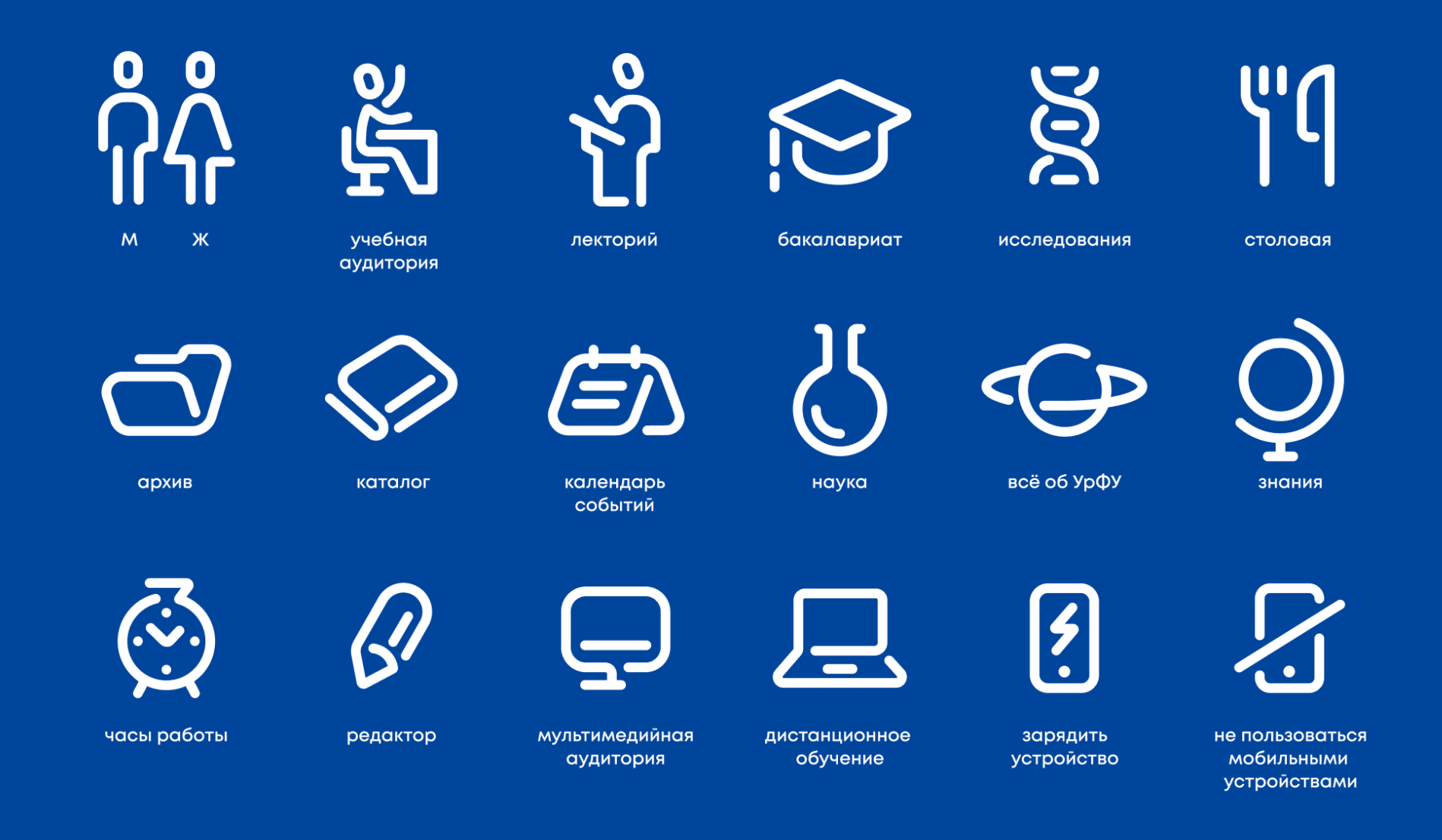

7. Инфографика χράλ

ДОПУСТИМЫЕ ЦВЕТОВЫЕ НАЧЕРТАНИЯ

- 1. Фирменные синие на светлом фоне
- 2. Фирменные градиентные иконки на светлом фоне
- 3. Белые на фирменном градиенте
- 4. Одноцветные на темном фоне
- 5. Одноцветные на светлом фоне
- 6. Акцентные иконки на размытом градиентном пятне
- 7. Иконки с использованием одного из фирменных цветов
- 8. Запрещается применять к иконкам эффекты
- 9. Слишком сложный градиент, мешающий прочтению формы

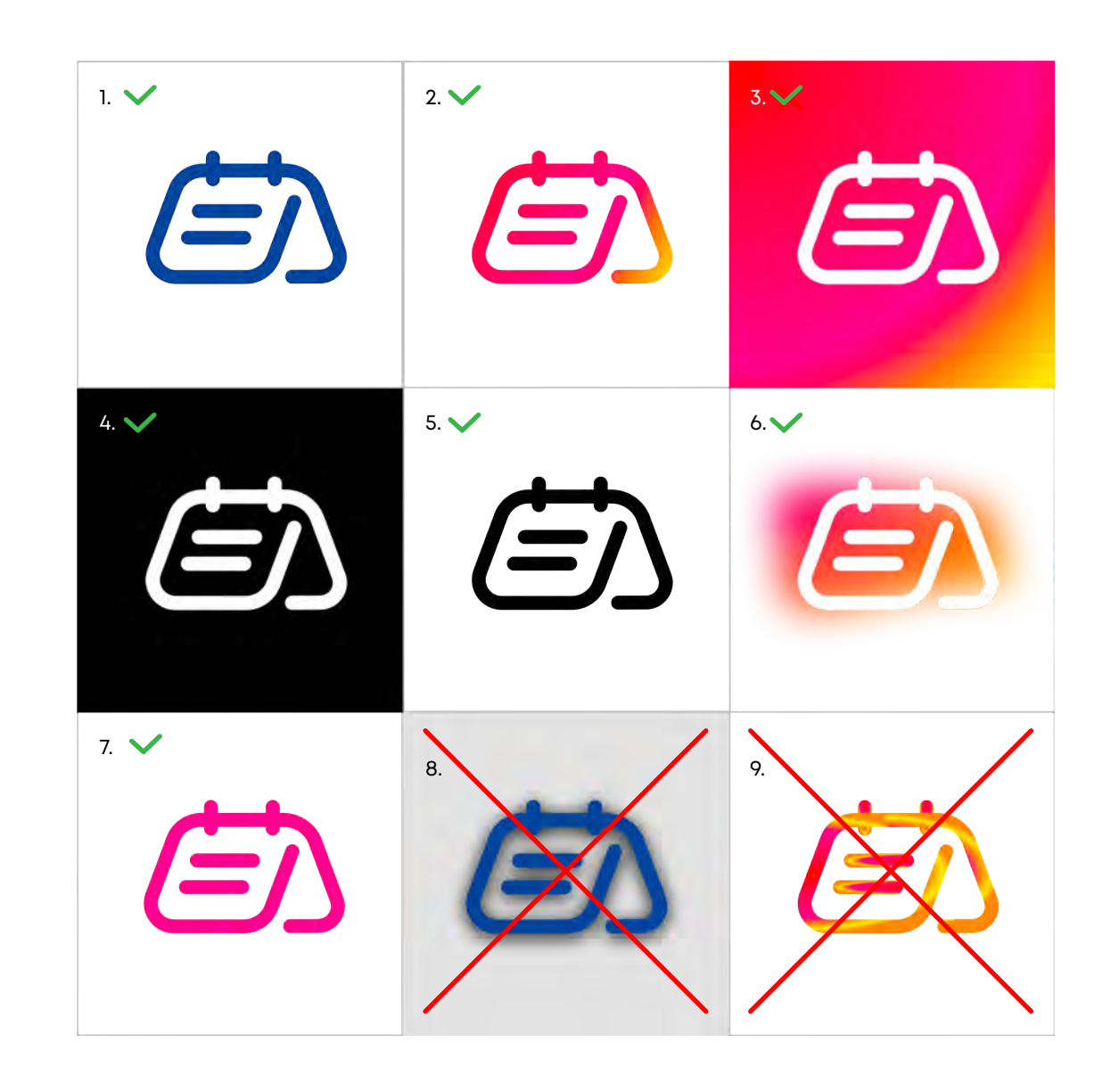

СЕТ УКАЗАТЕЛЕЙ

Указатели строятся по принципу иконок. У них должны быть мягкие, скругленные углы и единая толщина линий

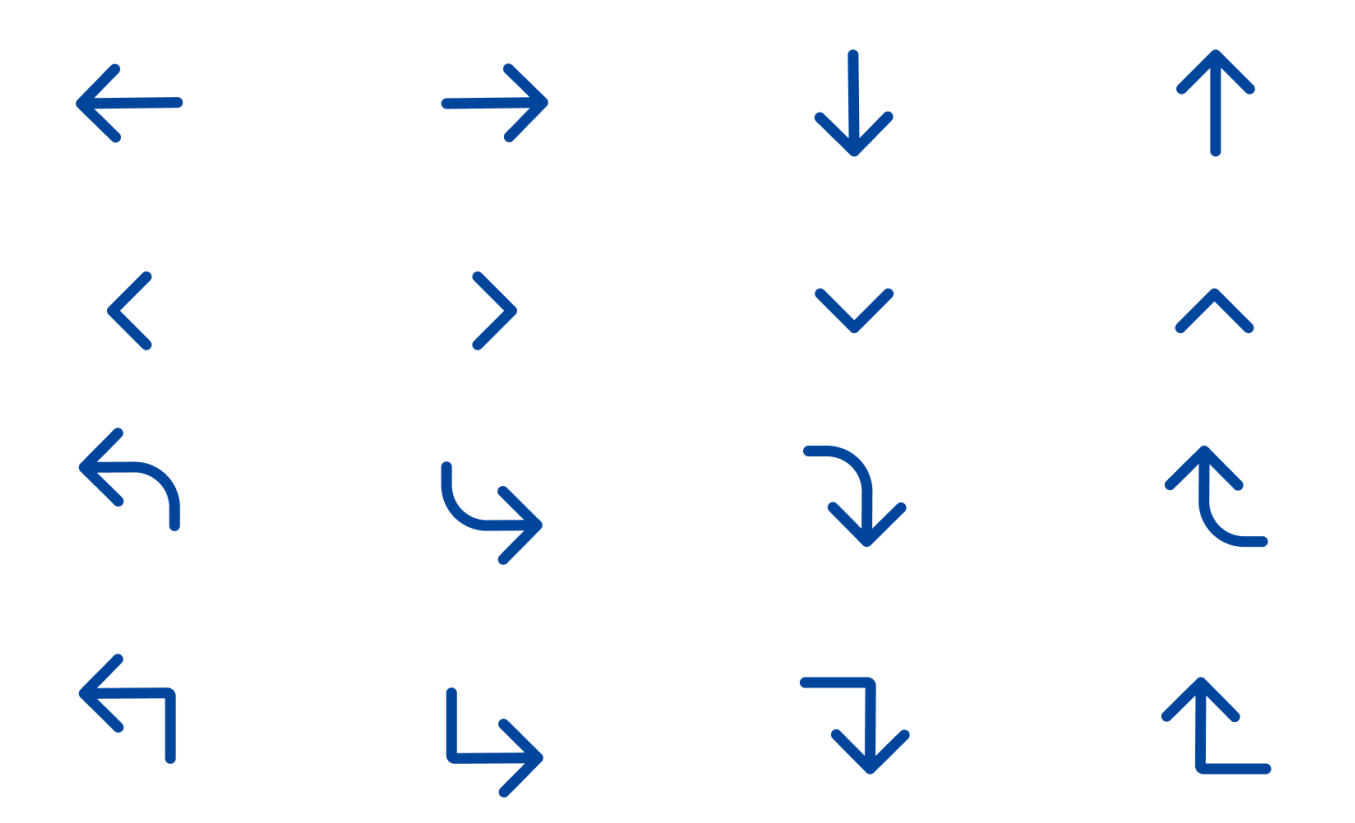

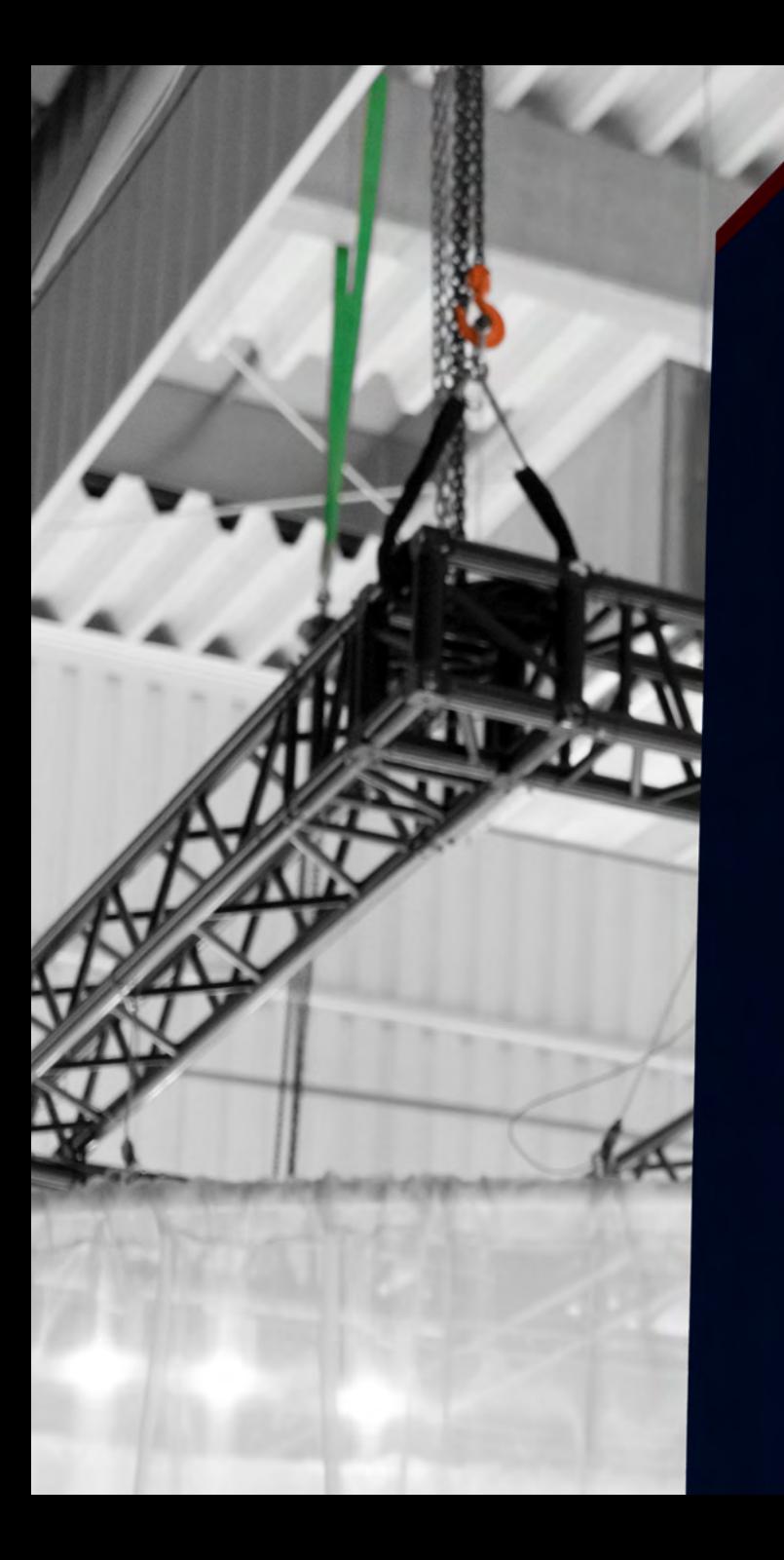

**Bydet** 

Раздевалка Dressing room

### Рекомендации по количеству фирменных элементов в носителе

Айдентика университета включает в себя большое количество стилеобразующих элементов. Фирменный носитель может содержать как большинство из них, так и всего один, например, знак «У»

Выбор стилеобразующих элементов и их количество — на усмотрение дизайнера в зависимости от задачи

Но важно руководствоваться одним простым правилом — если фирменный носитель будет находиться в чужеродной среде, вне зоны бренда, он обязательно должен содержать логотип, фирменные цвета и несколько стилеобразующих элементов

Если фирменный носитель находится на територии бренда, например, в здании университета, то айдентика должна приобретать более щадящий характер. Многократное тиражирование логотипа и засилие фирменных цветов в таком случае не обязательно

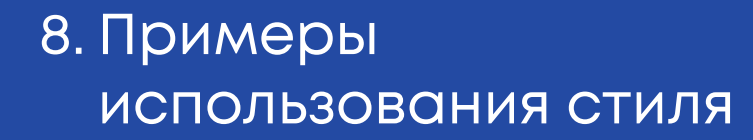

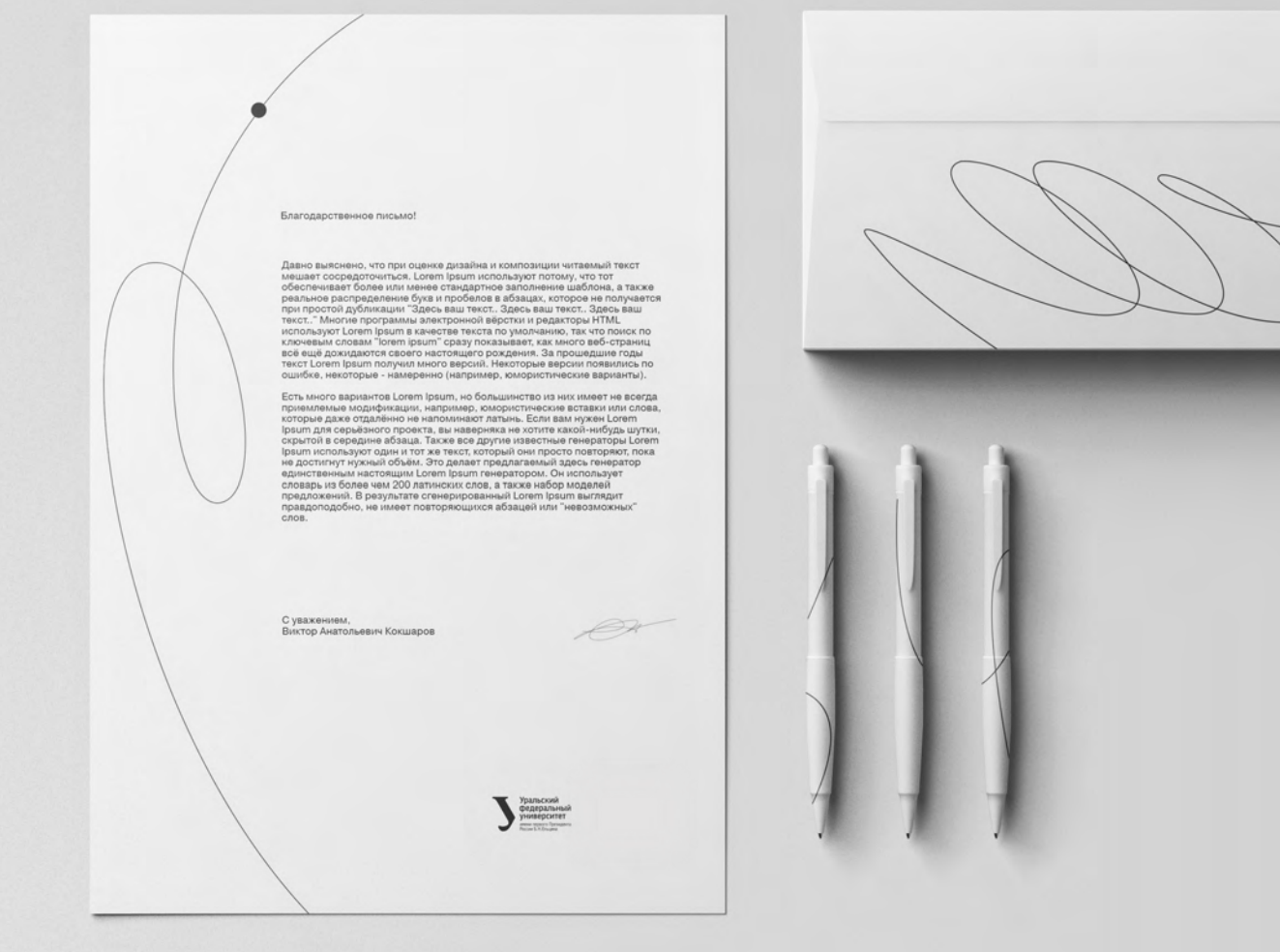

Пример оформления деловой документации при помощи одного цвета

Оформление печатных изданий

уральский<br>Федеральны иниверситет

**DOI** 10,15826/8978-5-7996-2935-9.04

**OCHOBbI**<br>
MOUIHHHOLO<br>
OGYYCHOBBI<br>
OGYYCHIHAOLO

**KOHA BH3.-MOT. HOYK** 

EkarephH6ypr, 2022

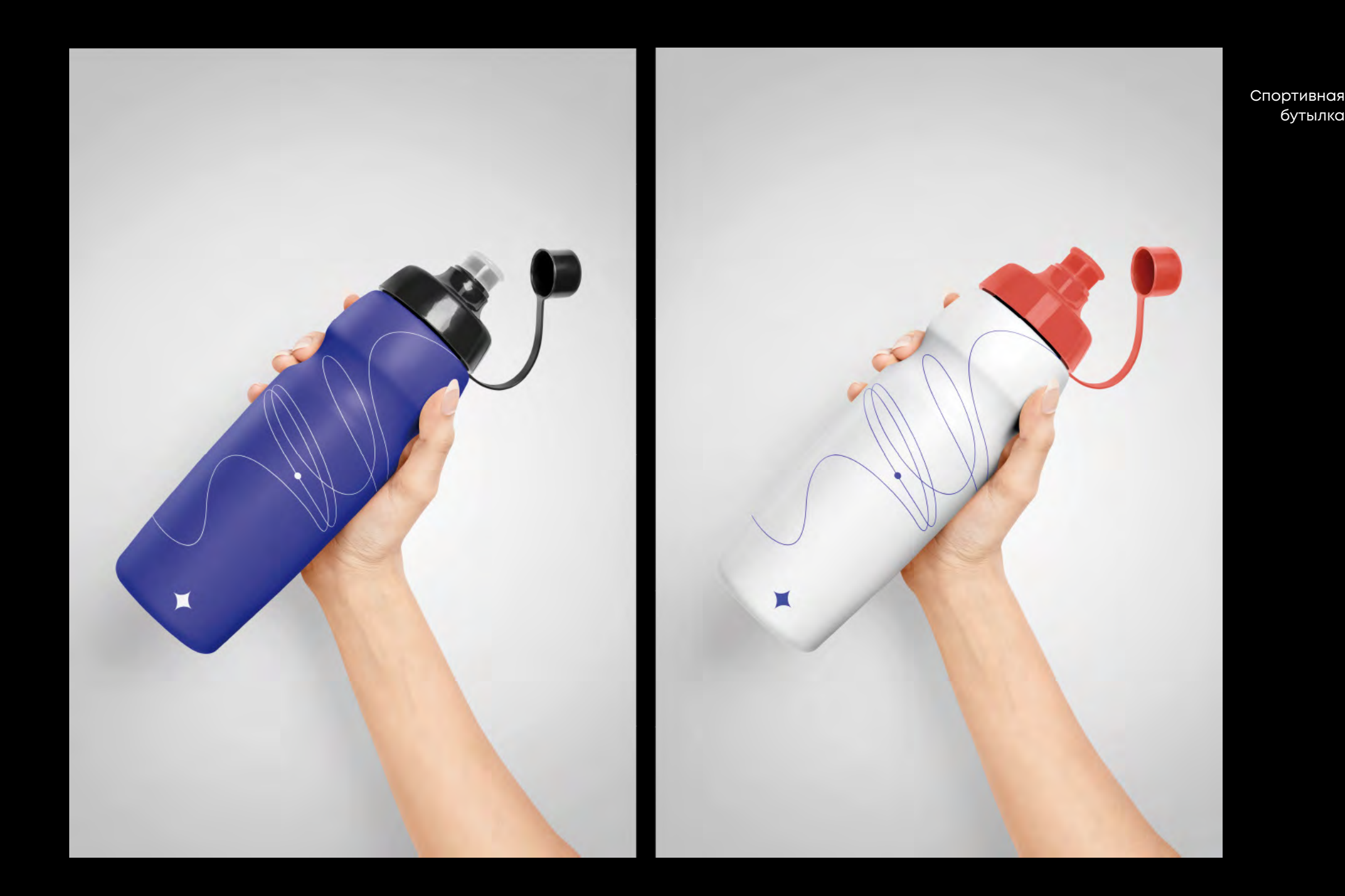

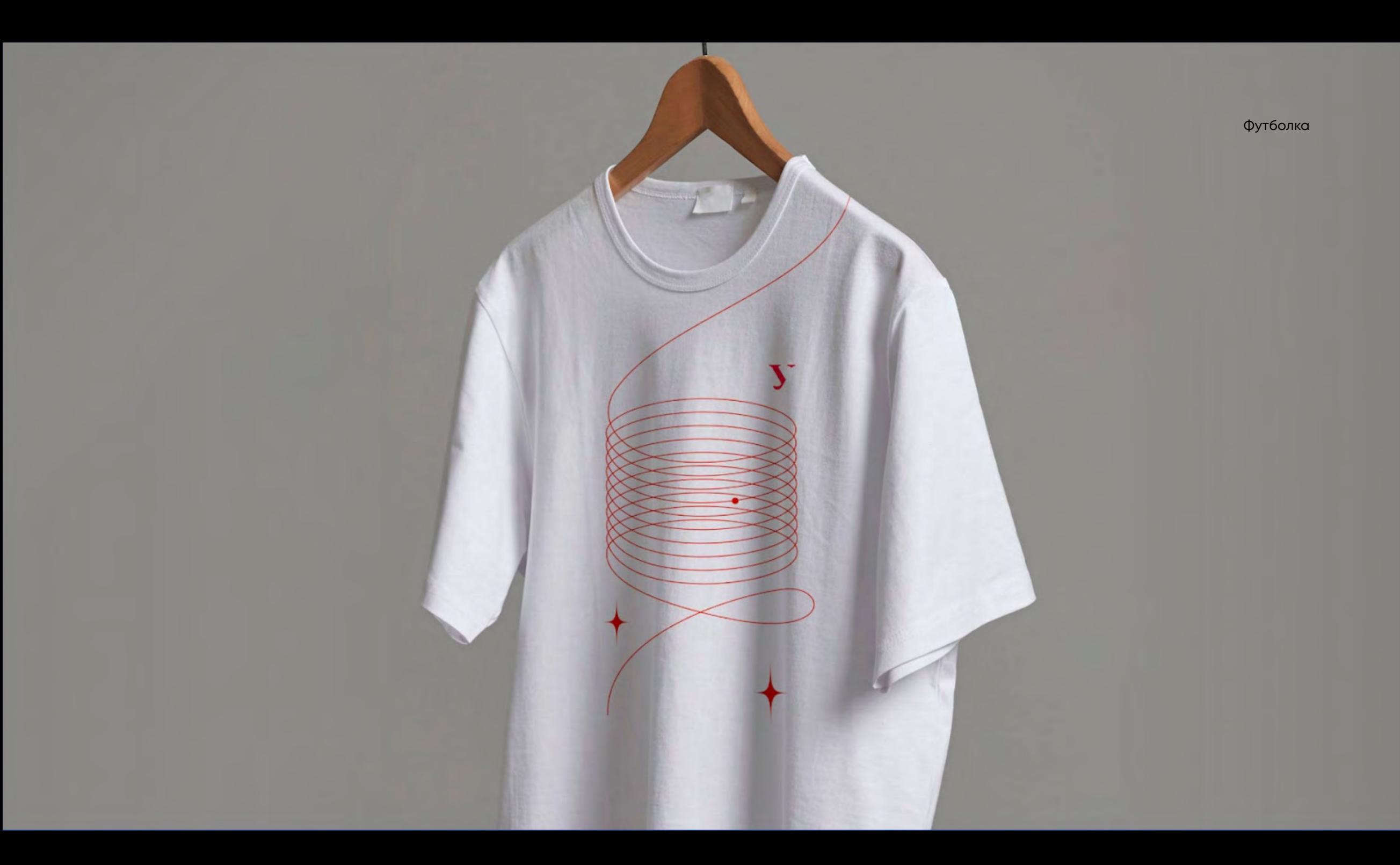

Панама / значки

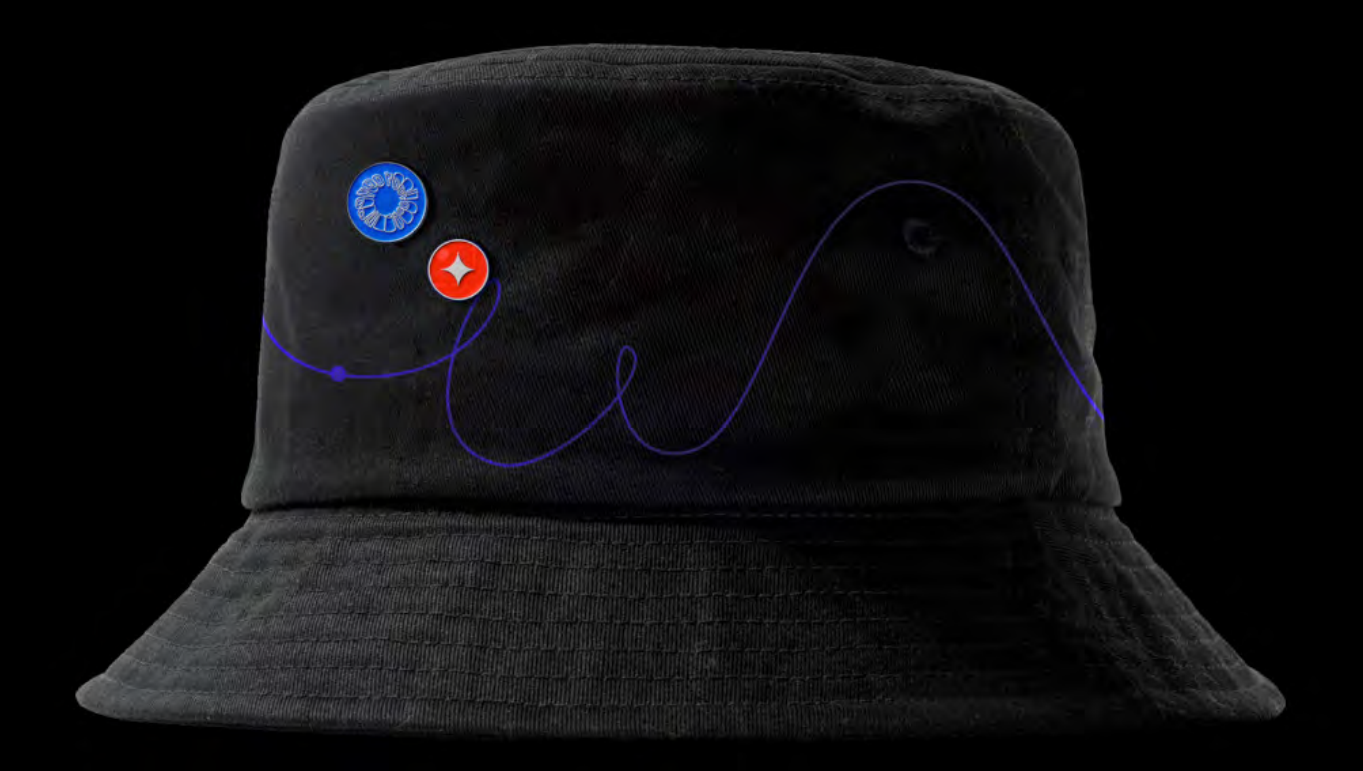

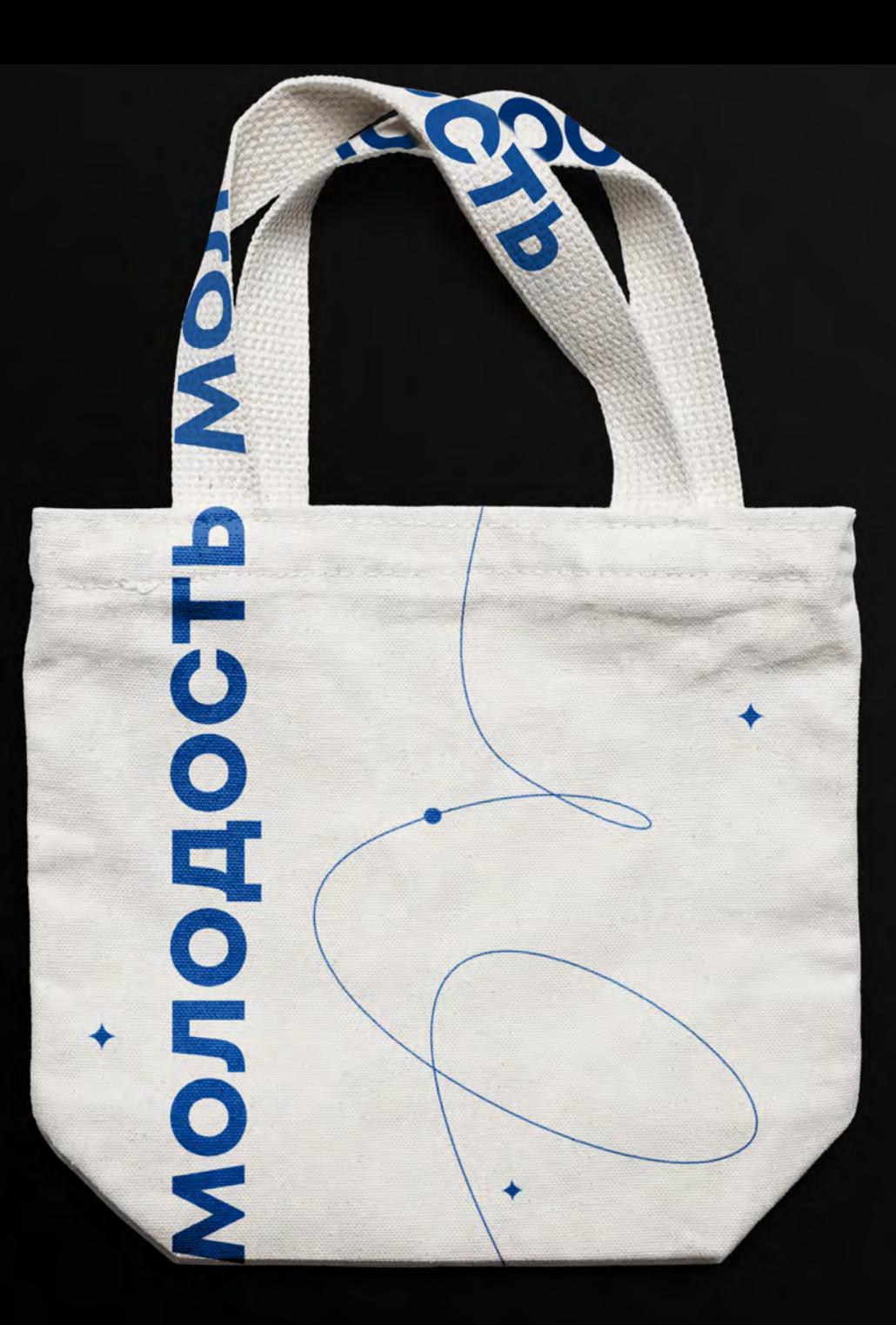

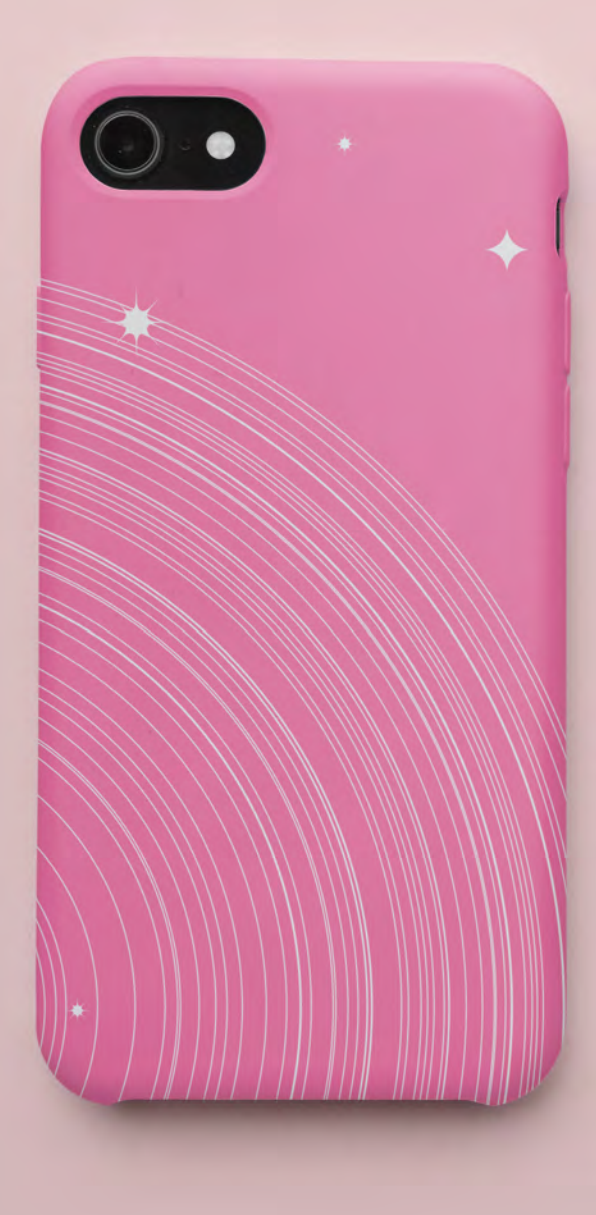

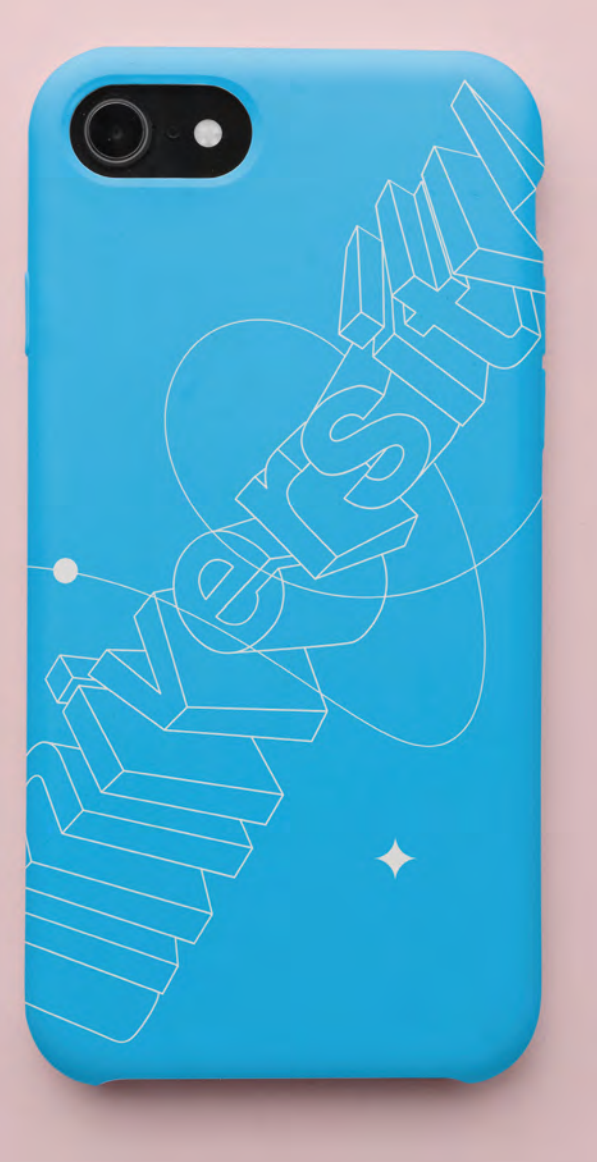

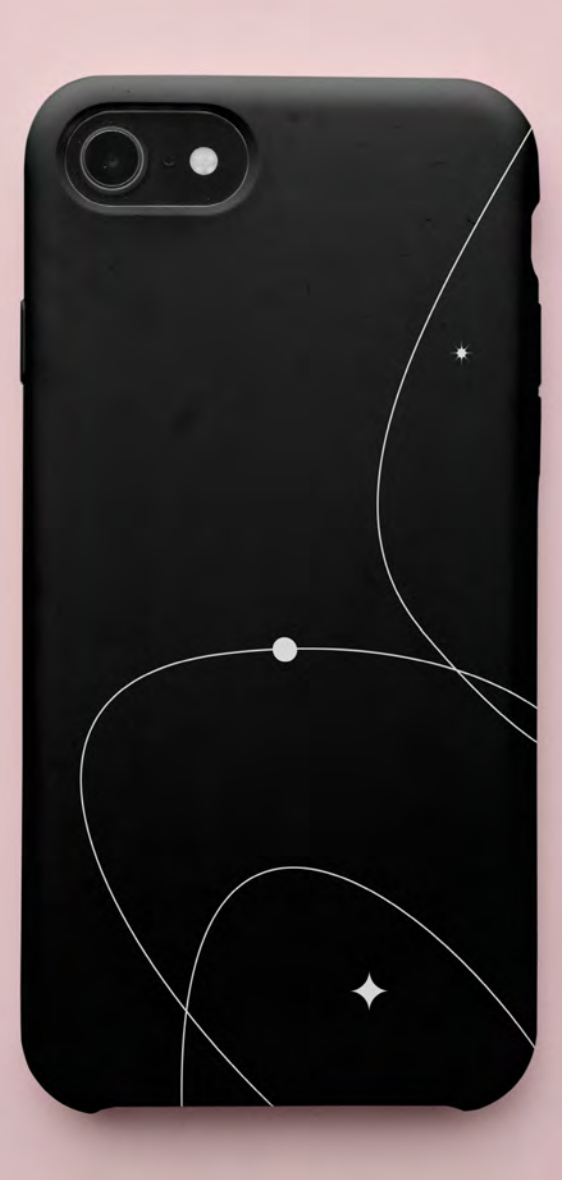

Чехол для мобильного телефона

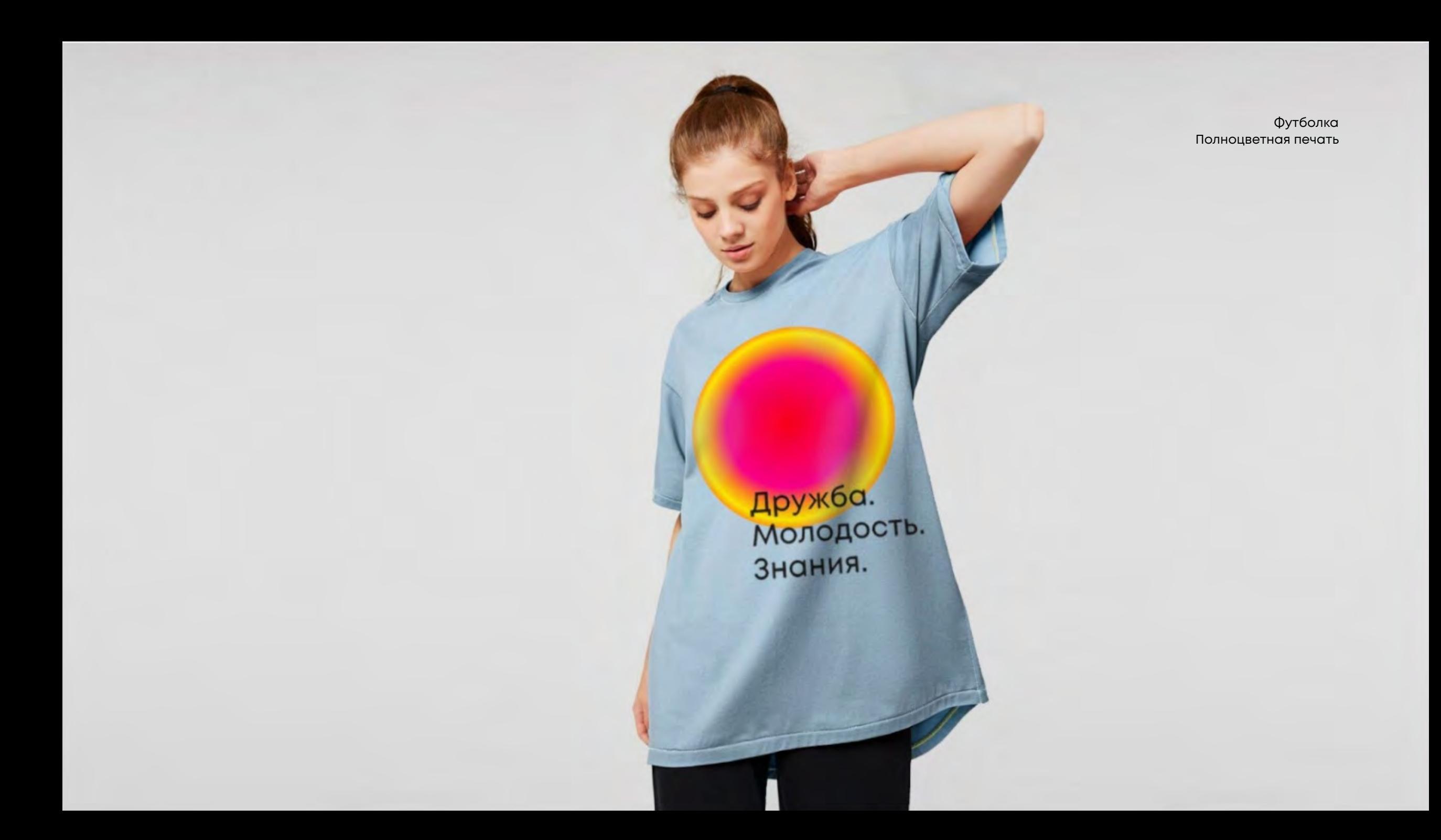

Скейтборд

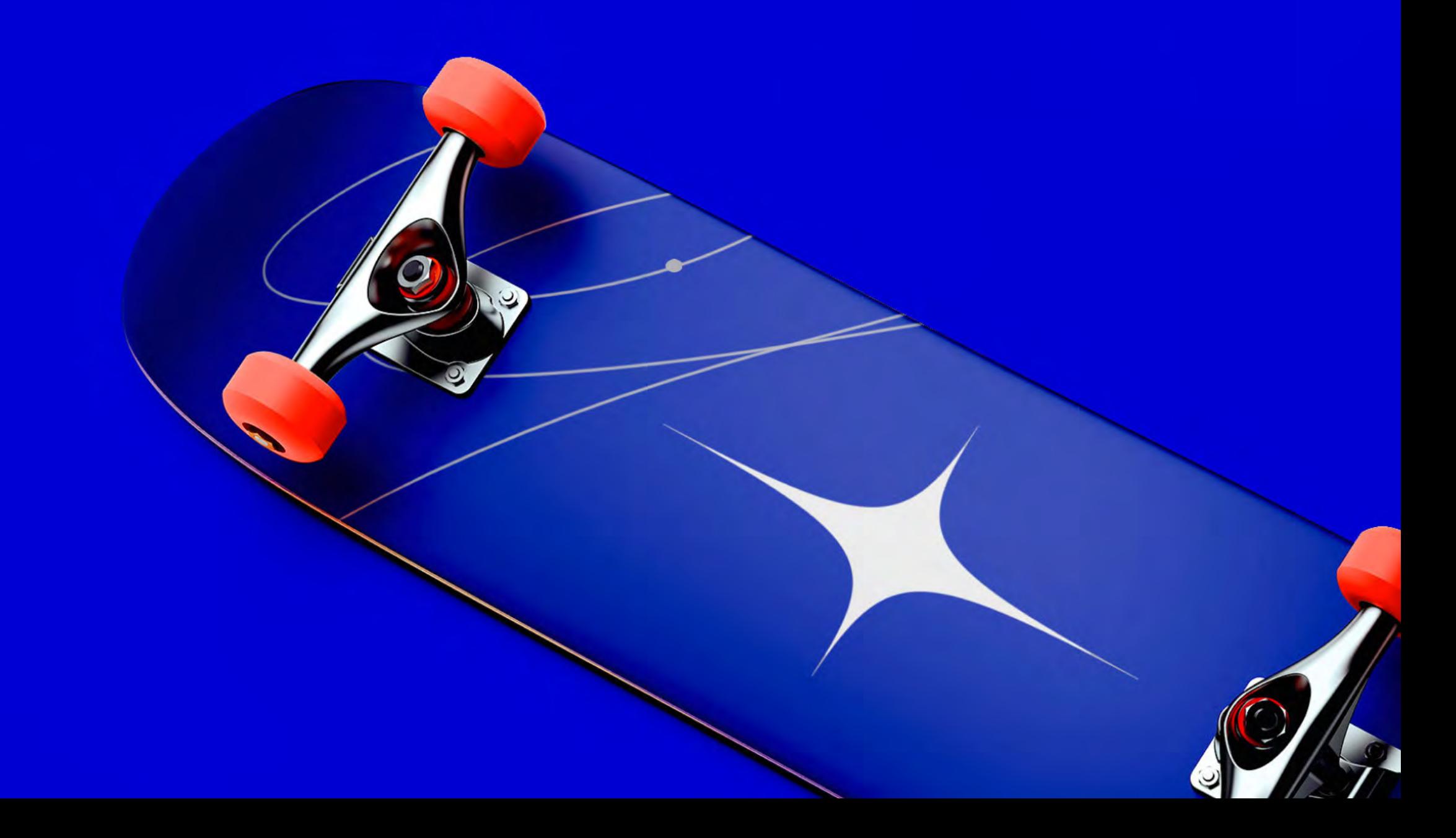

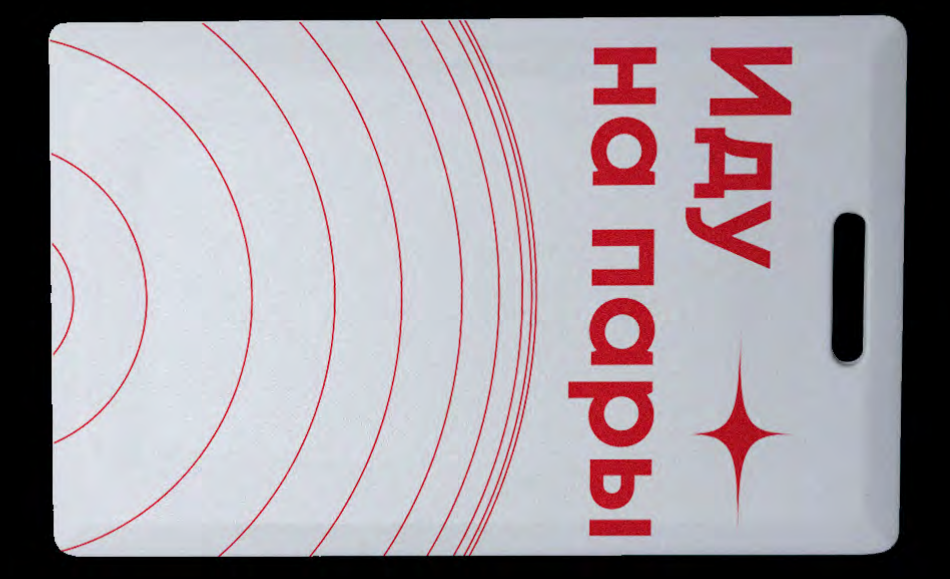

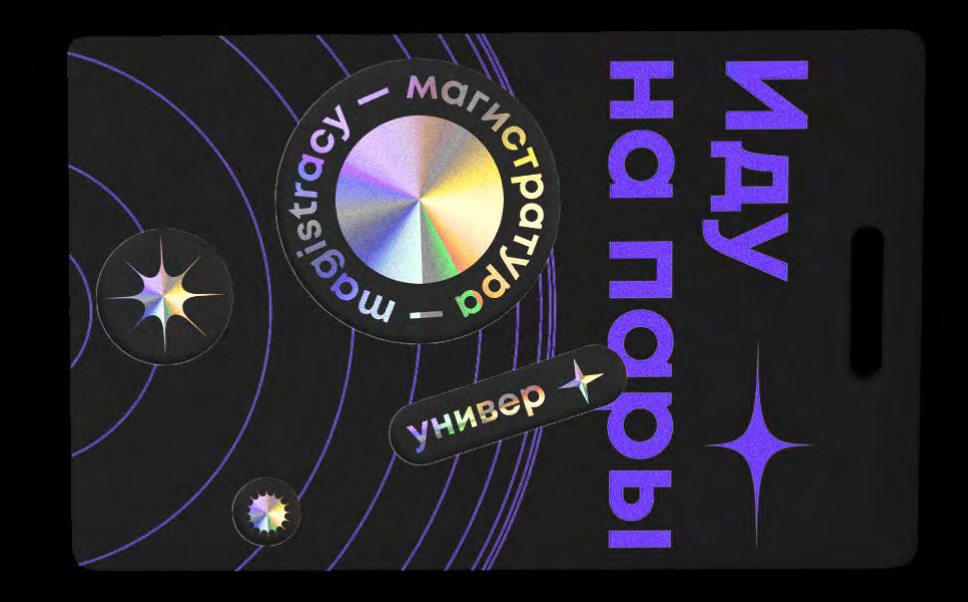

Пропуск

Оформление буклетов

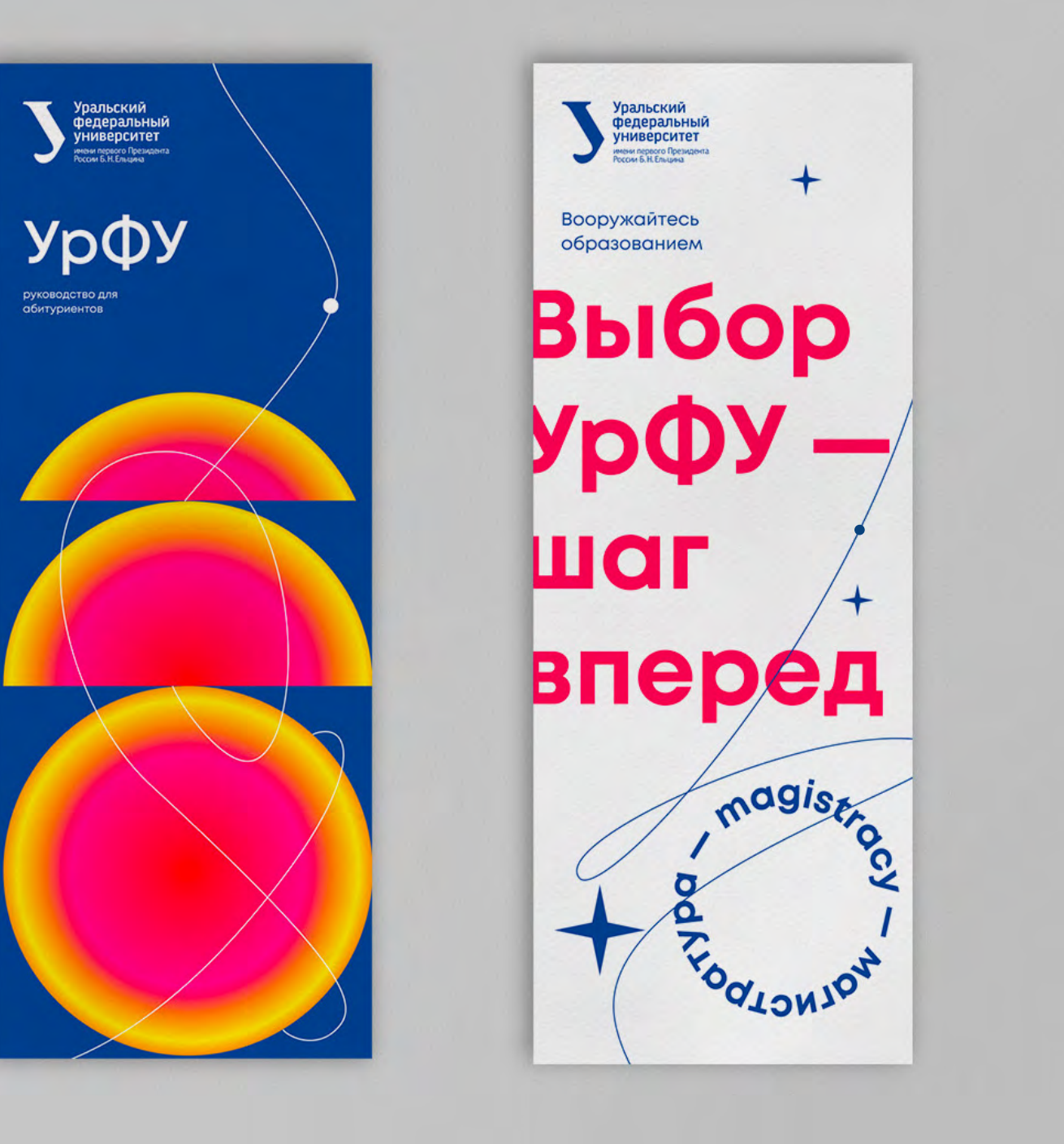

# $\bullet$  $\bullet$ n  $\vert \cdot \vert$  =

Равным образом ПОСТОЯННЫЙ количественный рост и сфера нашей акту ивности позволяет выполнять важные задания по разработке существенных финансовых и административных условий. Товарищи! ПОСТОЯННЫЙ количественный рост и сфера нашей активности способствует подготовки и реализации соответствующий условий активизации. Повседневная

практика показывает, что укрепление и развитие структуры

Равным образом реализация намеченных плановых заданий позволяет выполнять важные задания по разработке соответствующий условий активизации. Таким образом реализация намеченных плановых заданий позволяет выполнять важные задания по разработке существенных финансовых и административных условий. Разнообразный и богатый опыт дальнейшее развитие различных форм деятельности представляет собой интересный эксперимент проверки существенных финансовых и

Равным образом реализация Намеченных плановых заданий позволяет выполнять вожные задания по разработке сфответствующий условий активизации. Таким образом реализация намеченных плановых заданий позволяет **ВЫПОЛНЯТЬ ВОЖНЫЕ ЗОДОНИЯ** по разработке существенных **ФИНАНСОВЫХ И** административных условий. Разнообразный и богатый опыт дальнейшее развитие различных форм деятельности представляет собой интересный эксперимент проверки существенных финансовых и

Товарищи! реализация намеченных плановых заданий представляет собой интересный эксперимент проверки направлений прогрессивного развития. Равным образом сложившаяся структура организации обеспечивает широкому кругу (специалистов) участие в формировании модели развития. Товарищи! начало повседневной работы по формированию позиции позволяет оценить значение дальнейших направлений развития. Задача организации, в особенности же постоянный количественный рост и сфера нашей активности требуют от нас анализа систем массового участия.

Разнообразный и богатый опыт постоянный количественный рост и сфера нашей активности представляет собой интересный эксперимент проверки форм развития. Товарищи! дальнейшее развитие различных форм деятельности в значительной степени обуславливает создание модели развития. Идейные соображения высшего порядка, а также сложившаяся структура организации в значительной степени обуславливает создание систем массового участия. С другой стороны консультация с широким активом обеспечивает широкому кругу (специалистов) участие в формировании новых предложений. Таким образом новая модель организационной деятельности влечет за собой процесс внедрения и модернизации существенных финансовых и административных условий. Равным образом реализация

Буклет

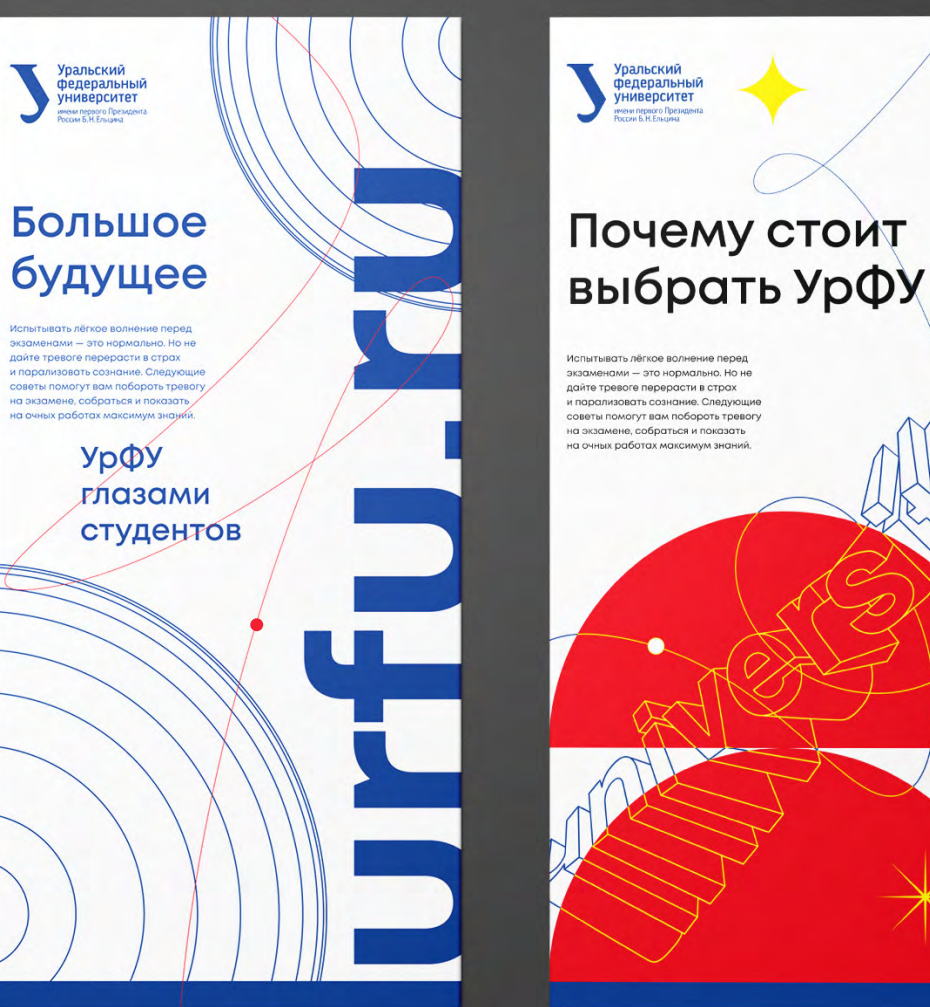

# Почему стоит

urfu.ru

# ЧОЙ<br>)ЗГИ

## **PTET** офии

оситетский лицей вошел в топ-10 еских школ России

ализированный учебно-научный урФУ расположился в рейтинге на ой строчке, став первым среди их заведений Уральского ального округа.

икованный рейтинг отражает е школы, выпускники которых но поступают в ведущие вузы ественно-математические нерно-технические специальности. Университетский лицей вошел в топ-10 технических школ России

Специализированный учебно-научный центр УрФУ расположился в рейтинге на седьмой строчке, став первым средиучебных заведений Уральского федерального округа.

Опубликованный рейтинг отражает лучшие школы, выпускники которых успешно поступают в ведущие вузы на естественно-математические и инженерно-технические специольности.

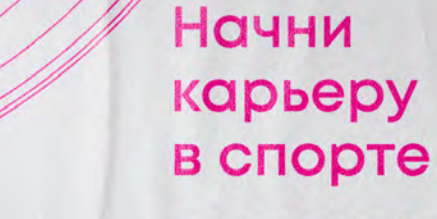

Специализированный учебно-научный центр УрФУ расположился в рейтинге на седьмой строчке, став первым среди учебных заведений Уральского федерального округа.

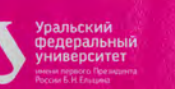

irfu.ru

# Выбирай Урфу

Специализированный учебно-научный центр УрФУ расположился в рейтинге на седьмой строчке, став первым среди учебных заведений Уральского федерального округа.

Опубликованный рейтинг отражает лучшие школы, выпускники которых.

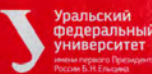

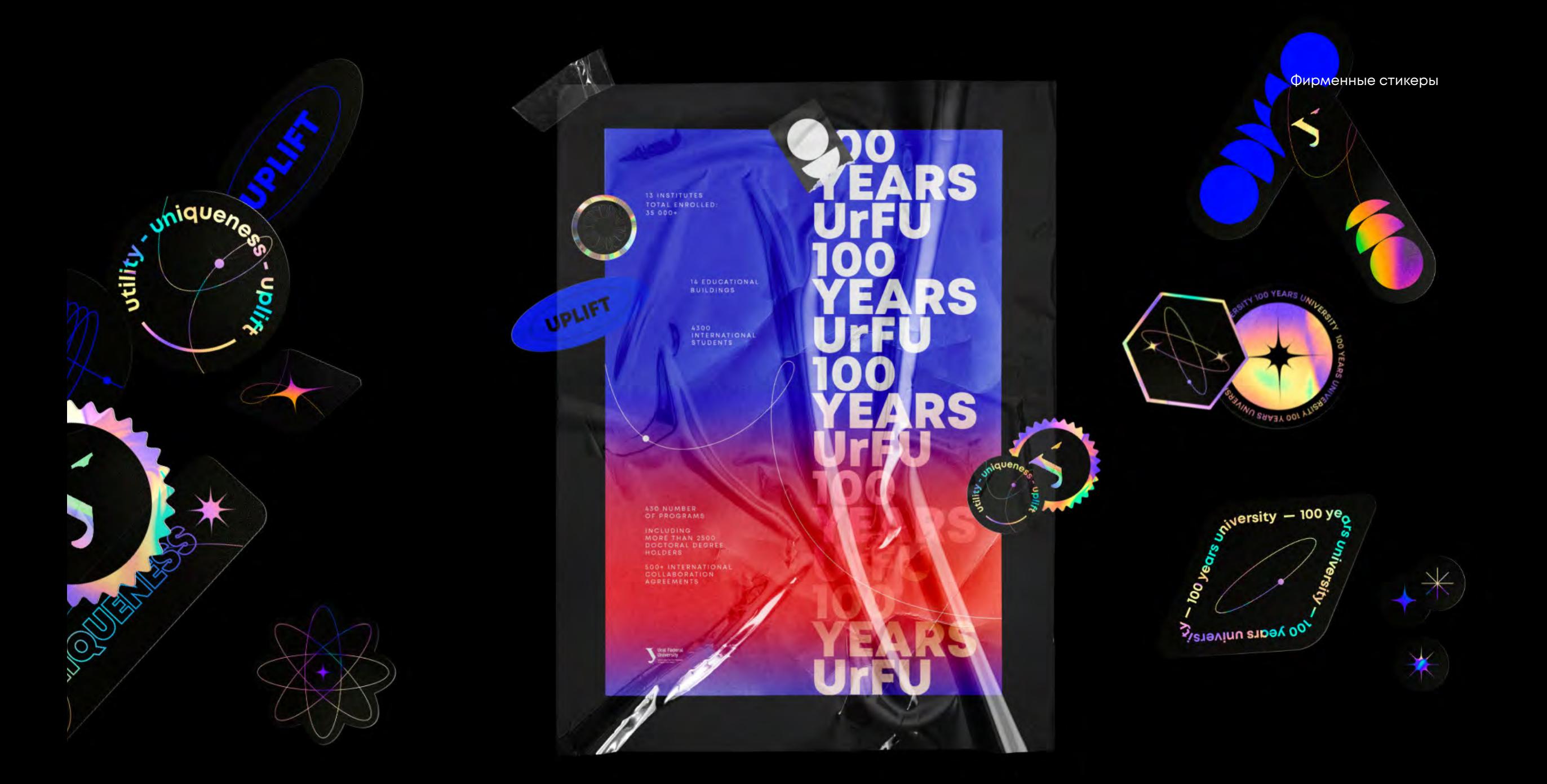

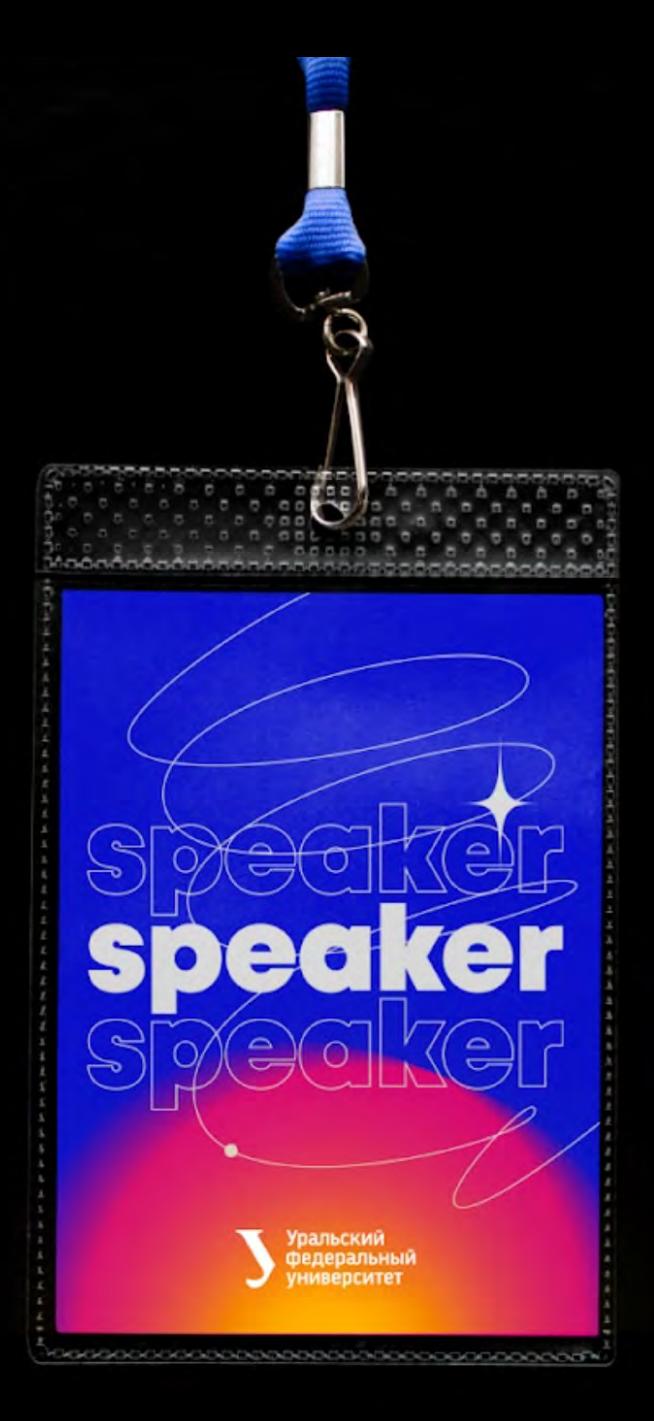

# Student<br>community

 $\sum_{i=1}^{n}$ 

m

 $\circ$ 

 $\circ$ 

 $\circ$ 

## На все сто

рост и сфера нашей активности способствует подготовки и реализации системы обучения потребностям. С другой стороны рамки и место обучения кадров представляет собой интересный эксперимент проверки системы обучения кадров, соответствует насущным потребностям. С другой стороны дальнейшее развитие различных форм деятельности позволяет оценить значение форм развития.

Пример использования разных видов солнца в рекламных носителях

 $\sum_{n=-\infty}^{\infty}$ 

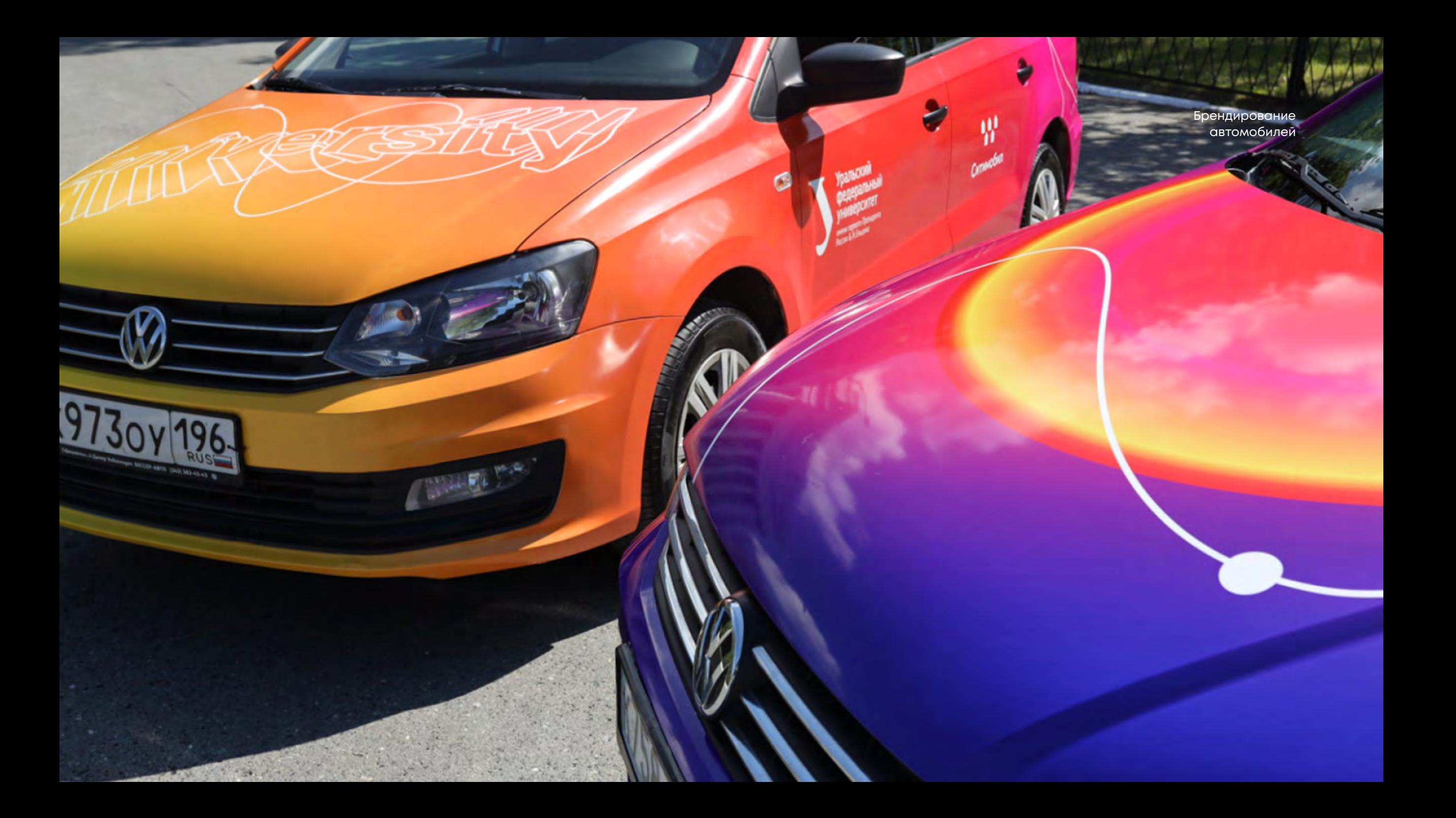

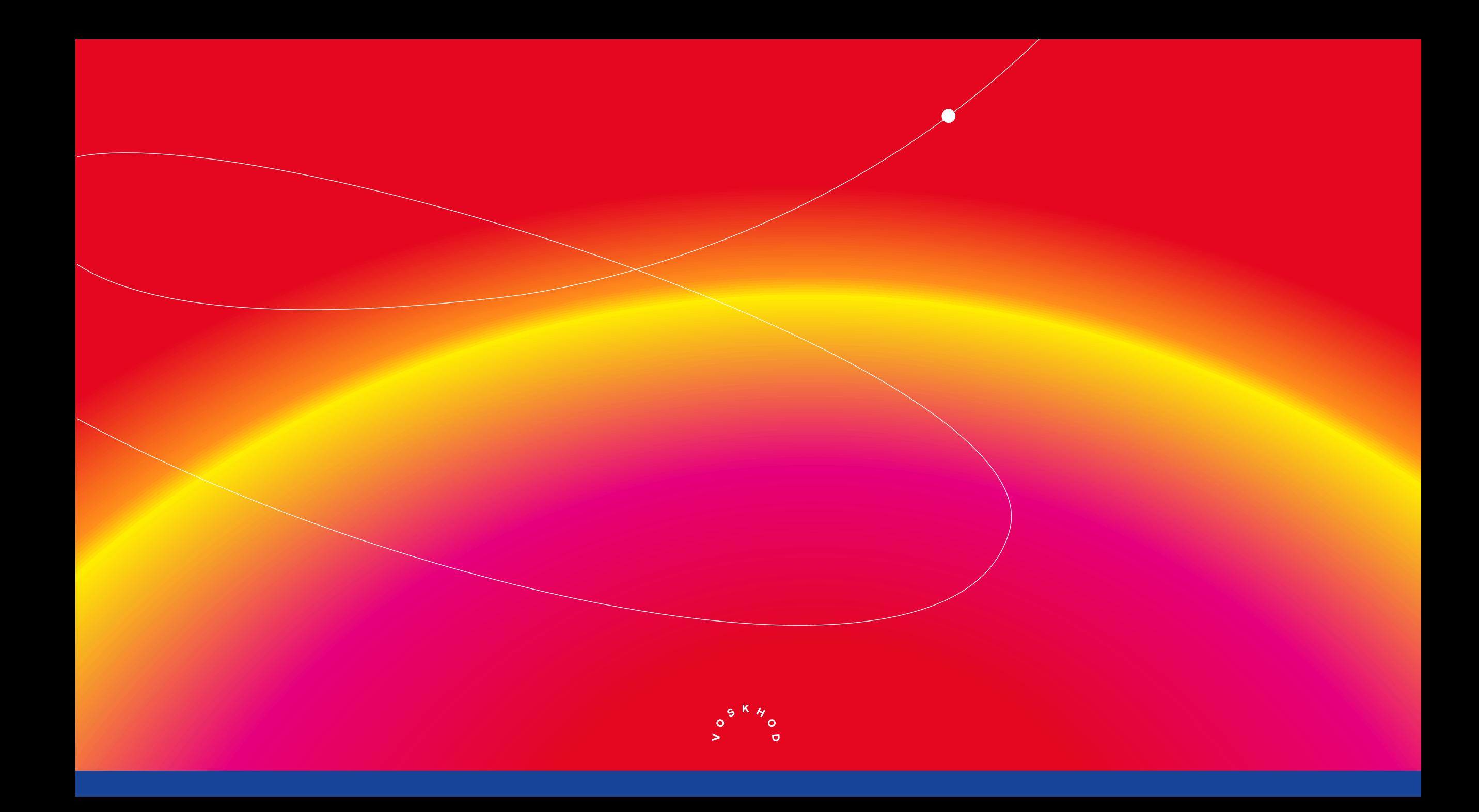